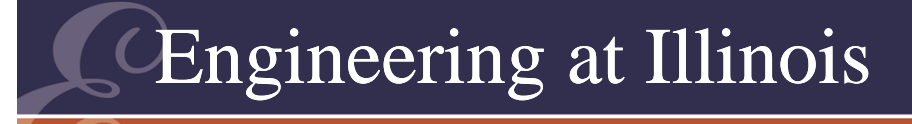

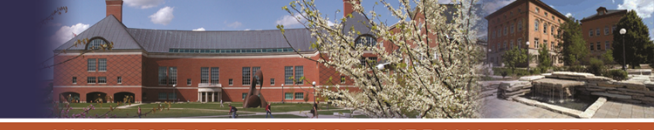

**TY OF ILLINOIS AT URBANA-CHAMPAIGI** 

#### Power Electronics**Day 7 – PWM inverters and rectifiers; ac-ac conversion; discontinuous modes**

#### P. T. Krein

Department of Electrical and Computer Engineering University of Illinois at Urbana-Champaign

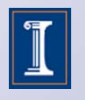

© 2011 Philip T. Krein. All rights reserved.

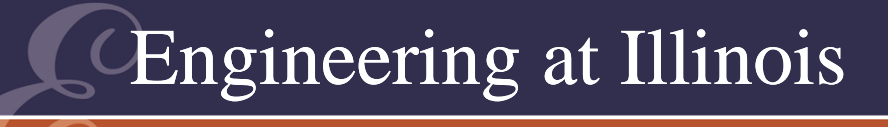

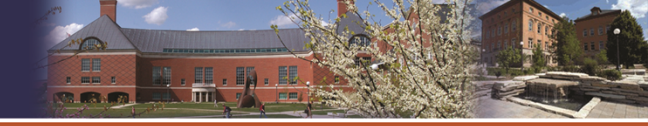

## Duty Ratio -- Modulation

• Modulation

In this case, we should be able to vary the duty ratio slowly.

• This is PWM.

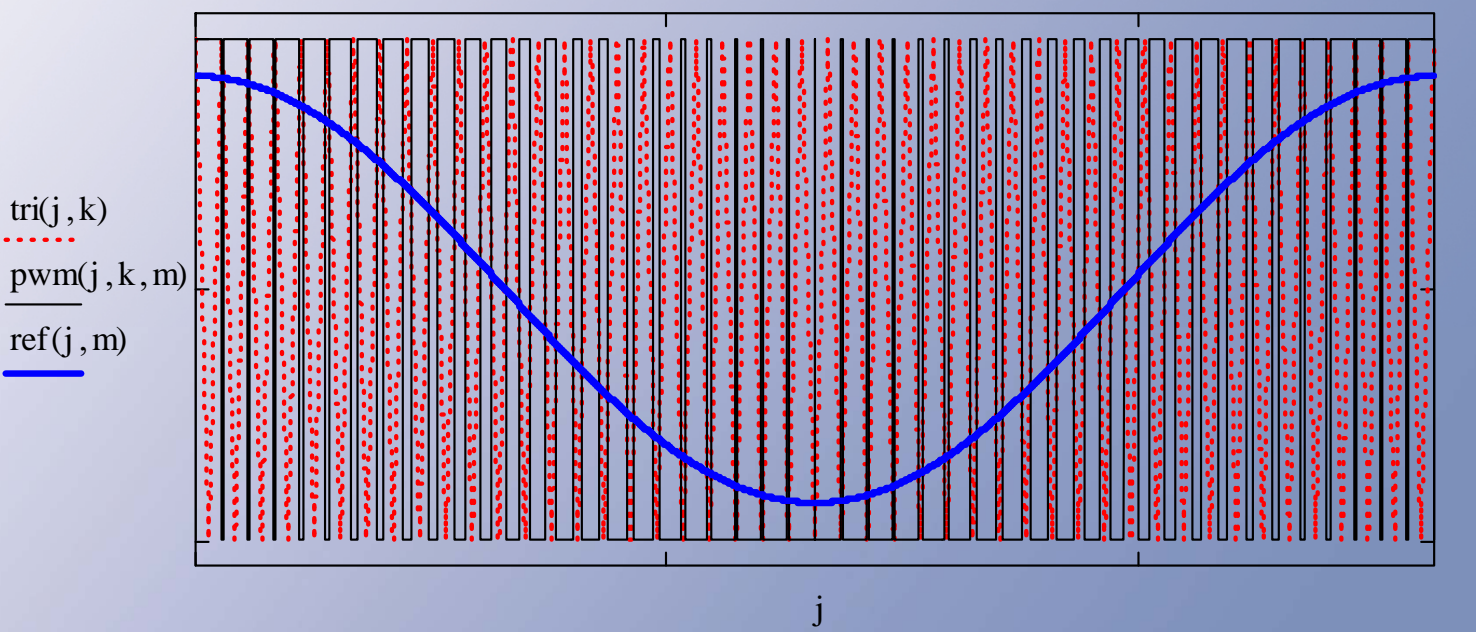

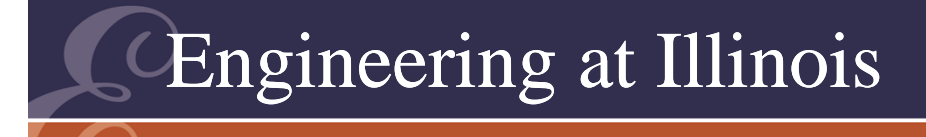

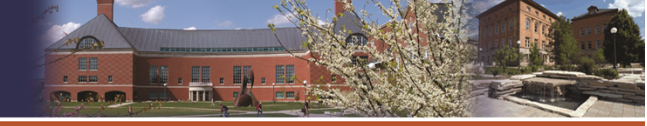

**ITY OF ILLINOIS AT URBANA-CHAMPAIG** 

# How Does it Work?

- Imagine a buck converter, switching at 200 kHz, with 1% ripple.
- If we slowly adjust D, the average output is  $\mathsf{V_{out}}$  $= D v_{in}.$
- What if D is a 1 Hz waveform, like  $D = 0.5 + 0.1$  $\cos(2\pi t)?$

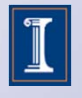

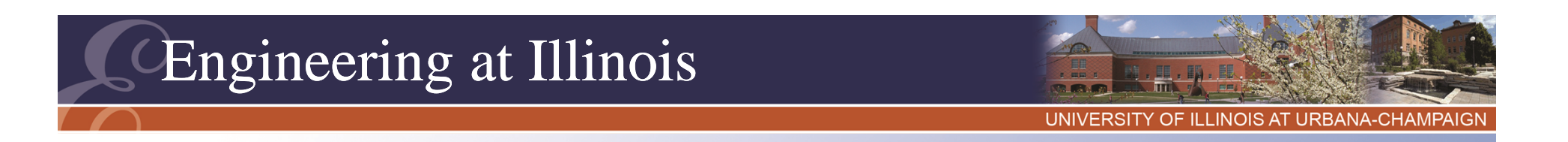

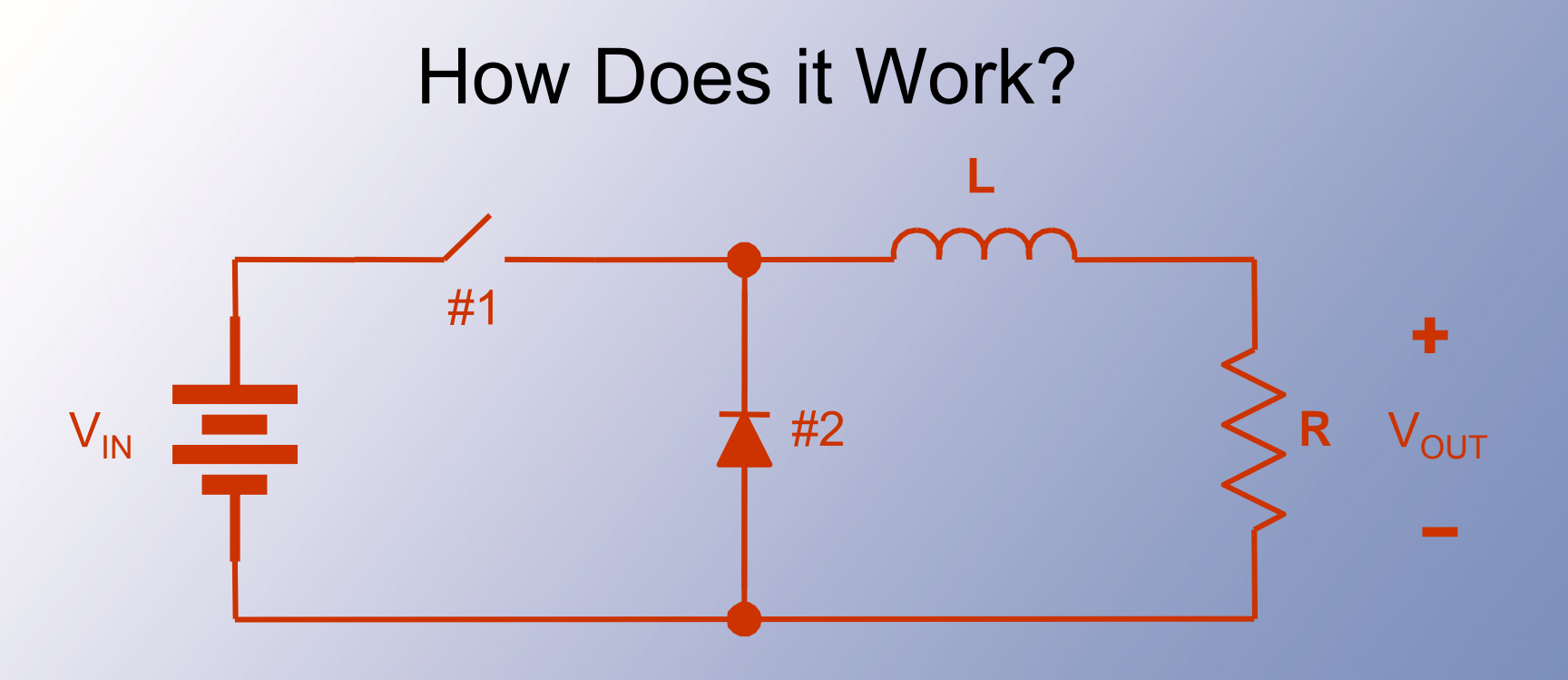

f<sub>switch</sub> at 200 kHz Choose L for  $\pm$ 1% ripple Adjust D at 1 Hz

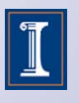

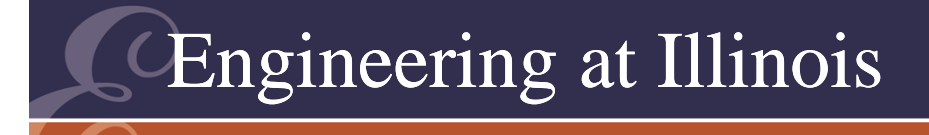

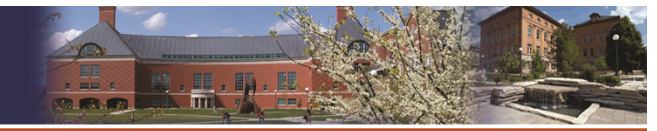

**ITY OF ILLINOIS AT URBANA-CHAMPAIG** 

# PWM

- Then we expect the output to be very close to  $DV_{in}$ .
- Now, vary D more generally:  $d(t) = 0.5 + 0.5$  k m(t)
- k is a constant between 0 and 1.
- m(t) is any time waveform between -1 and +1.

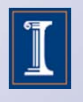

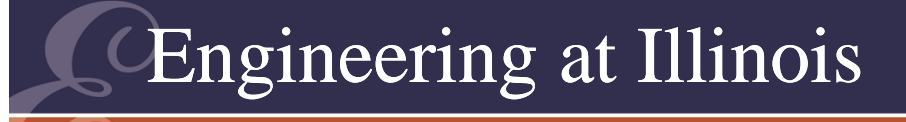

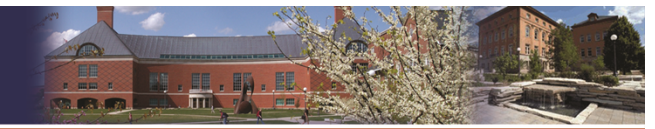

### PWM

 $D(t) = 0.5 + 0.5$  k m(t) k is "gain",  $0 \le k \le 1$ m(t) is an arbitrary time function between –1 and +1

 $V_{\text{out}}(t) = d(t) V_{\text{in}}$ 

This is a *moving average*

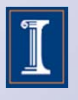

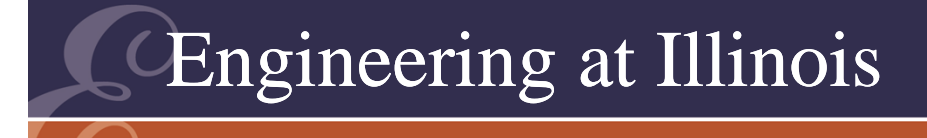

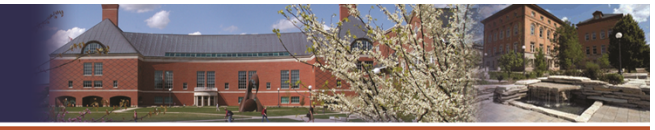

TY OF ILLINOIS AT URBANA-CHAMPAIG

# Output Series

- We can write the actual switch matrix output,  $\bm{{\mathsf{v}}}_{\mathsf{out}} = \bm{{\mathsf{q}}}( \bm{{\mathsf{t}}}) \; \bm{\mathsf{V}}_{\mathsf{in}}.$
- This gives a useful Fourier series IF the frequencies in m(t) are well below the switching frequency.

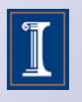

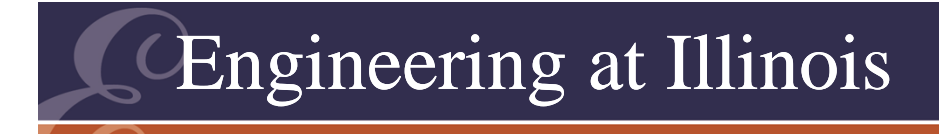

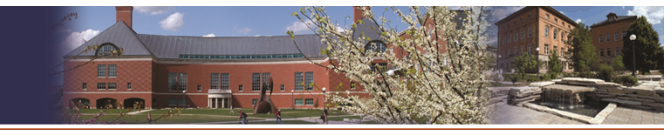

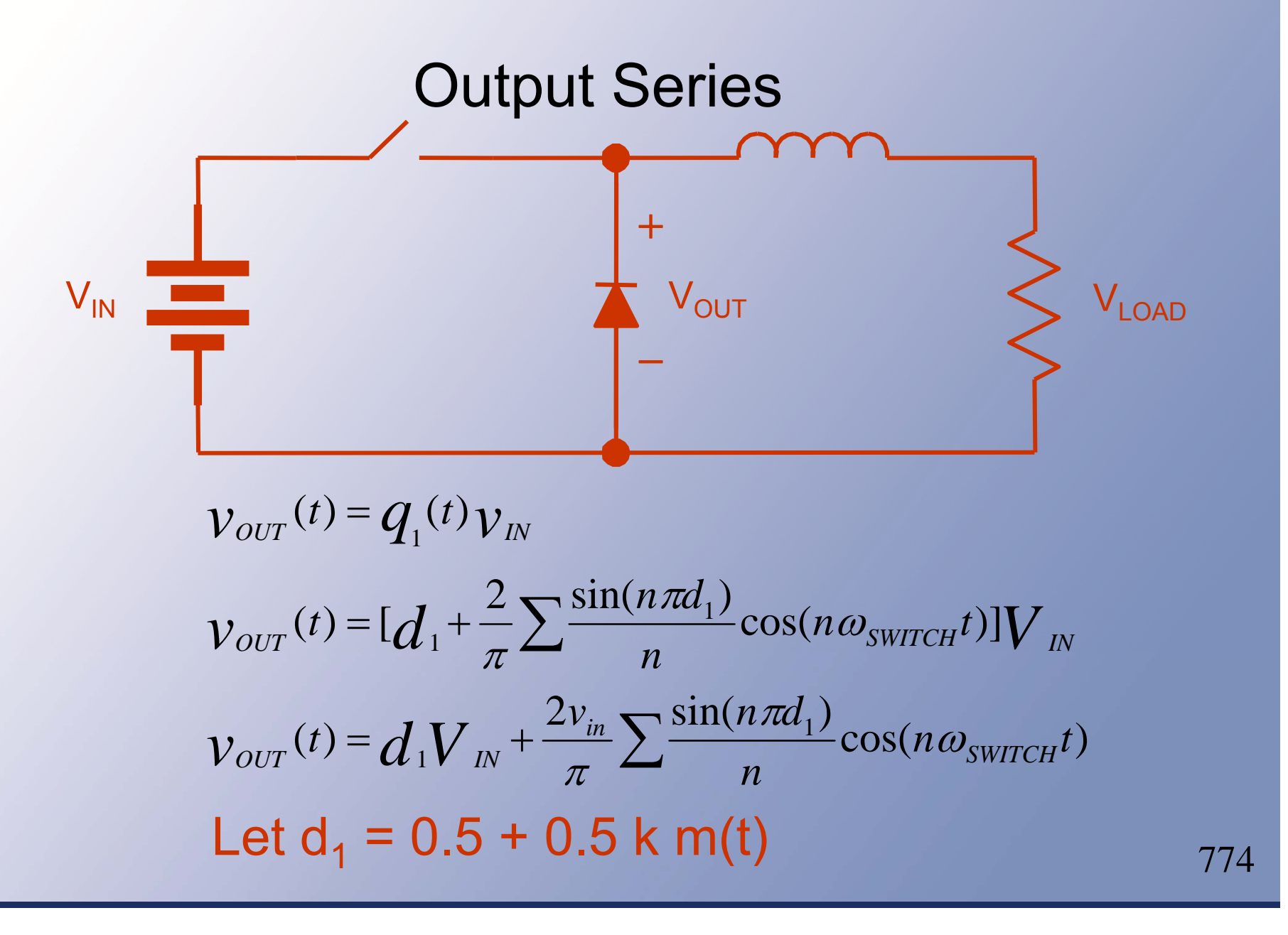

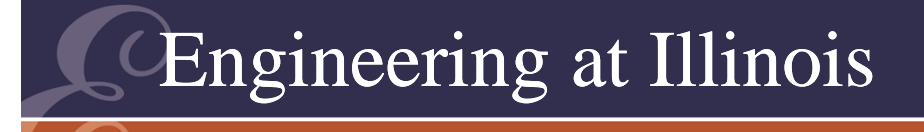

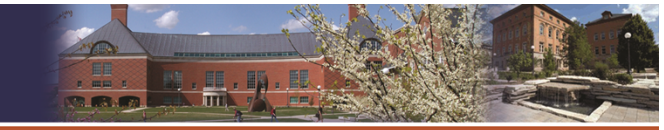

$$
v_{OUT}(t) = 0.5V_{IN} + 0.5k m(t)V_{IN}
$$
  
+ 
$$
\frac{2V_{in}}{\pi} \sum_{n} \frac{\sin[n\pi \frac{1}{2} + \frac{1}{2}k m(t)]}{n} \cos(n\omega_{\text{SWITCH}}t)
$$

• This is not in the form of a Fourier Series, since there is a term sin[m(t)].

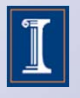

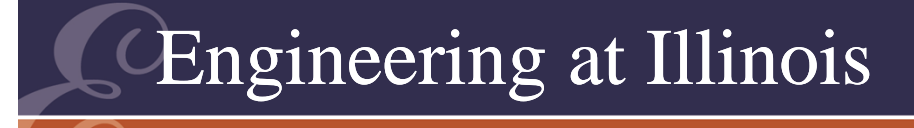

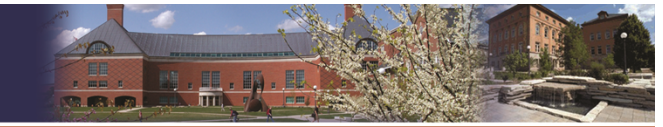

**ITY OF ILLINOIS AT URBANA-CHAMPAIGI** 

Output Series If m(t) = cos ( $\omega_\mathsf{OUT}$ t),

Then terms are $\mathsf{sin}\hspace{0.1cm}({}^{\mathsf{n}_\pi}\hspace{-0.1cm}%({}_\pi\hspace{-0.1cm}~)$ /<sub>2</sub> k cos ( $\omega_{\rm OUT}$ t)) cos (n $\omega_{\rm SWITCH}$ t)

Bessel functions provide a way to reduce it sin (a cos ( $\omega_\mathsf{out}(\mathsf{t})) \ \to \sum \pm 2 \mathsf{J}_\mathsf{m}(\mathsf{a}) \cos{(\mathsf{m}\omega_\mathsf{out}\mathsf{t})}$ (for odd values of m)

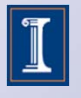

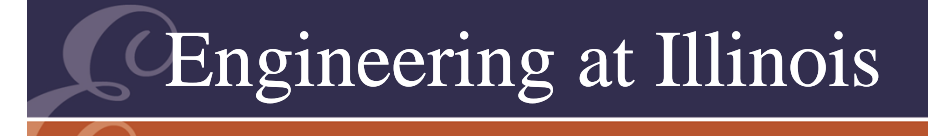

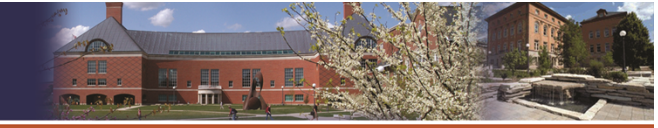

**TY OF ILLINOIS AT URBANA-CHAMPAIG** 

# Output Series

- This means the first part becomes a set of terms in multiples of the output frequency.
- Now, we have terms like ( ) cos(m  $\omega_\mathsf{out}$  t) cos(n  $\omega_\mathsf{switch}$  t)
- Trig identities give terms ( ) cos[(n  $\omega_{\mathsf{switch}}$  ± m  $\omega_{\mathsf{out}}$ )t]

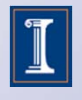

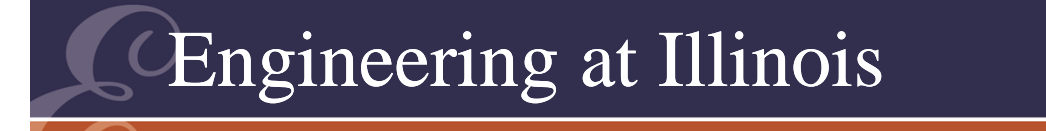

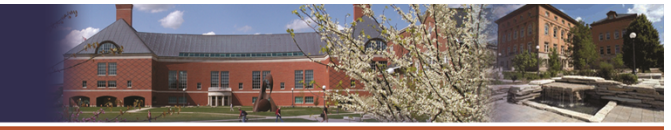

#### Output Series The Fourier terms include:

$$
dc + \frac{kV_{in/2} \cos (\omega_{out}t)}{4.2 V_{in/2} \sum (1) \cos [(n\omega_{swuTCH} \pm m\omega_{out})t]}
$$

If  $\omega_\mathsf{switch}$  >>  $\omega_\mathsf{out}$ , we can filter out the series (lowpass), and are left with dc and kV<sub>in</sub>/2 cos( $\omega_\mathsf{out}$ t)

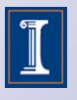

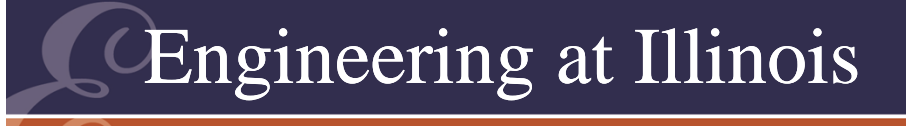

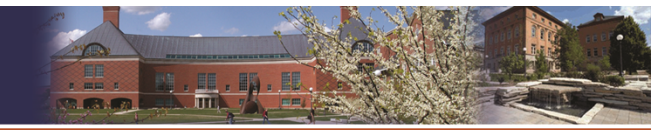

**ITY OF ILLINOIS AT URBANA-CHAMPAI** 

# Output Series

- Example:
- Switch at 200 kHz m(t) at 60 Hz
- We get dc, then 60 Hz, then n 200 kHz + n 60 Hz
- Summary: 0 Hz, 60 Hz, 199940 Hz, 200060 Hz, 199880 Hz, 200120 Hz, etc.
- Wide separation  $\rightarrow$  easy filtering

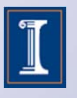

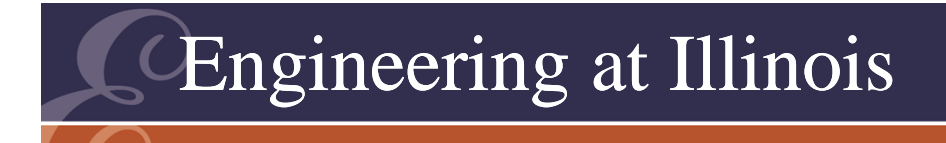

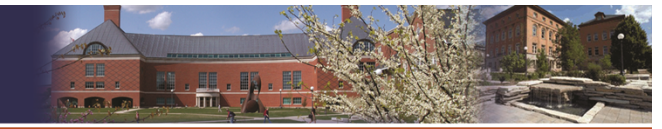

OF ILLINOIS AT URBANA-CHAMPAIGI

# Inverter

- $\bullet \hspace{1mm}$  m(t)  $\to$  "Modulating function" with  $\omega_{\sf m}.$
- Switch much faster than  $\omega_{\mathsf{m}_{\cdot}}$
- Example, 60 Hz modulation, 2820 Hz switching.

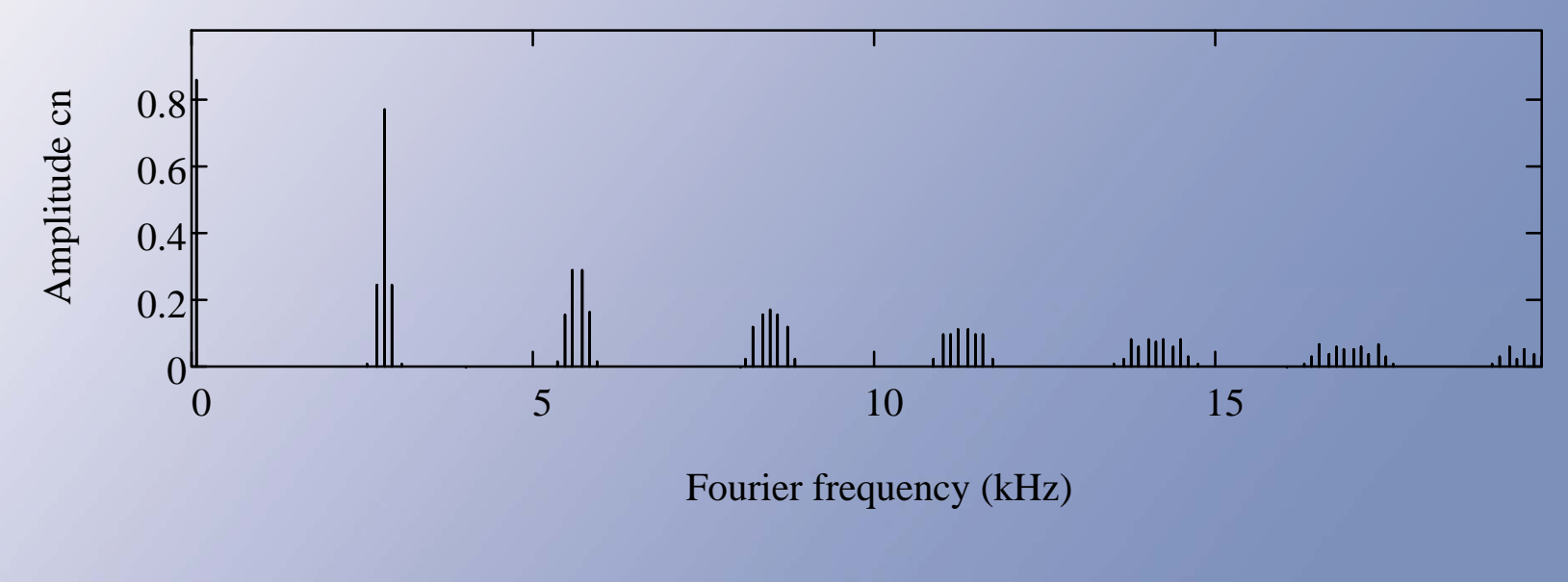

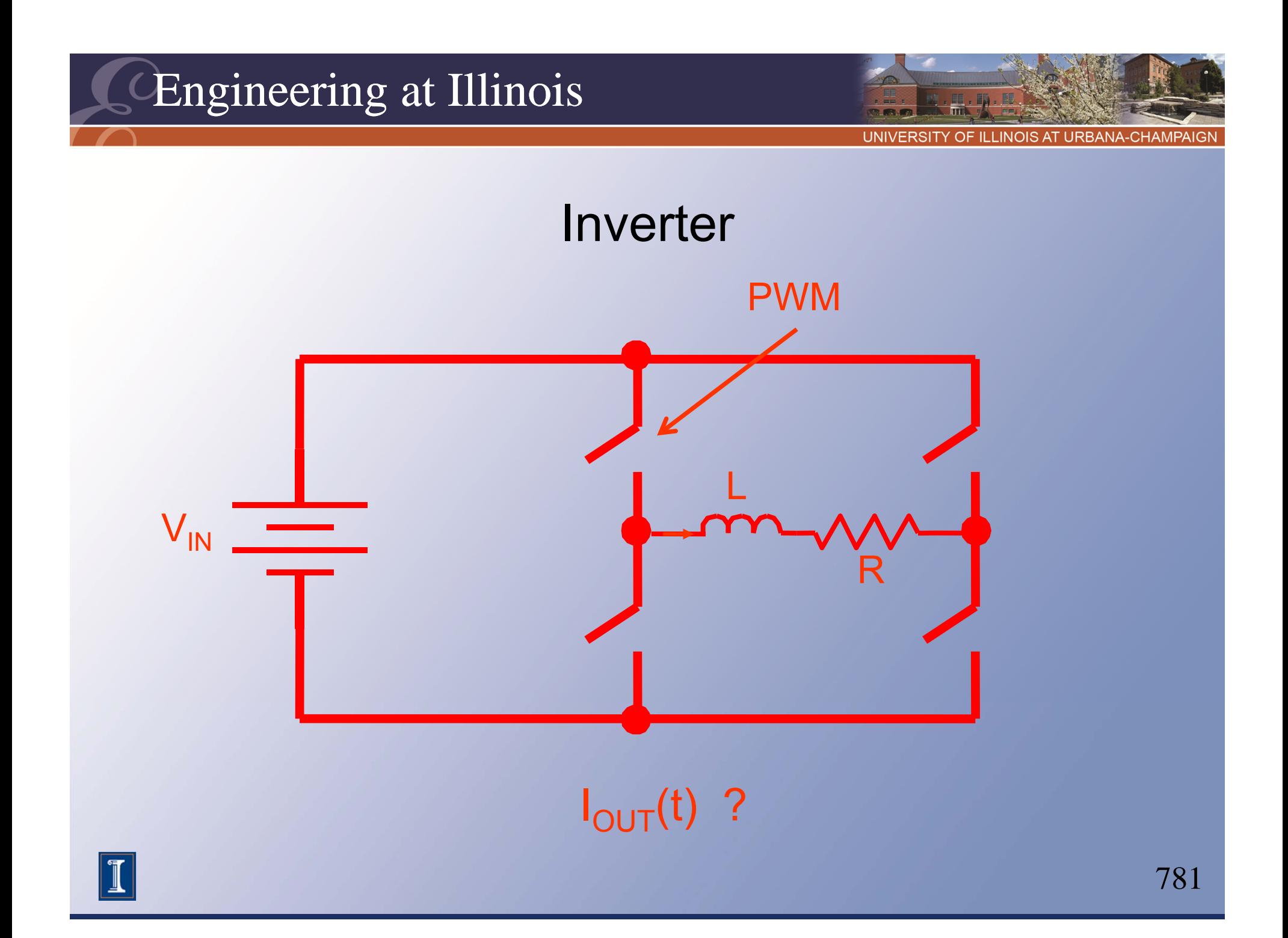

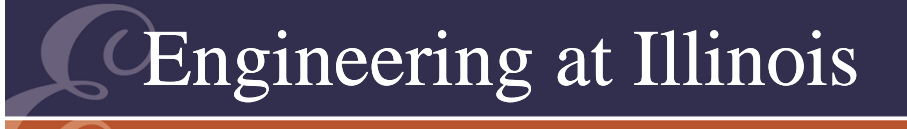

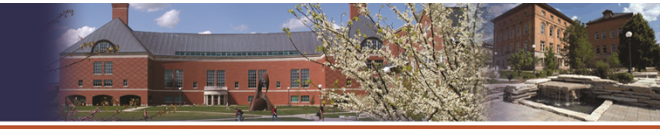

**TY OF ILLINOIS AT URBANA-CHAMPAIG** 

# Inverter

- For two-level PWM, use  $\pm \mathsf{V}_{\mathsf{in}}.$
- This requires  $q_{11}$  =  $q_{22}$ , so now  $\bm{\mathsf{v}}_{\mathsf{out}}$  = (2q<sub>11</sub> – 1)  $\bm{\mathsf{V}}_{\mathsf{in}}.$
- Let d<sub>11</sub>(t) = 0.5 + 0.5 k cos( $\omega_{\mathsf{out}}$ t).
- Now  $v_{\text{out}} = kV_{\text{in}} \cos(\omega_{\text{out}}t)$  $+ 2V_{\mathsf{in}/_\pi}\sum$  ( )  $\cos[($  $\mathsf{no}_\mathsf{SWITCH} \textcolor{red}{\pm} \mathsf{mo}_\mathsf{OUT}) \mathsf{t}$
- No dc. Low pass filter to get  $\mathsf{KV}_{\mathsf{in}}$  cos ( $\omega_\mathsf{OUT}$ t) i

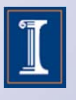

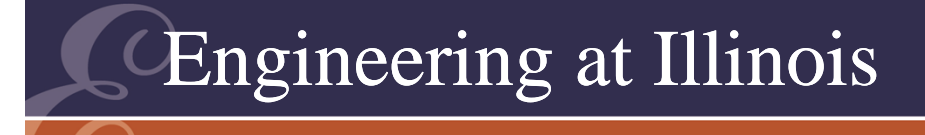

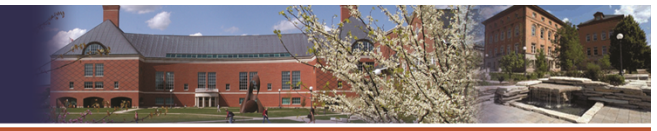

# **Components**

- The unwanted components are near multiples of the switching frequency.
- Filtering involves a simple low-pass operation.
- Fast switching = high quality.

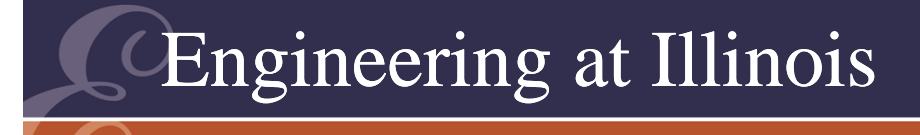

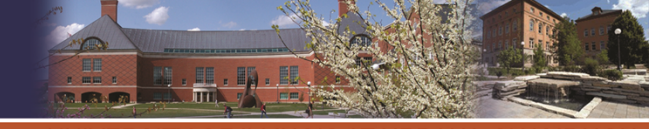

OF ILLINOIS AT URBANA-CHAMPA

# How to Create PWM?

- Presumably, we have a modulating function  $m(t)$ .
- This gives a voltage level as a function of time.
- We must convert it to a pulse width a time value based on level.

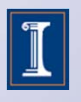

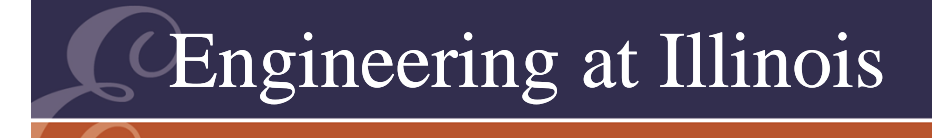

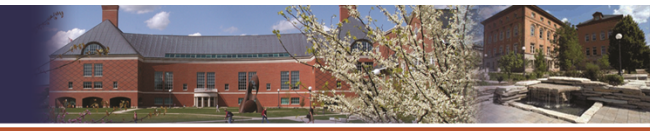

OF ILLINOIS AT URBANA-CHAMPAIG

# Doing This

- A triangle has a linear value as a function of time.
- PWM involves a comparison between a modulating function m(t) and a carrier function.
- A triangle carrier gives a linear change from level to width.

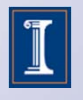

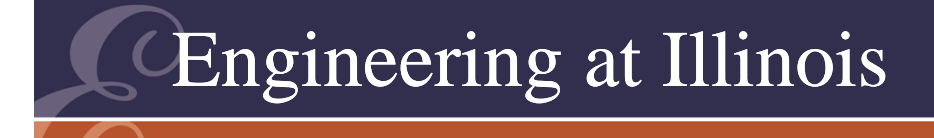

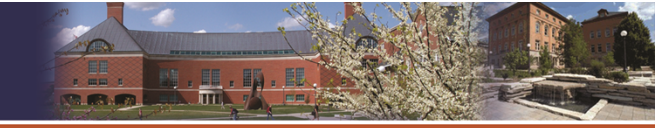

OF ILLINOIS AT URBANA-CHAMPA

#### PWM Process

- It is actually very easy to create a triangle (at high frequency), then compare it to a desired function.
- If the carrier frequency is much higher than the modulating frequency, a successful PWM process results.
- The value *k* is called the *depth of modulation*.

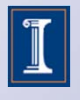

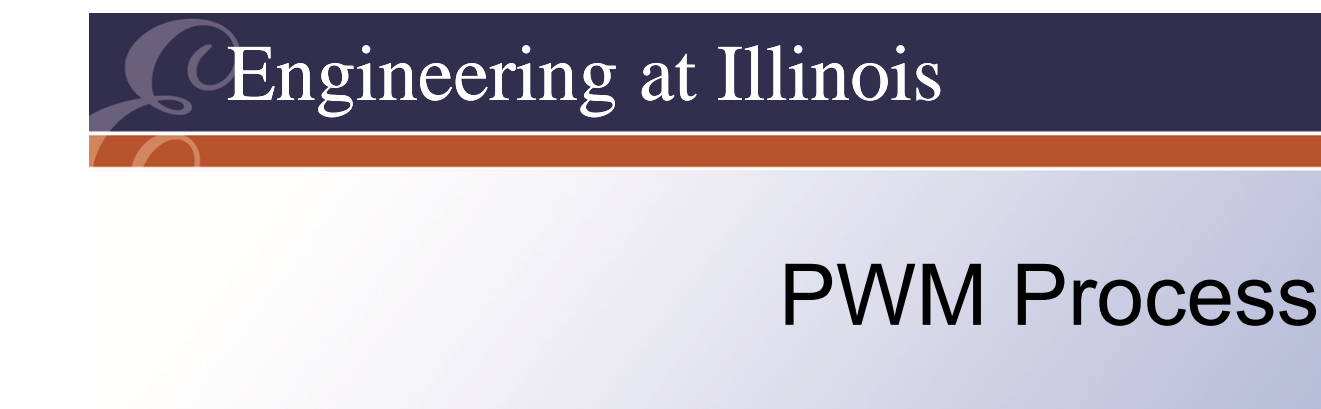

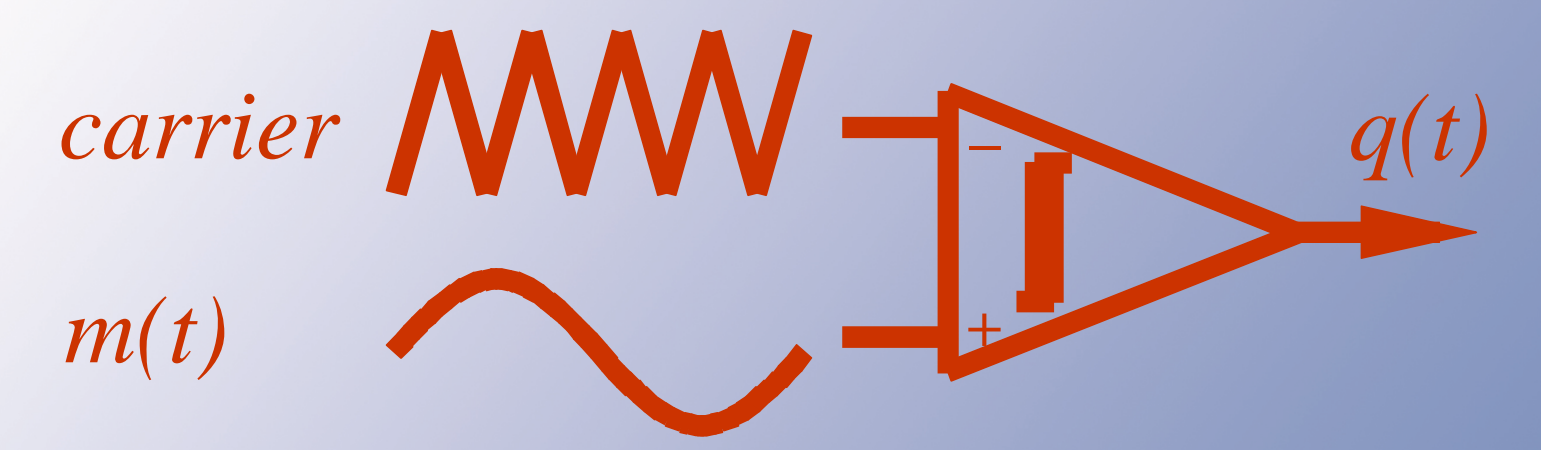

1) HIGH if m(t) > carrier 2) LOW if m(t) < carrier OUT:  $\rightarrow$  q (t)

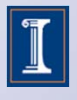

UNIVERSITY OF ILLINOIS AT URBANA-CHAMPAIGI

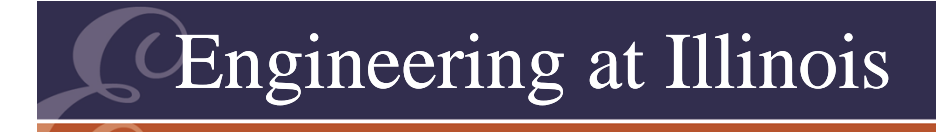

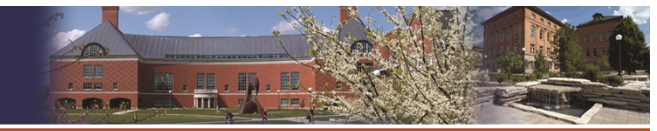

#### How to Create PWM?

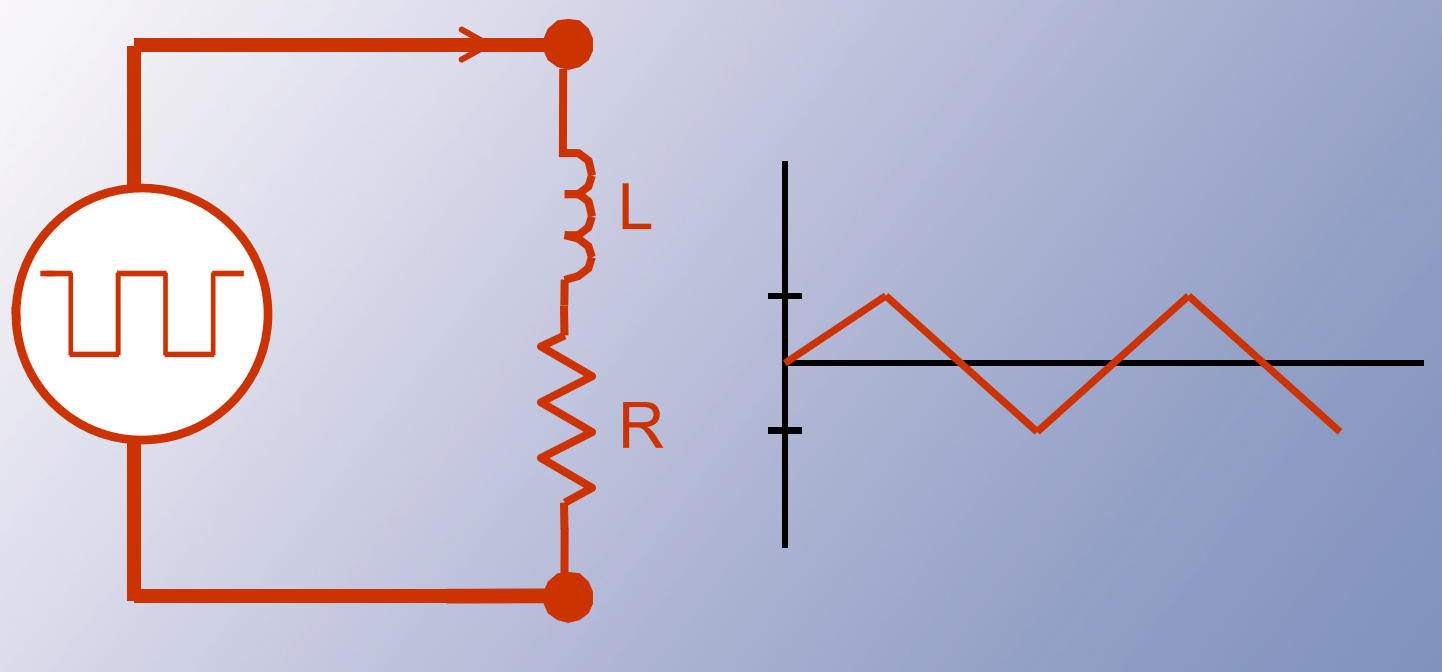

# $\Delta$  *i* = ( )

PWM, plus ripple on output current

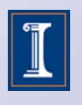

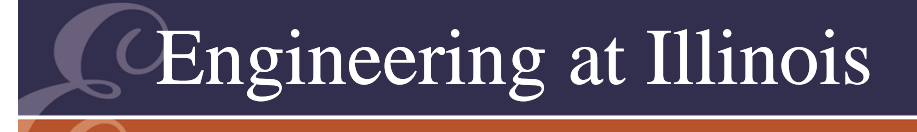

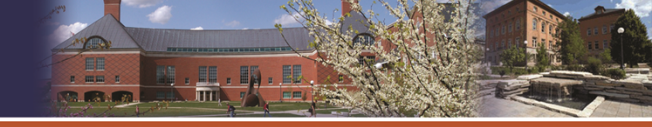

OF ILLINOIS AT URBANA-CHAMPAI

# Multi-Level PWM

- We can also switch among other levels:  $\pm V_{\text{in}}$ , 0,  $\pm V_{in}/2$ , etc.
- The case with zero is "three-level PWM."
- Some people use five-level and even sevenlevel PWM, sometimes more.

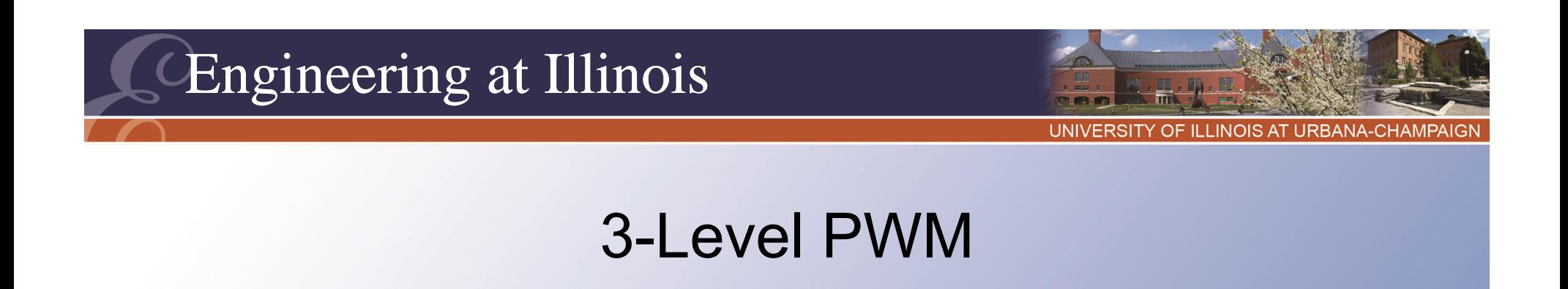

- Switch between 0 and  $\pm \nabla_{\text{in}}$  when m(t) > 0
- Switch between 0 and -V<sub>in</sub> when  $m(t) < 0$

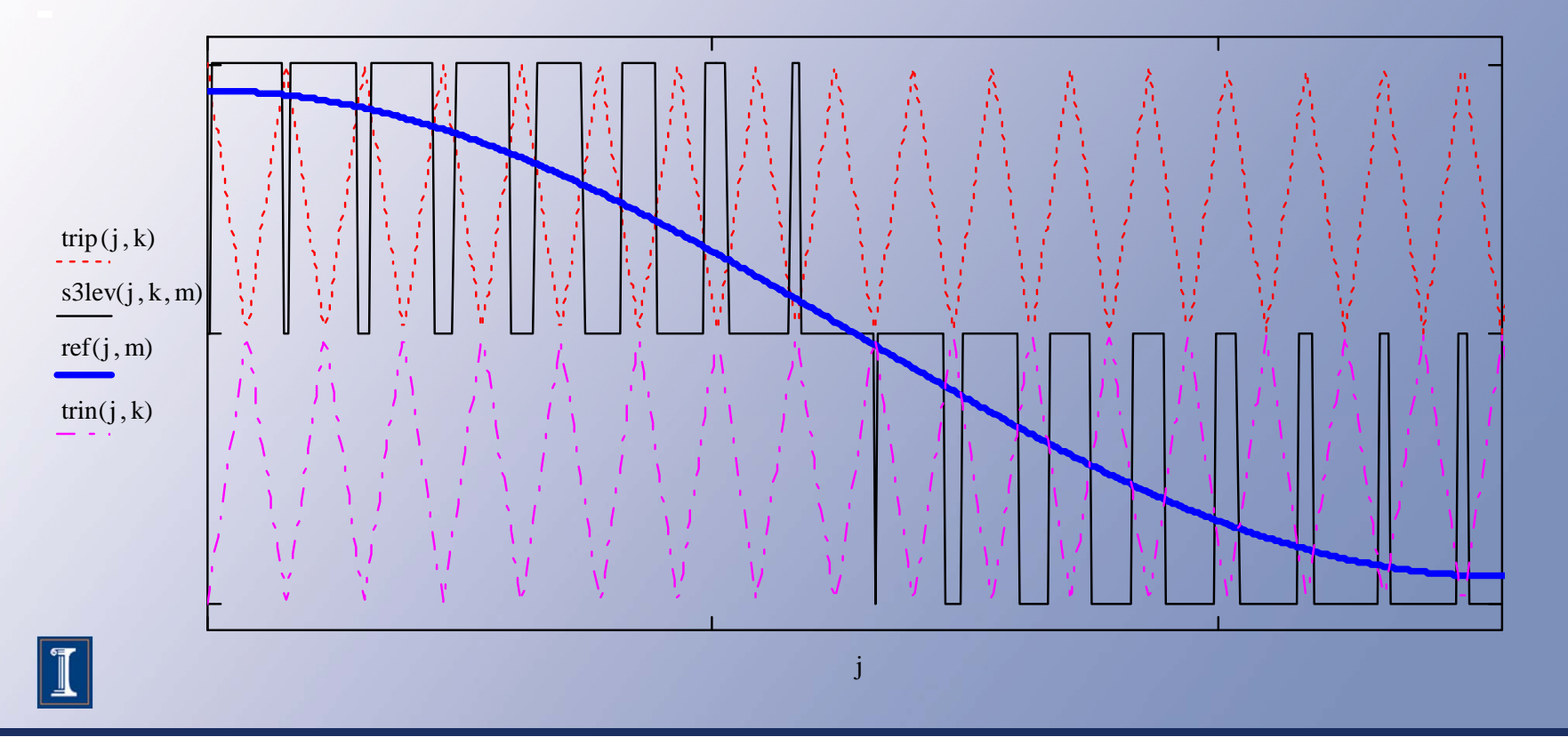

790

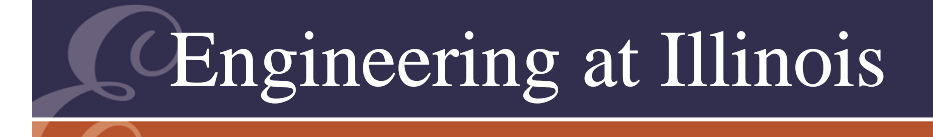

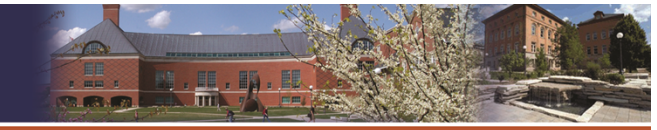

**ITY OF ILLINOIS AT URBANA-CHAMPAI** 

# PWM Examples

- Consider a high-quality backup power application.
- We desire 120  $\rm V_{\rm RMS}$  at 60 Hz into loads from 5 W to 500 W. The ripple around the nominal current sine wave should not exceed +10 mA.

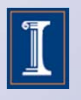

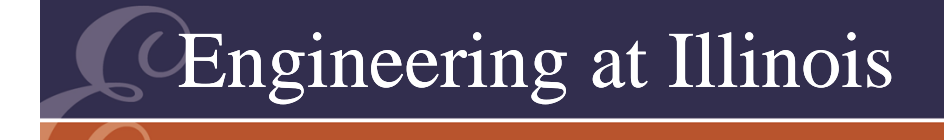

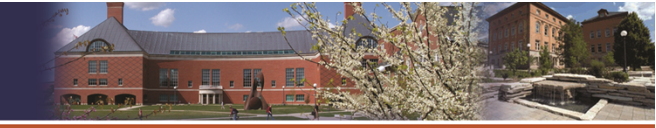

TY OF ILLINOIS AT URBANA-CHAMPAIG

#### PWM Example

- First, what bus voltage is needed?
- Since 120  $\mathsf{V}_{\mathsf{RMS}}$  corresponds to 170  $\mathsf{V}_{\mathsf{peak}}$ , we need at least 170 V at the input.
- This could come from a rectifier or from a backup battery set.

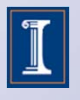

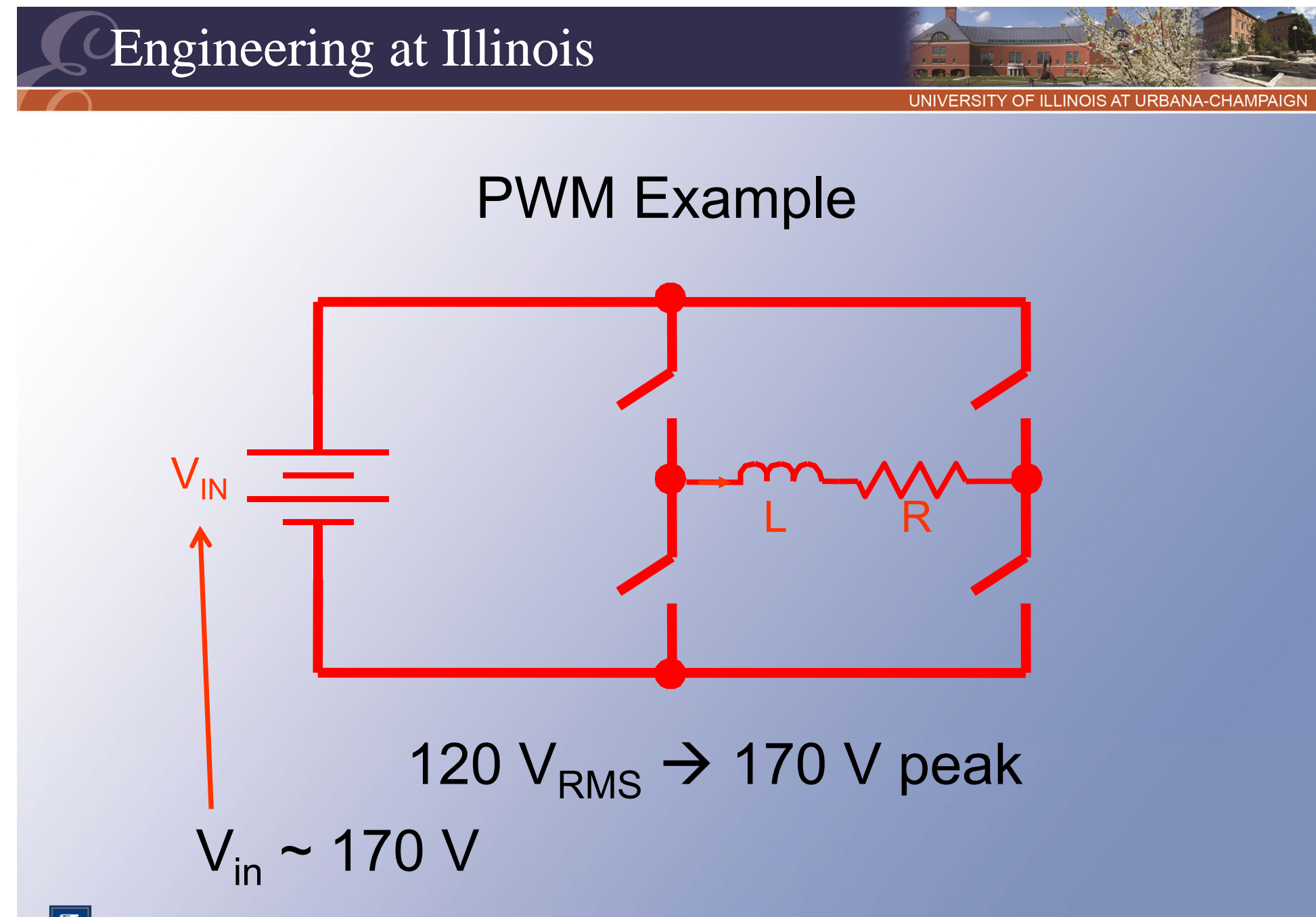

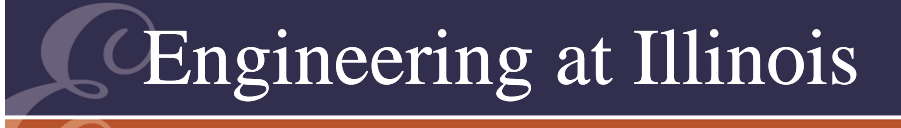

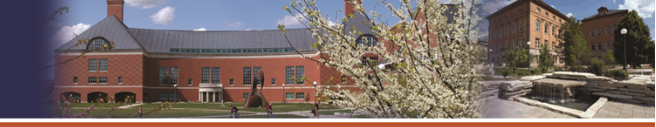

# Backup power methods

- 1. Standby U. P. S.  $\text{UPS}\to\text{uninterruptible power supply}$
- 2. On-line U. P. S.

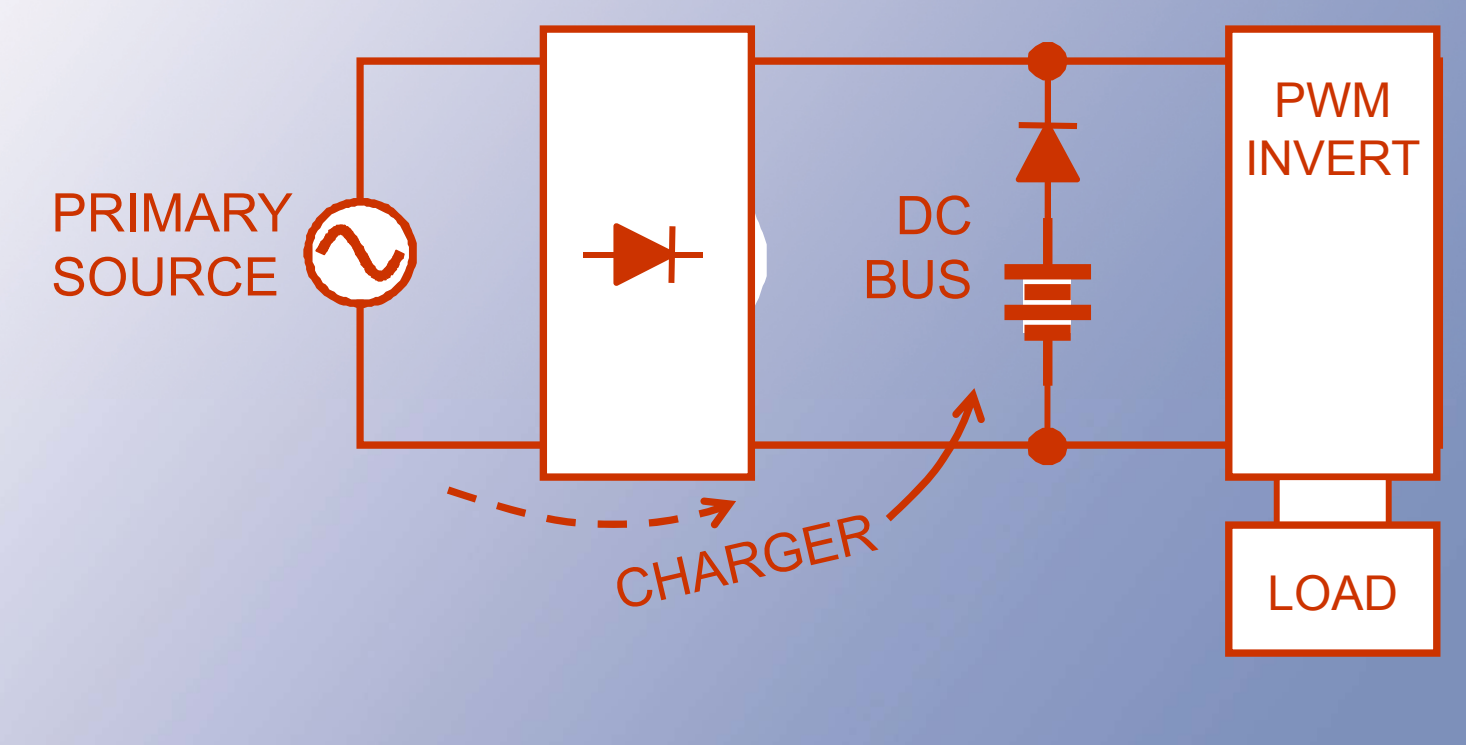

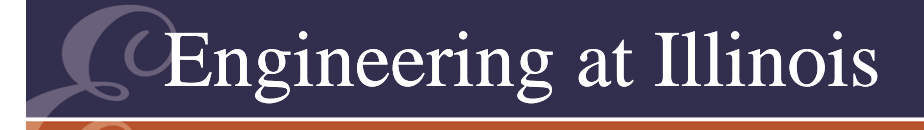

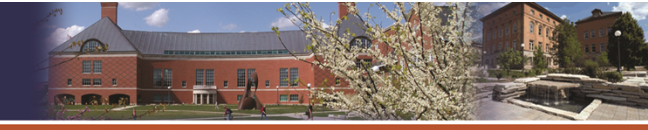

# Backup power methods

# 3. Rectified input or battery input

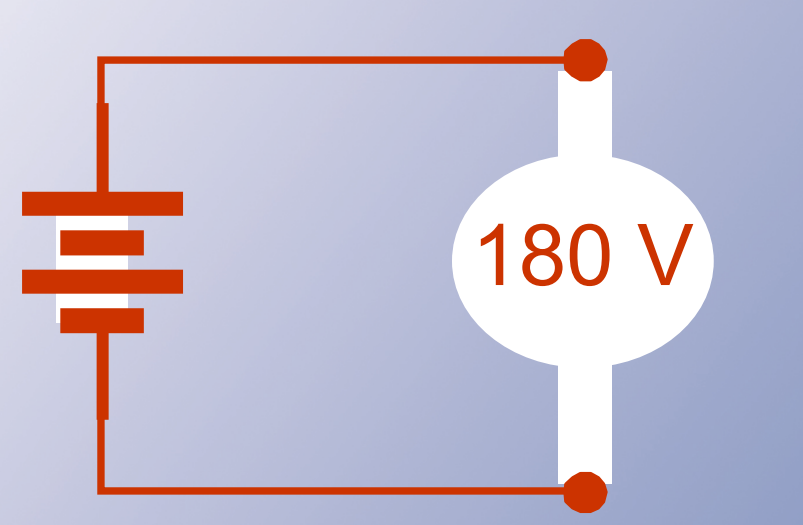

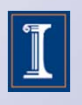

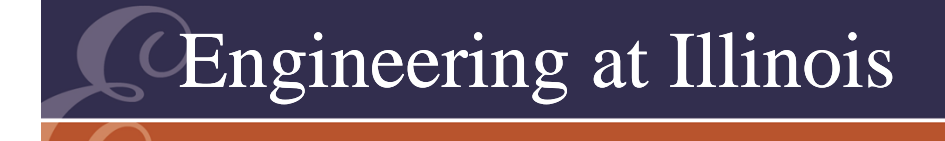

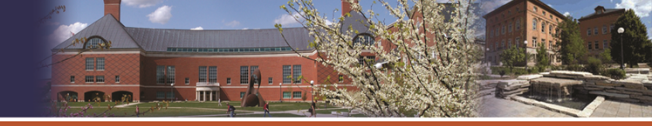

OF ILLINOIS AT URBANA-CHAMPA

### PWM Example

- At this power level, it is reasonable to switch at 20 kHz or more. Let us choose 40 kHz (rather arbitrary).
- Depth of modulation is 100% for rectifier input, and about 94% for a 180 V battery.

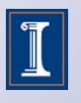

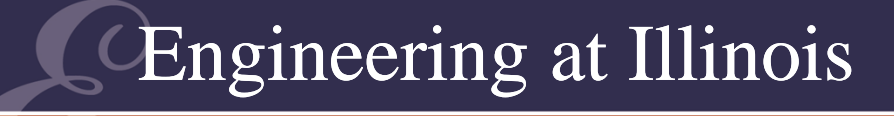

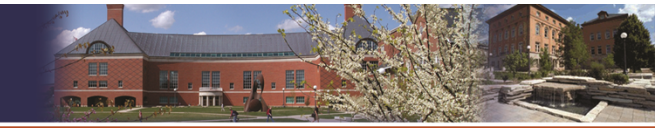

PWM Example  $\mathsf{f}_{\mathsf{SWITCH}}$  ? 5 W to 500 W $f<sub>SWITCH</sub> \sim 20$  kHz to 100 kHz  $Choose ~ 40 kHz$  $m(t)$  = k cos(120 $\pi$ t)  $\rm v_{\rm OUT}\,{\approx}\,k$  v<sub>in</sub> cos(120 $\pi$ t)

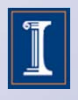

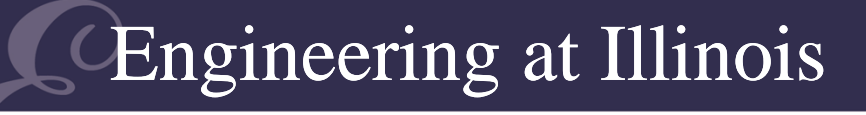

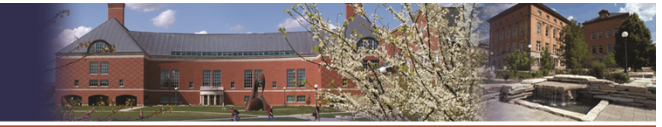

PWM Example  $\mathsf{f}_{\mathsf{SWITCH}}$  ?  $v_{in}$  ~ 170 V  $k \sim 1$ 100% depth of modulation  $v_{in}$  ~ 180 V  $k \sim 0.94$ 94% depth of modulation

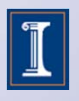

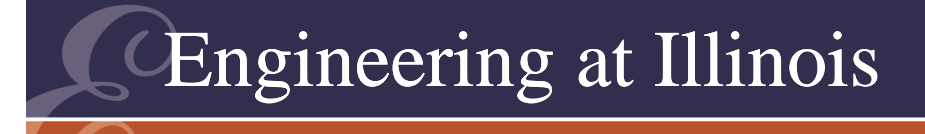

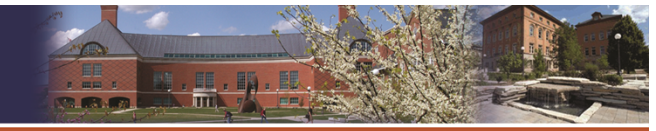

OF ILLINOIS AT URBANA-CHAMPAIG

# Ripple

- To check ripple, consider the 0 modulation case.
- $\rightarrow$  Then the signals are all ripple.
- A square wave (180 V peak) is imposed on an L-R circuit.
- The average output is intended to be zero.
- Thus v $_{\mathsf{L}}$  = L di/dt, 180 V = L  $\Delta$ i/ $\Delta$ t.

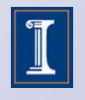

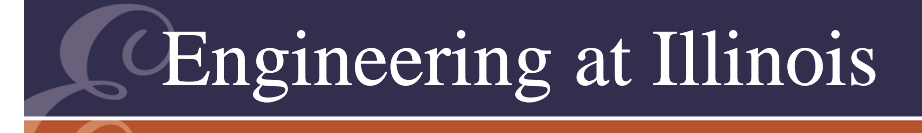

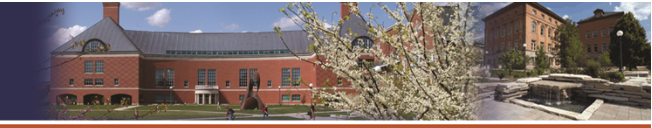

**ITY OF ILLINOIS AT URBANA-CHAMPAIG** 

### Ripple Inductor

- The period is 25 us, so 180 V is exposed to the inductor for 12.5 us.
- We need  $\Delta{\rm i}$  < 0.02 A.
- L > 0.113 H.
- This is quite large, and we could benefit from a capacitor.

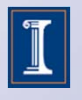

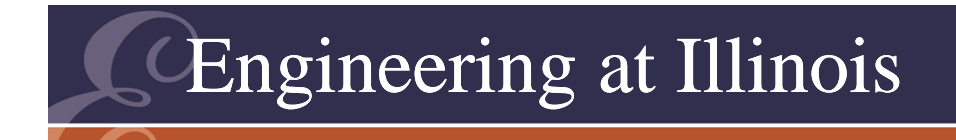

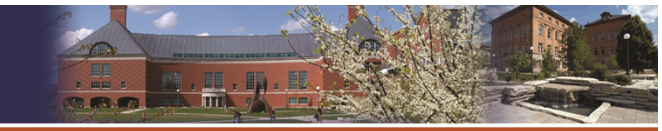

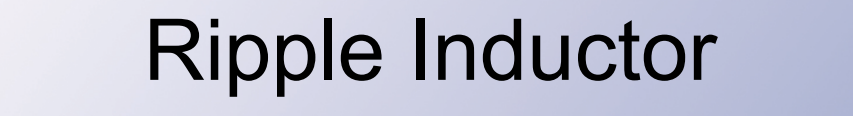

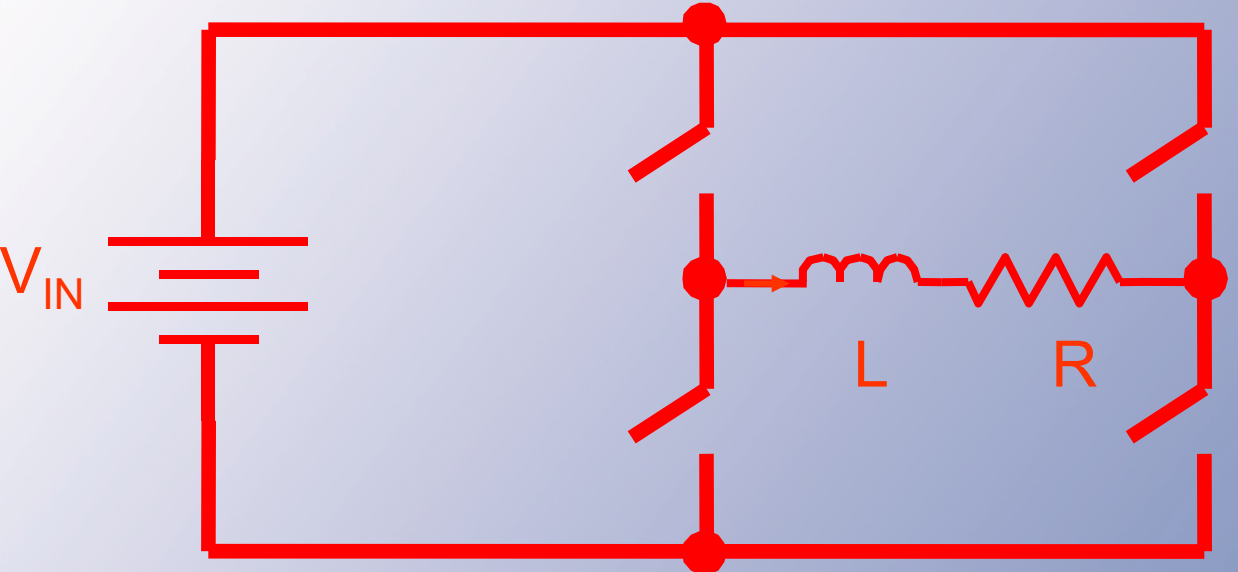

(120  $\pi$ ) (0.113) ~ 42  $\Omega$ ωL ~ near 0 $\Omega$  at 60 Hz 0.113 H at 60 Hz  $\rightarrow$  high at 40 kHz

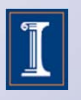

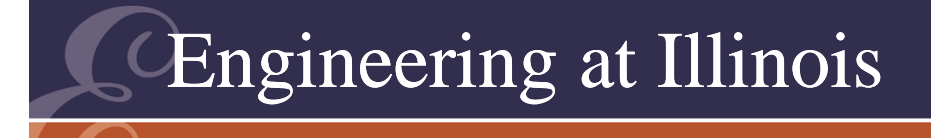

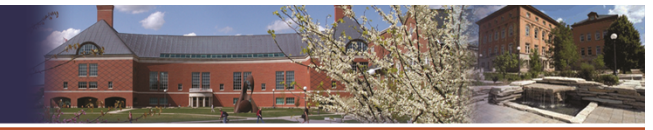

**ITY OF ILLINOIS AT URBANA-CHAMPAIG** 

#### More Detail

- Let L = 20 mH instead.
- •This gives  $\Delta$ i = 0.113 A.
- A capacitor across the load will see this ripple current.
- From Chap. 3, the voltage ripple with be about T/(8C), so 40 uF could drop the ripple enough.

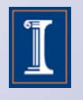
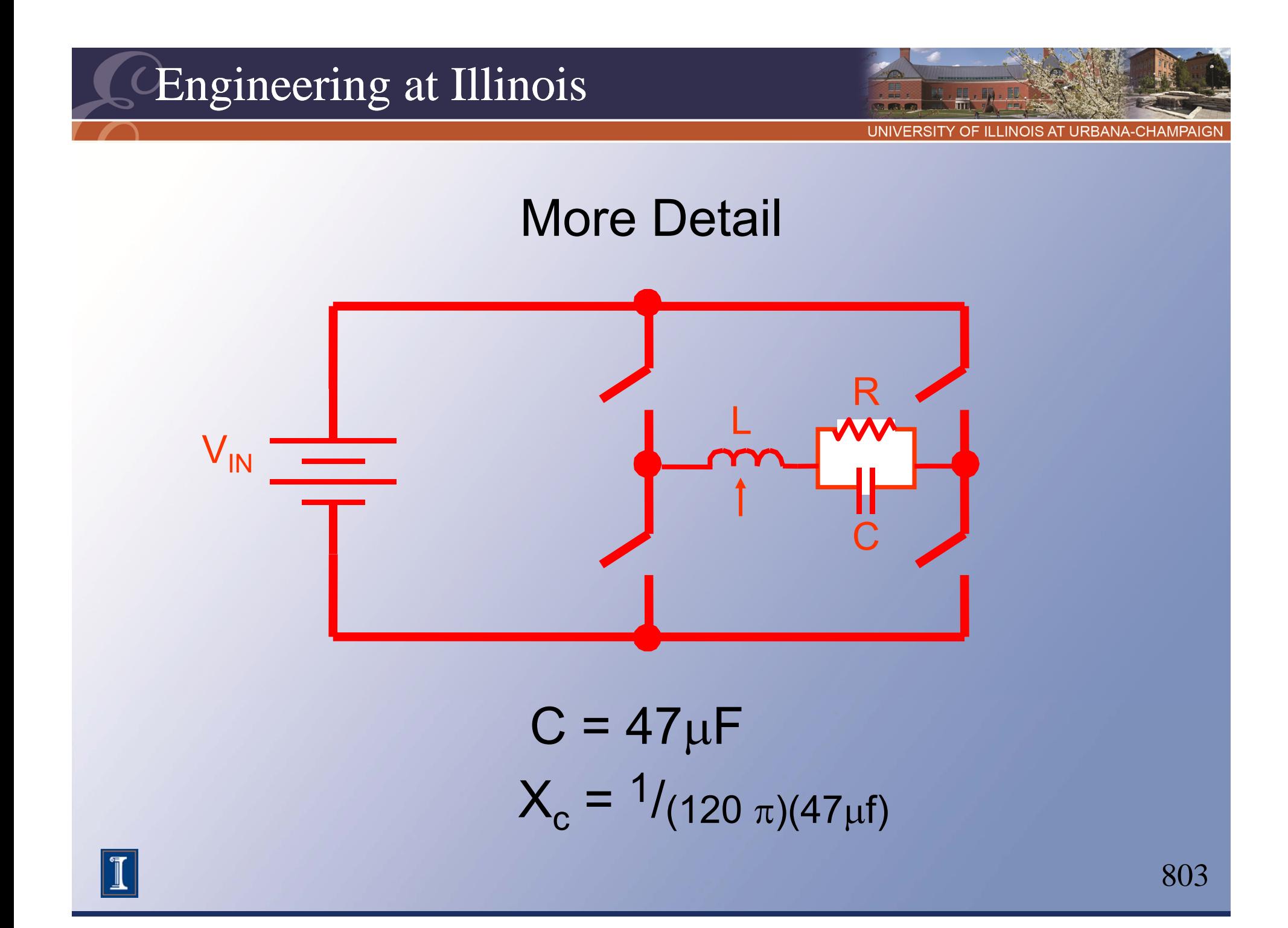

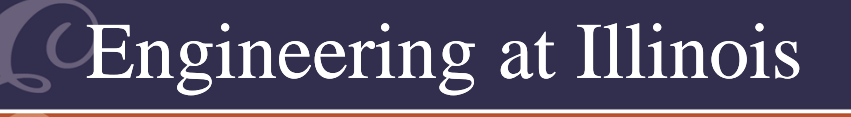

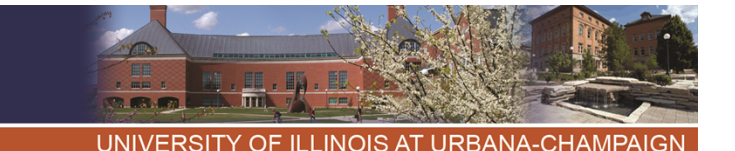

# Design Sequence

- Select input so the maximum desired output can be reached.
- Select a switching frequency. Typical:
	- If  $P_{\text{out}}$  > 10 kW, the range today is 10-15 kHz.
	- If  $P_{\text{out}}$  > 1 kW, the range today is 10-40 kHz.
	- At lower power levels, 20-100 kHz.
- Set the modulation index to zero, then design for ripple level.
- Be sure the filter has little effect at f<sub>out</sub>.

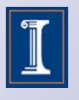

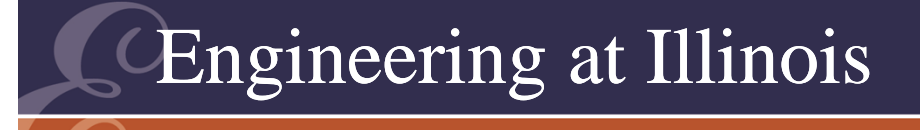

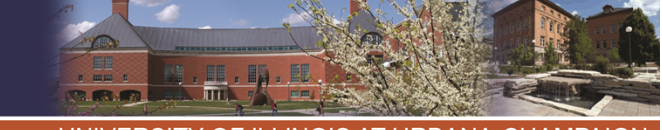

OF ILLINOIS AT URBANA-CHAMPA

# PWM Rectifiers

- We can always reverse the input and output source labels.
- This would become a rectifier application that involves dc voltage sources.
- The switches already handle ac current and dc voltage, so no change there.
- What if our "ac current source" is an ac voltage in series with L?

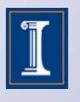

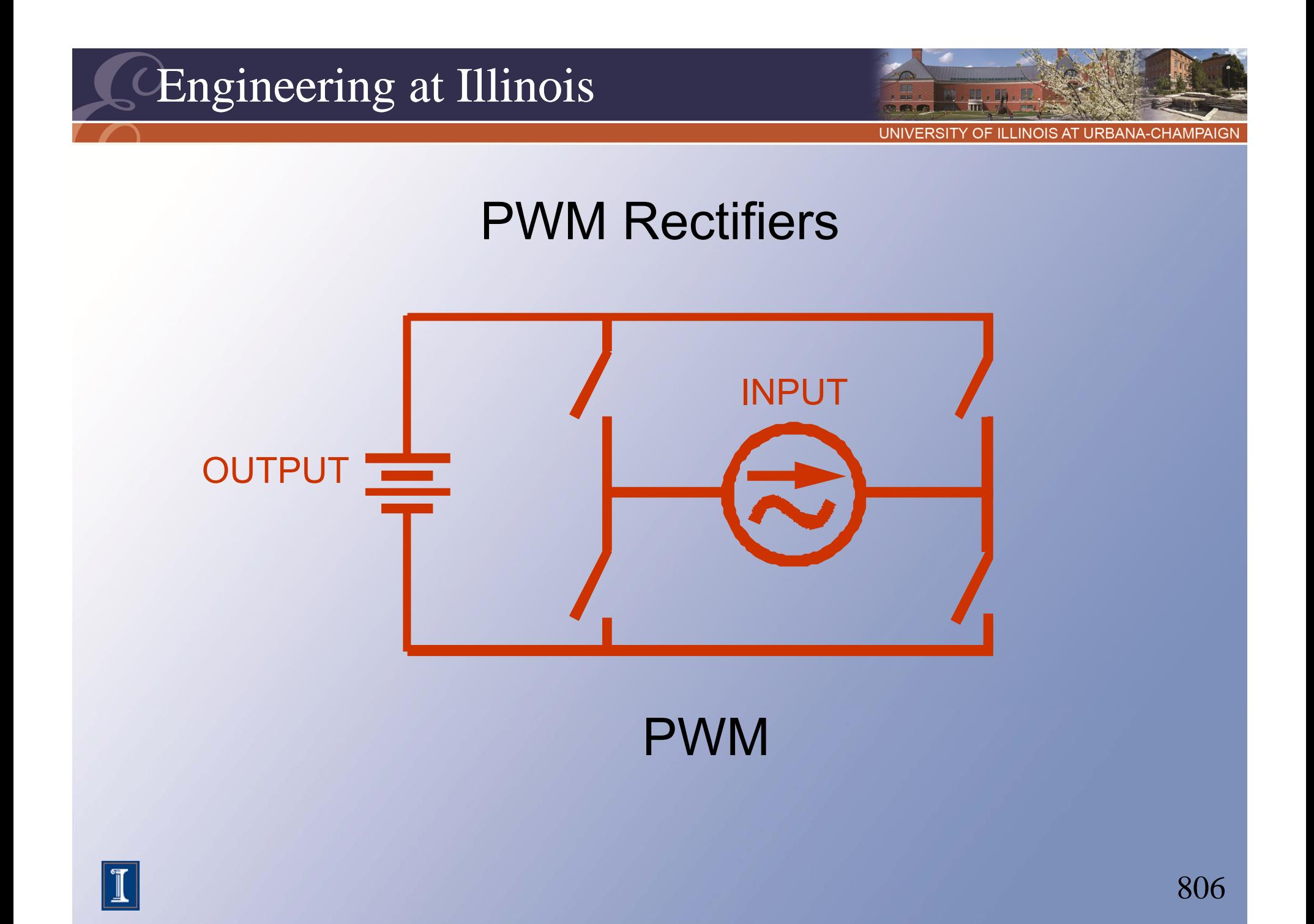

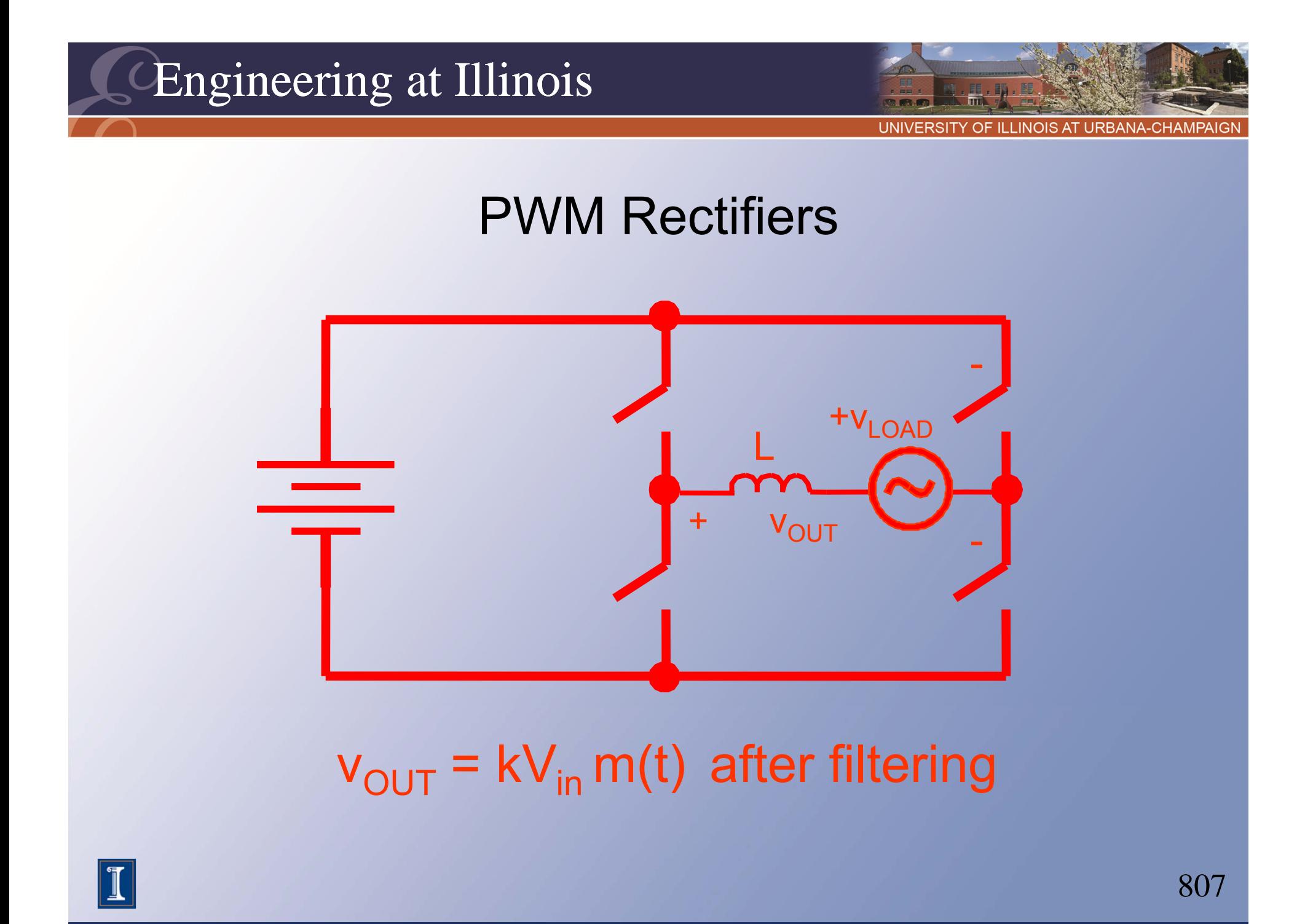

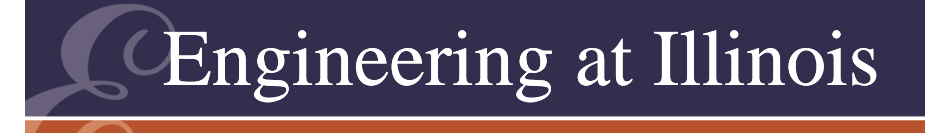

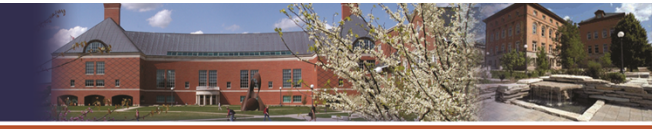

OF ILLINOIS AT URBANA-CHAMPAI

## PWM Rectifiers

- This is the basis of *PWM rectifiers*.
- In these circuits, the input current is controlled by PWM to be nearly sinusoidal.
- In fact, we should be able to modulate to follow any current.

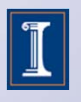

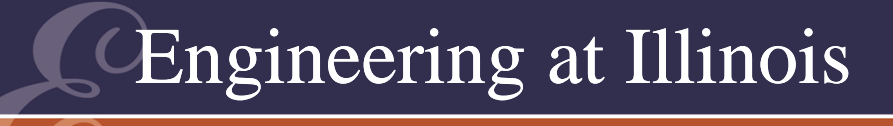

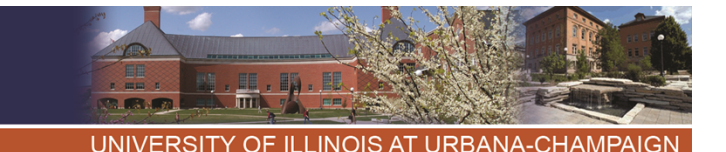

## PWM Rectifier Circuit

- Take a simple version in one quadrant.
- A full-wave voltage is imposed, through an inductor as the input to a "reversed buck" converter.
- This is just a boost converter.

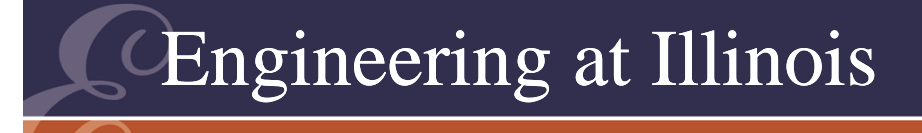

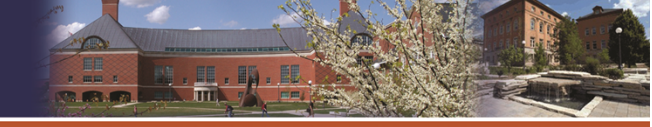

# Boost Rectifier

- As long as the input waveform changes slowly, we can adjust the duty ratio to provide a given output.
- Recall that  $\mathsf{V}_{\mathsf{in}}$  =  $\mathsf{D}_2$   $\mathsf{V}_{\mathsf{out}}$ .
- Now  $\mathsf{v}_{\mathsf{in}} = |\mathsf{V}_{\mathsf{0}} \mathsf{cos}(\omega_{\mathsf{in}} \ \mathsf{t})|.$

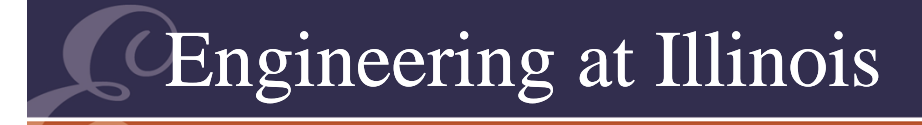

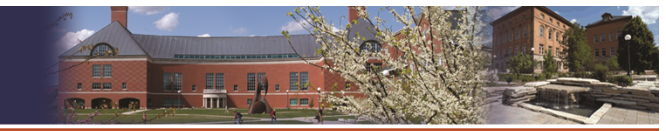

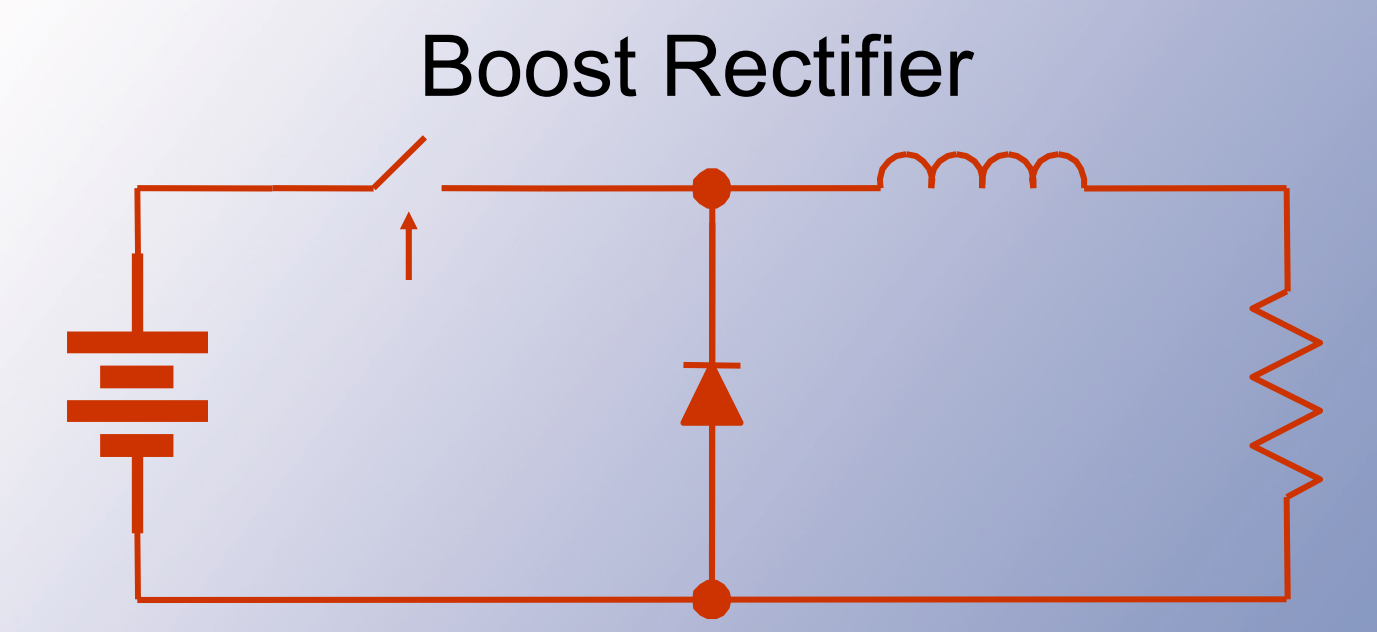

D ~ 1 /2 + km(t) D  $\sim$   $\mid$  cos ( $\omega$ t) $\mid$ ,  $\omega$  low 0 to 100% Switching is fast!

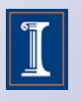

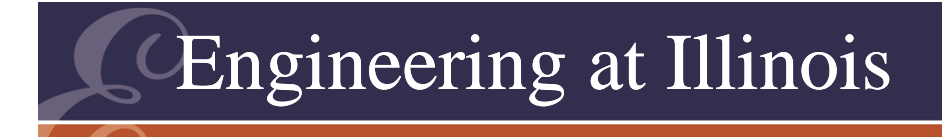

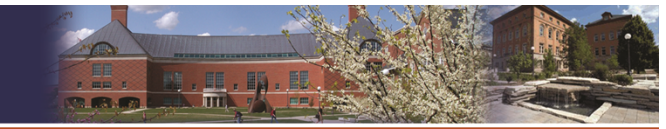

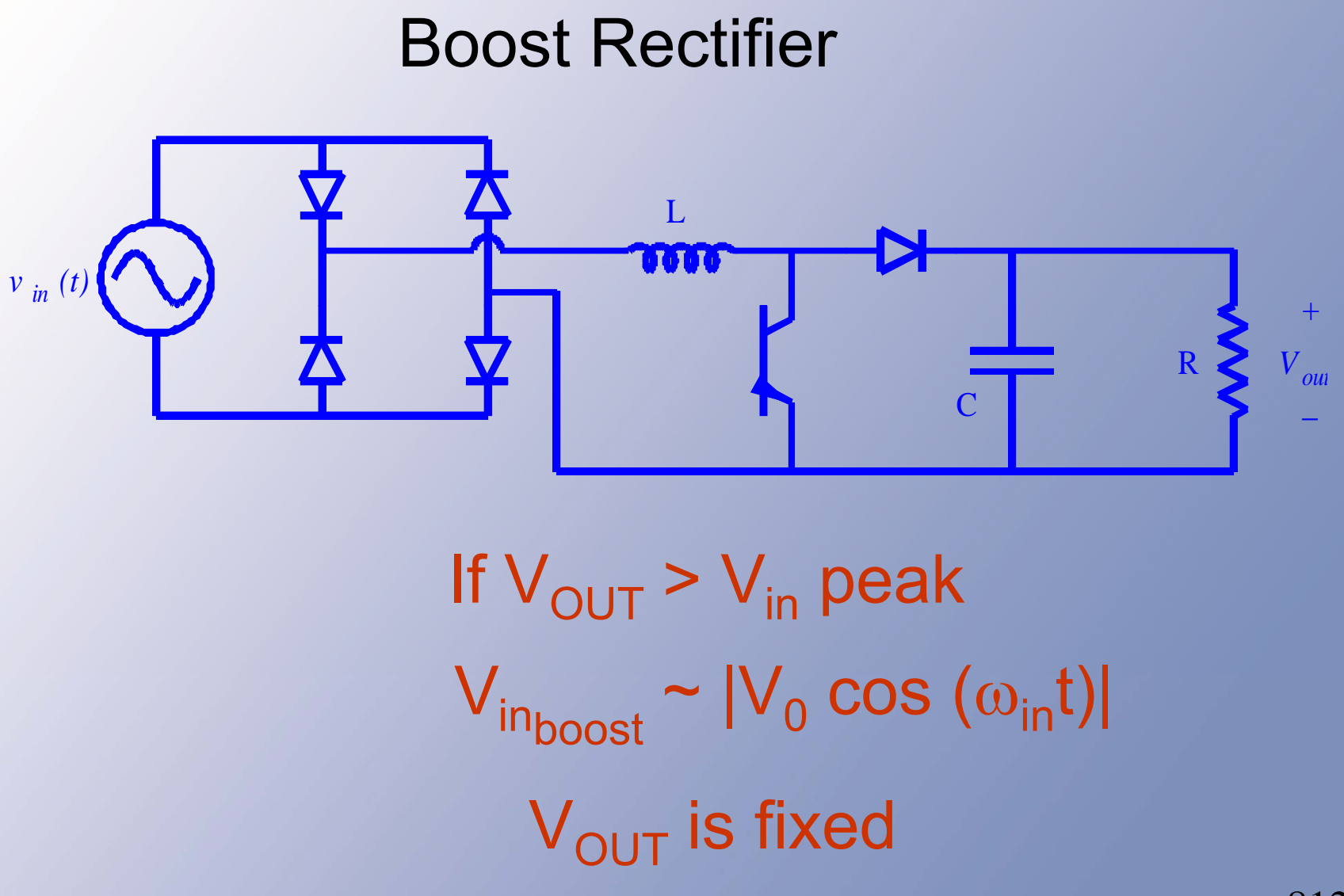

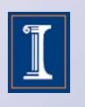

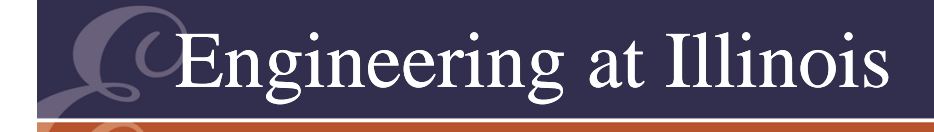

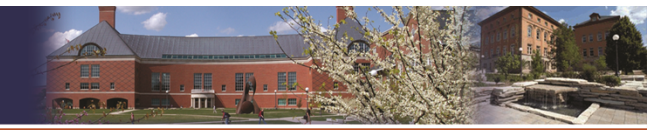

#### Boost Rectifier

Boost on average,  $\bm{\mathsf{V}}_\mathsf{in} = \bm{\mathsf{D}}_\mathsf{2} \; \bm{\mathsf{V}}_\mathsf{OUT}$ 

Set D<sub>2</sub>, so that  

$$
d_2 = |V_0 / v_{out} \cos{(\omega_{in}t)}|
$$

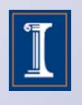

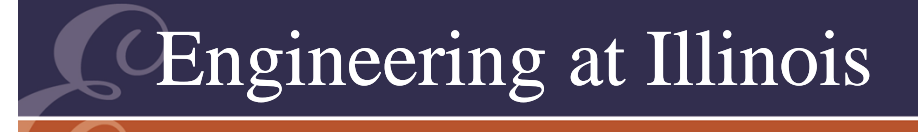

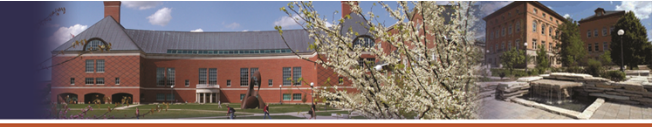

OF ILLINOIS AT URBANA-CHAMPAI

#### Boost Rectifier

- What if d $_{2}$  =  $\mathsf{V}_{\mathsf{0}}\mathsf{W}_{\mathsf{out}}$  |cos( $\omega_{\mathsf{in}}$  t)|?
- Then the input properly matches the intended input voltage.
- What about the current? As in the PWM case, the input current should follow the modulating function.

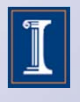

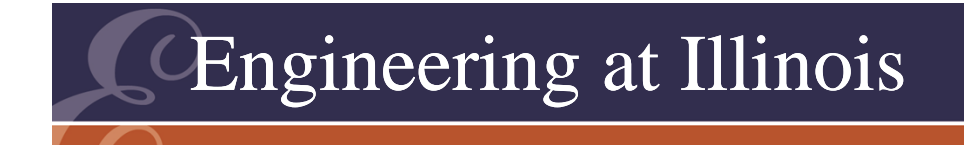

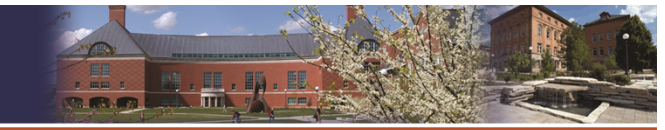

#### Boost Rectifier

$$
\underbrace{|V_{0}/V_{\text{OUT}}\cos{(\omega_{\text{in}}t)}|V_{\text{OUT}}=V_{\text{in}}}
$$

SLOW

 $|{\mathsf v}_{\mathsf 0} \mathop{\rm cos}\nolimits|({\mathsf \omega}_{\mathsf{in}} {\mathsf t})| \mathrel{\Rightarrow} {\mathsf v}_{\mathsf{in}}$ 

Rectifier  $\rightarrow$  no filter Switching  $\rightarrow$  FAST

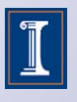

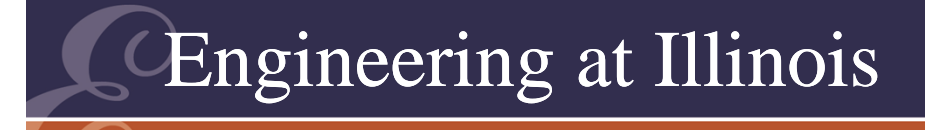

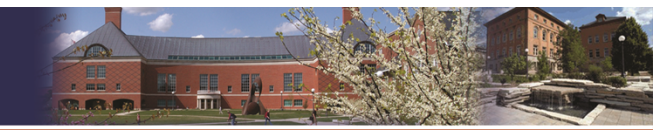

#### Boost Rectifier For instance:

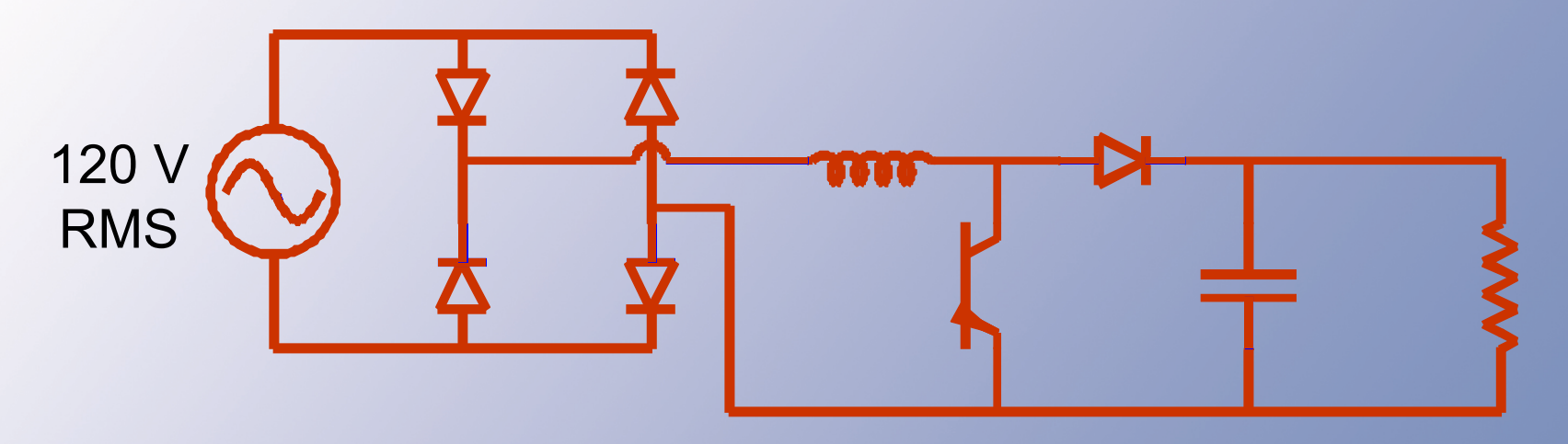

# Parts  $\rightarrow$  small  $\rightarrow$  DC-DC for output

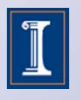

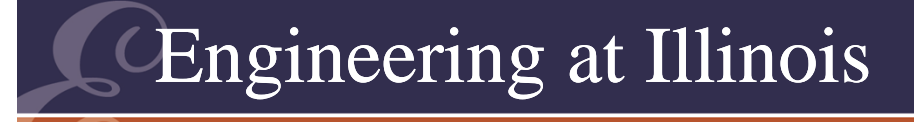

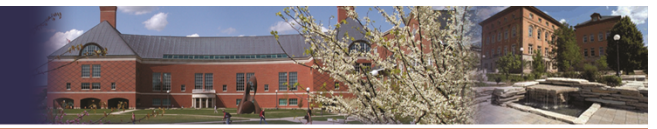

#### Boost Rectifier

PWM Inverter

Output into an ideal current source

waveform m(t)

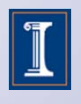

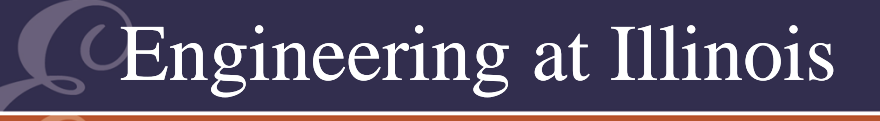

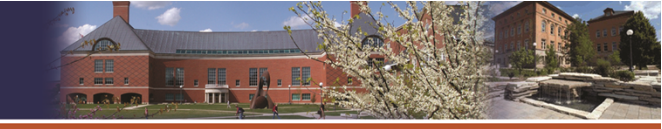

TY OF ILLINOIS AT URBANA-CHAMPAIGI

#### Inverter examples:

- VSI with four alternative inputs: 1φ source 230V
- 2. Rectified 3 source 208V
- 3. Batteries
- 4. Solar panel source

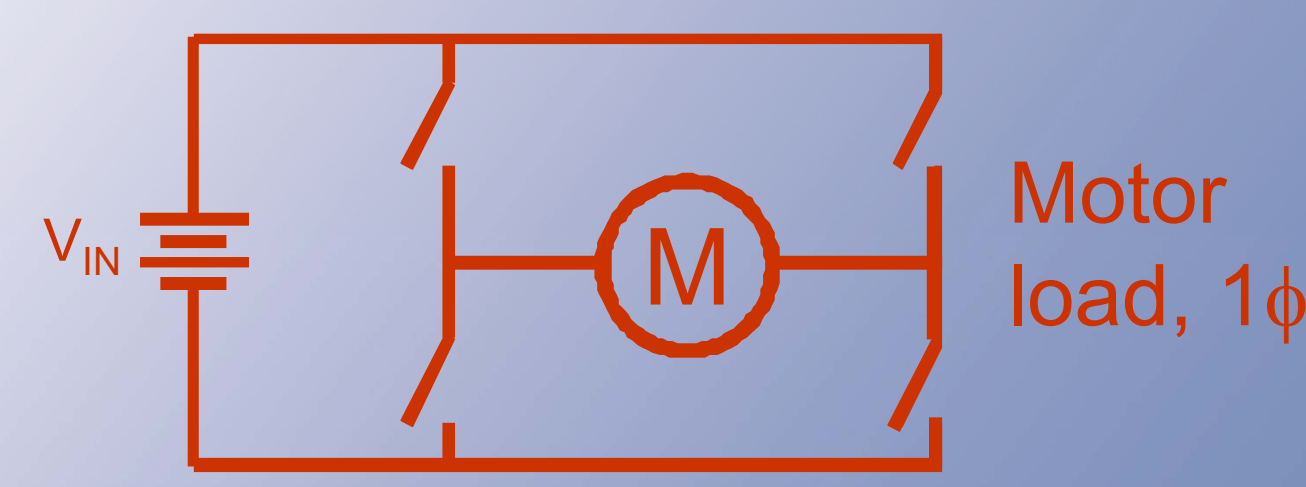

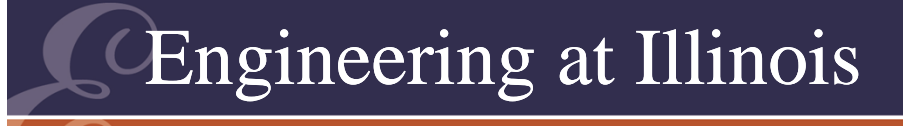

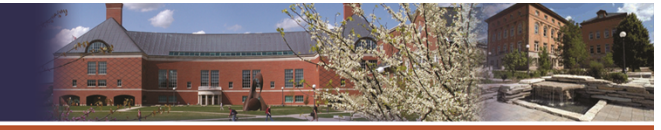

Inverter examples: Motor:  $\rm V_{\rm VSI}$ ~  $\rm {^{4V}}$ in/ $_{\pi}$  cos ( $\rm \delta$ /<sub>2</sub>) cos ( $\omega_{\mathsf{SWITCH}}$ t) l 230 V  $\rightarrow$  230 $\sqrt{2}$  ~ 325 V 208 V → 208√2 ~ 295 V  $230$  V, 1 $\phi$ , 60 Hz, 5 HP

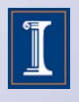

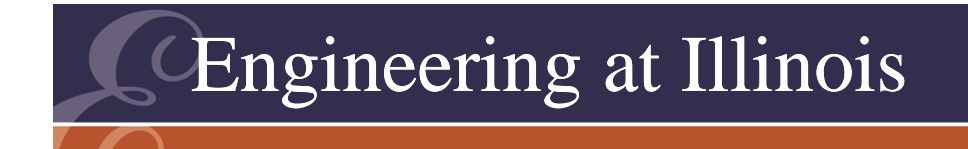

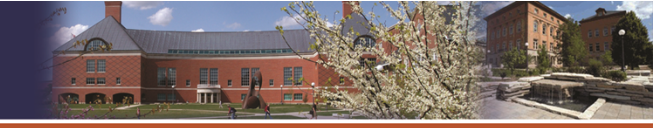

Inverter examples:

 $^{\mathsf{4V_{in}}\!}/_{\pi} \cos\left(\delta\!/_{2}\right)$  = 230 $\sqrt{2}$  $\mathcal{V}_2)$  = 230  $\mathcal{N}_2$  $V_{\text{bat}}$  ~ 300 V (25 x 12 V)  $V_{solar}$  ~ 300 V (600 cells x 0.5 V/cell)

> Want an output of 230 V RMS (325 V peak)

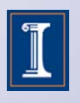

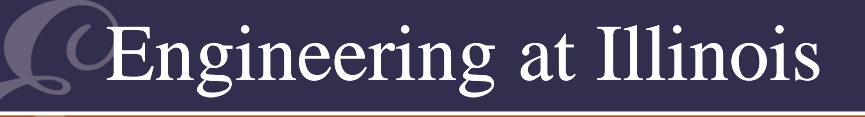

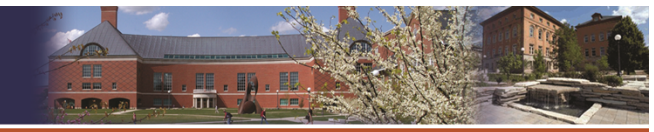

**ITY OF ILLINOIS AT URBANA-CHAMPAI** 

- VSI Example • Source Delta230 V ac 76°  $208$  V ac 60 $^{\circ}$ 300 V dc 63°
- In general, any bus potential down to 255 V can be supported.
- For 208 V 3 $\phi$  with filter, bus is 243 V, and  $\delta$  = 0 gives 219 V RMS (works).
- That extra 27% is quite useful.

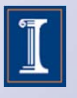

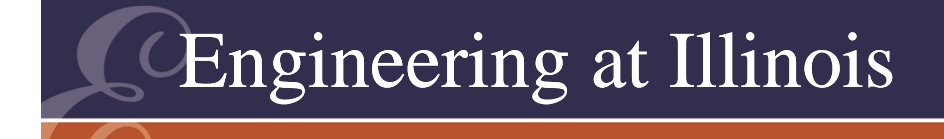

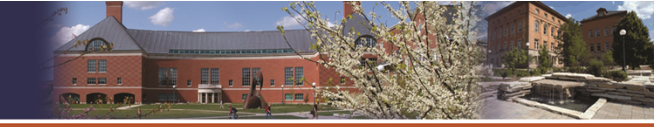

OF ILLINOIS AT URBANA-CHAMPA

## Ac Regulators

- A true ac-ac converter gathers energy at one frequency and delivers it at another.
- The actual most common "ac-ac converters" are only partial in the senses we usually use.

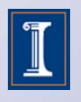

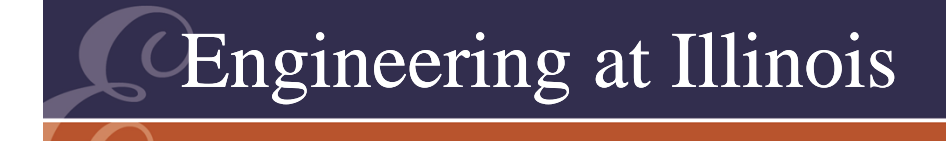

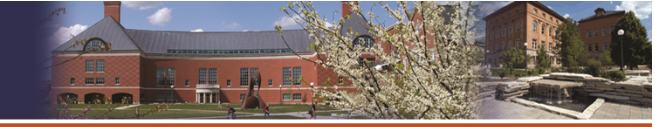

**OF ILLINOIS AT URBANA-CHAMPAIG** 

## Ac Regulators

- We might want to control energy flow without frequency change.
- An *ac regulator* is a converter that manipulates energy flow between a source and load in a single-frequency ac system.

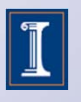

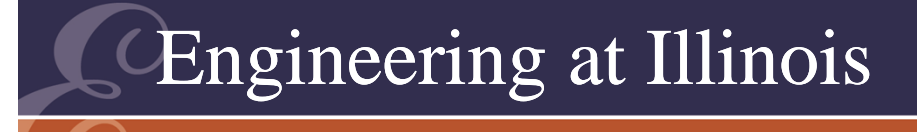

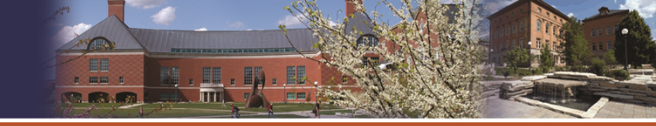

OF ILLINOIS AT URBANA-CHAMPA

# Applications

- Applications include incandescent light dimmers, heater controls, microwave ovens, hand tools, and some motor starters.
- Most ac regulators rely on a resistive load, or maybe a very slightly inductive load.

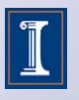

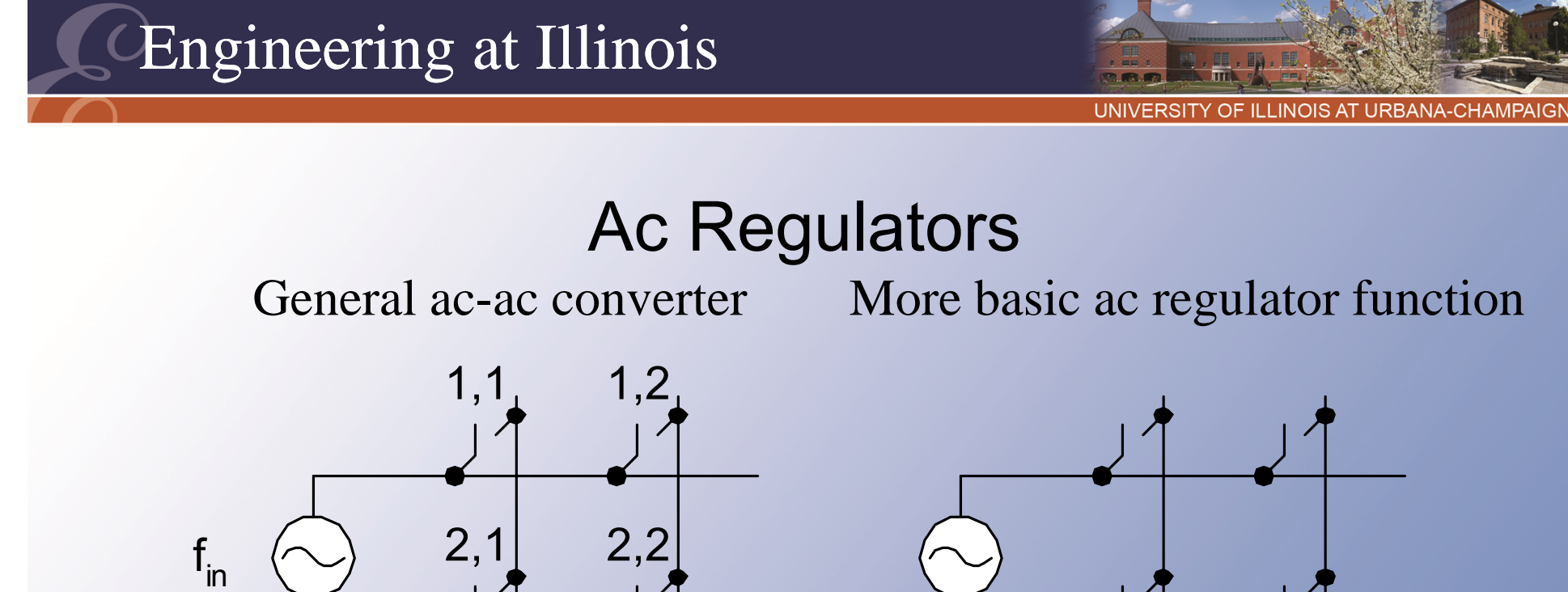

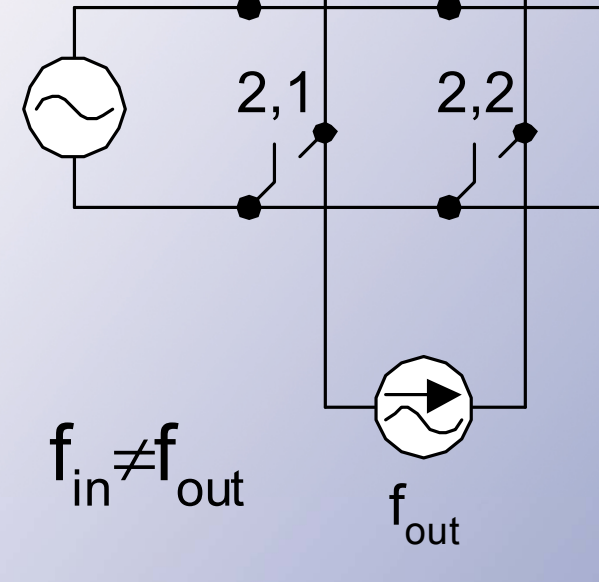

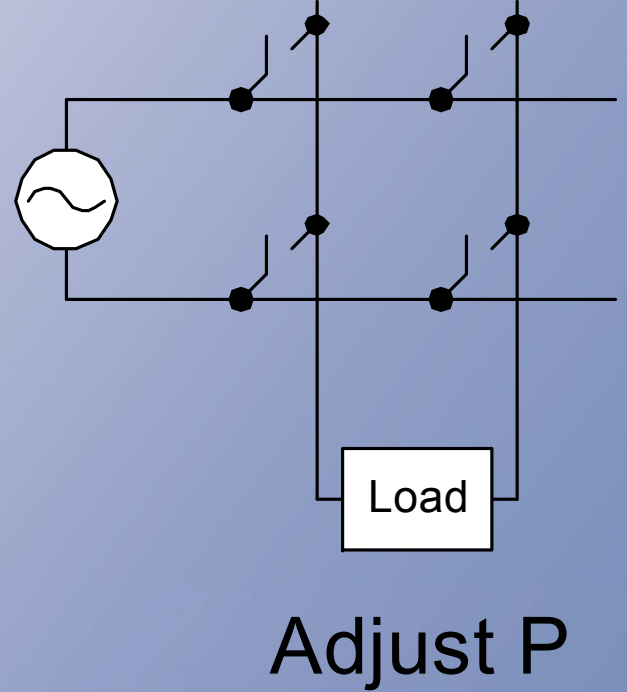

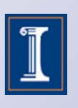

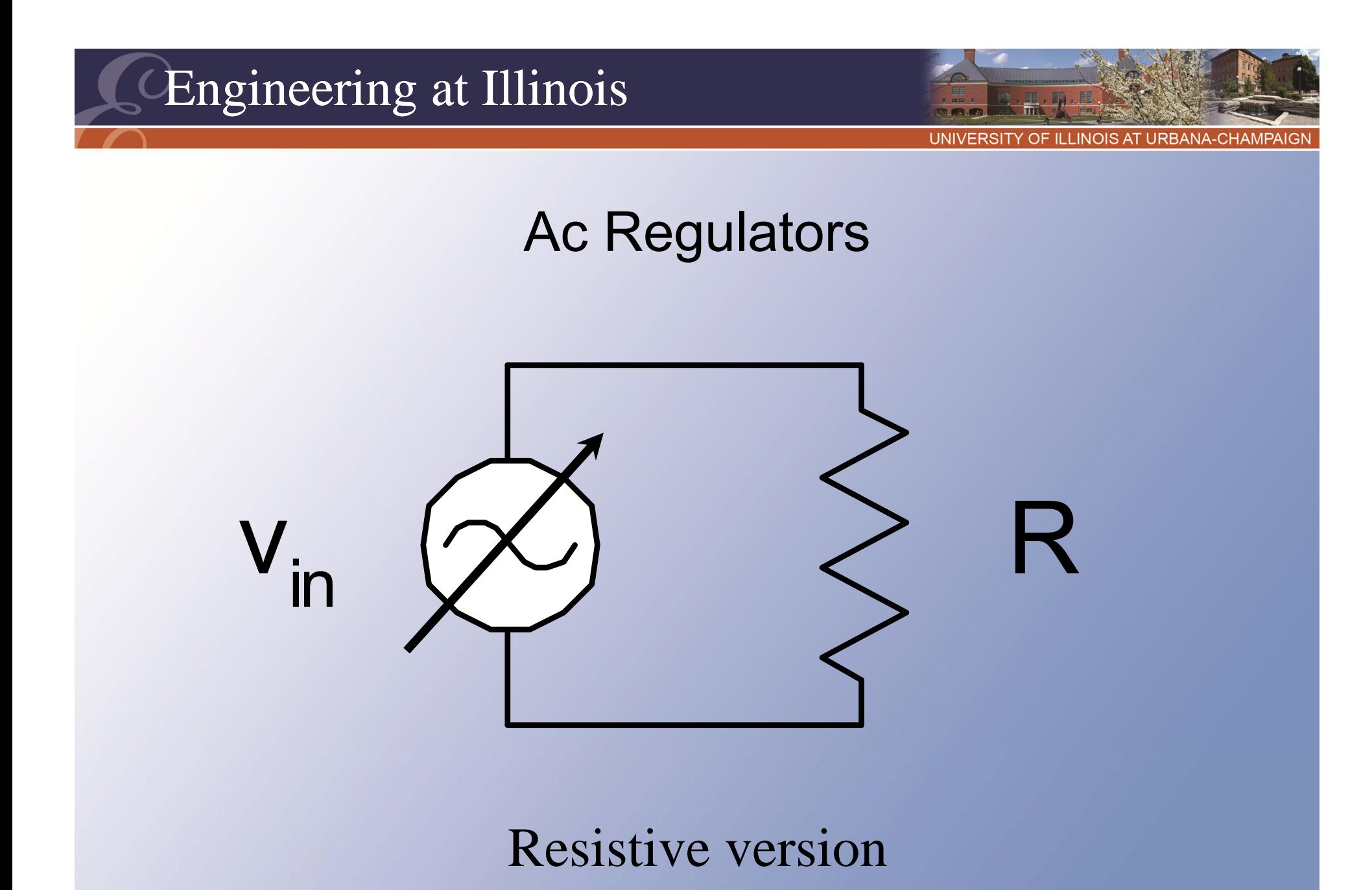

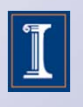

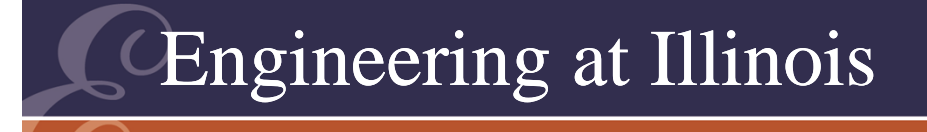

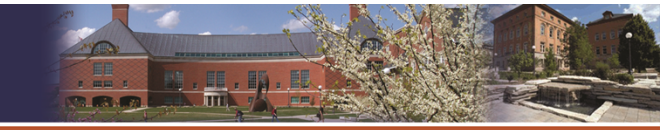

# Ac Regulators

- Power: <P> = < v(t) i(t) >
- For a resistive load:  $< P$ > =  $< v(t) v(t)/R$  > and <P> = (1/R) < v(t) 2 >.
- Recall that the RMS value is

$$
V_{ms} = \sqrt{\frac{1}{T} \int_0^T v^2(t) dt}
$$

• So < $P$ > = (1/R) (v $_{\rm RMS}$ <sup>2</sup> )

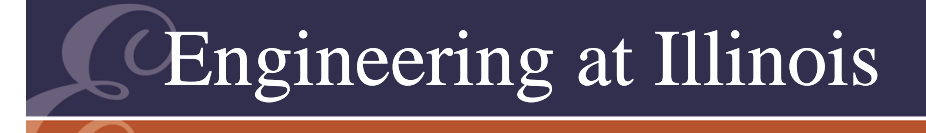

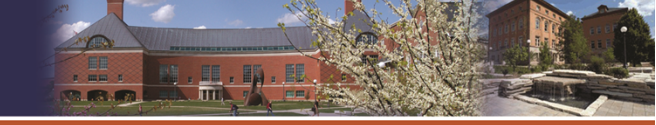

OF ILLINOIS AT URBANA-CHAMPAIG

#### Circuits and Cases

- If a load is resistive, we can vary the power by altering the connection time.
- Resistive loads make this easy and predictable with SCRs.
- Slightly inductive loads can be handled, but less predictably.

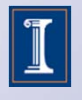

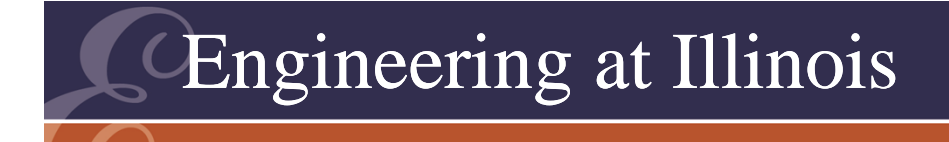

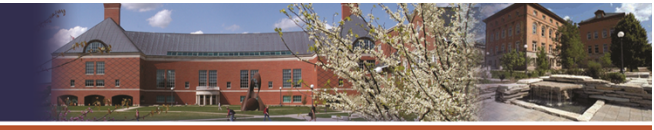

#### Resistive Loads

- *In this case, there is no single wanted component*.
- All harmonics deliver energy into a resistor.

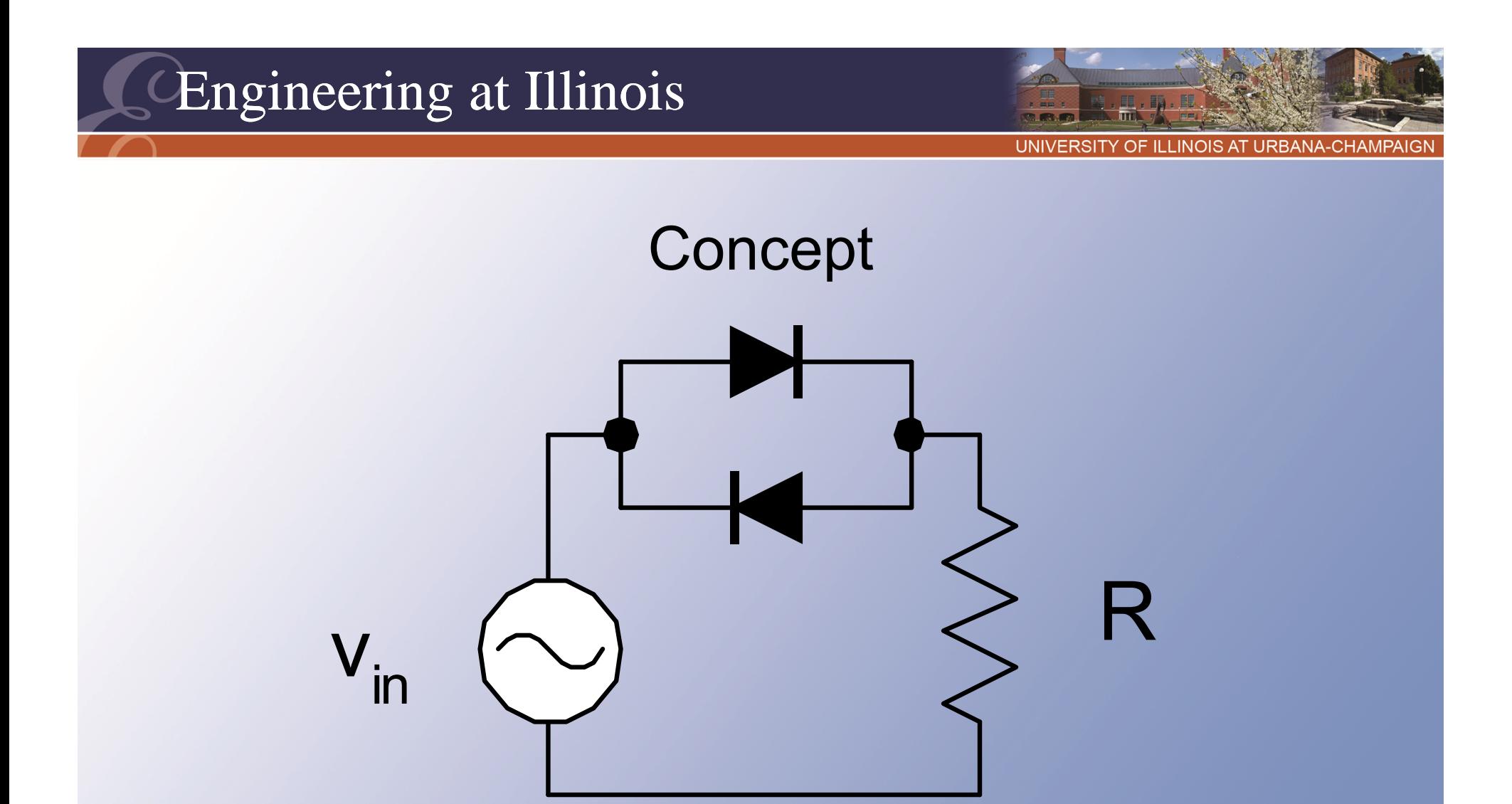

With ideal diodes, there is no change in power flow (no turn-on delay).

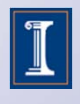

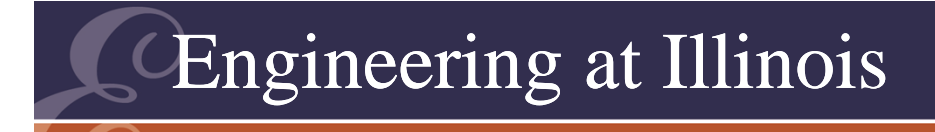

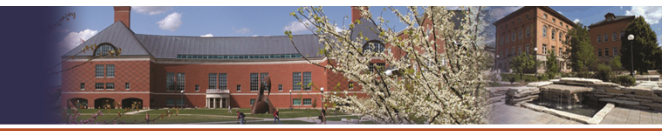

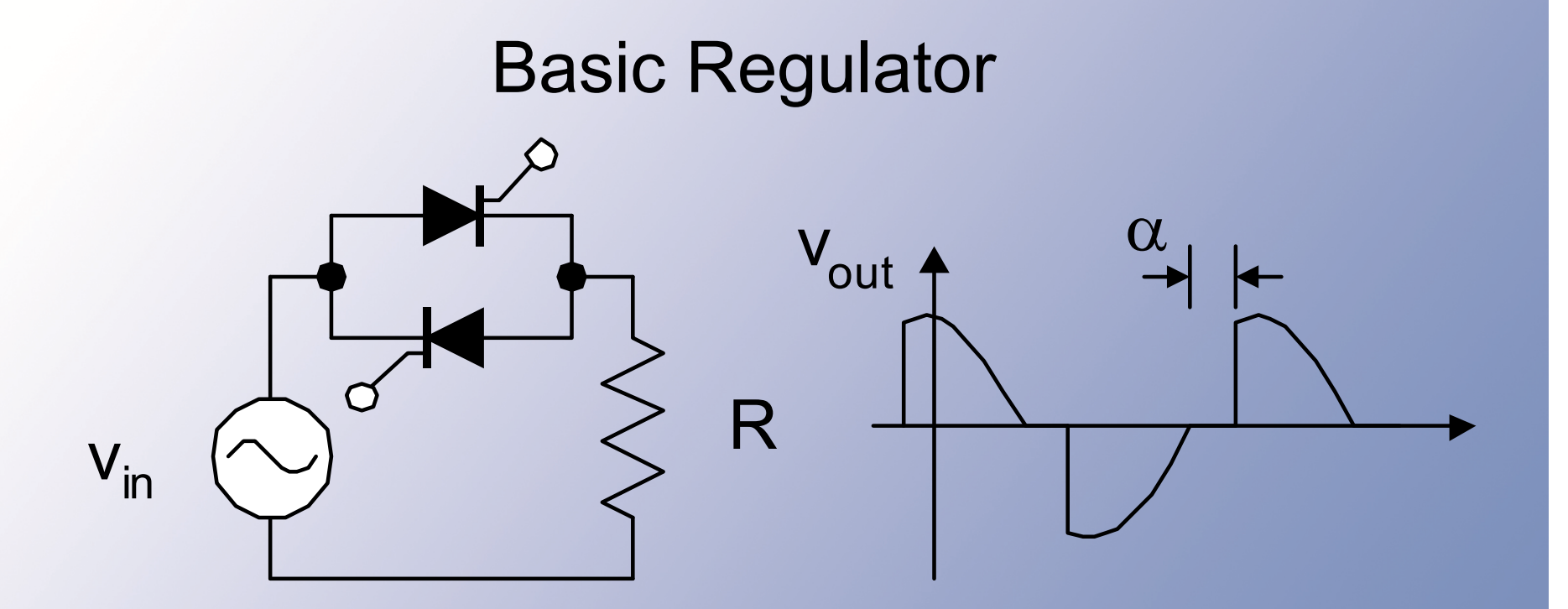

• Use SCRs instead. Now a delay angle can be added. Power decreases with delay.

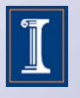

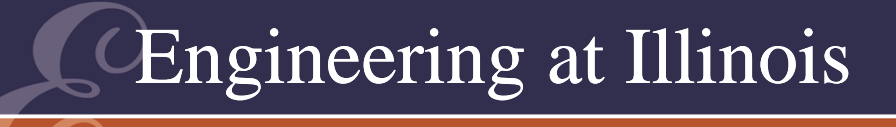

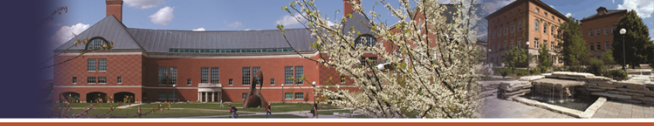

OF ILLINOIS AT URBANA-CHAMPAI

#### Regulator Analysis

- We define a delay angle  $\alpha$ , based on diode waveforms as  $\alpha$ =0.
- With a resistive load, turn-off occurs at a later zero crossing.
- Alternative device: the *triac* acts as reverseparallel SCRs with a single gate. Good for ac regulators.

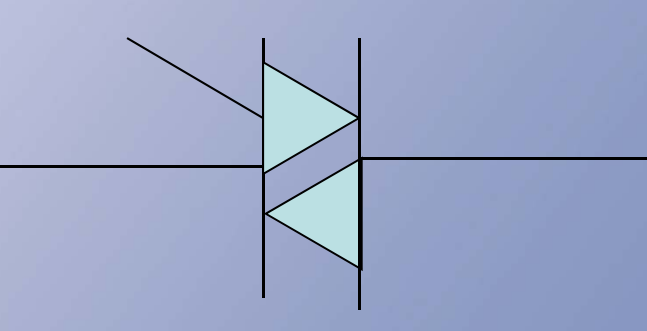

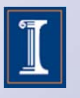

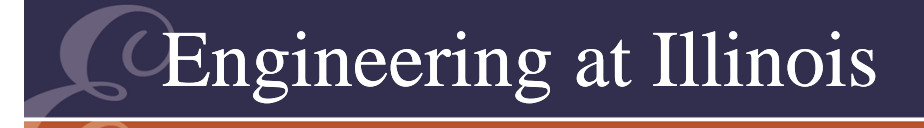

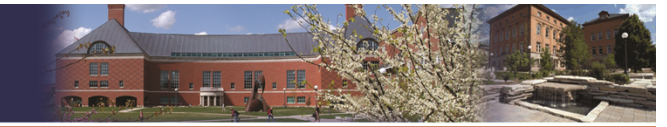

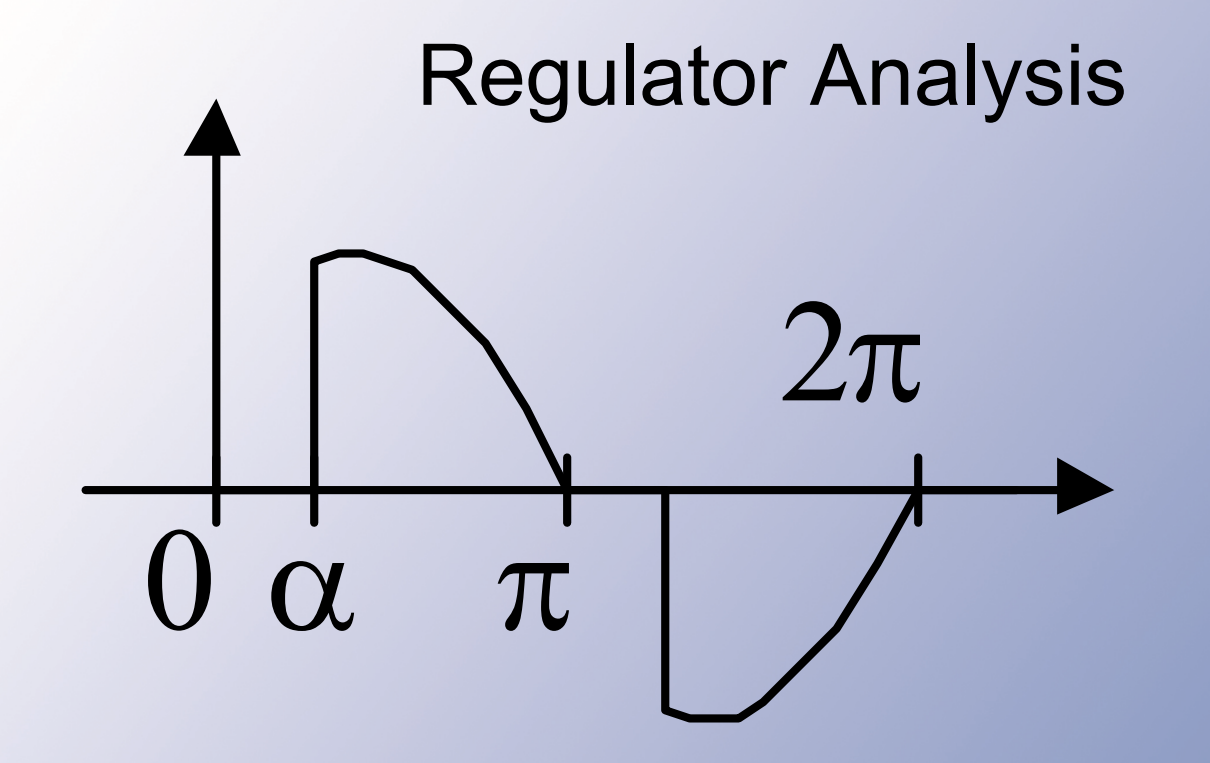

•  $**P**$  =  $v<sub>RMS</sub><sup>2</sup>/R$ . The RMS voltage is

$$
v_{RMS} = \sqrt{\frac{1}{\pi}} \int_{\alpha}^{\pi} V_0^2 \sin^2 \theta \, d\theta
$$

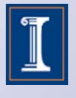

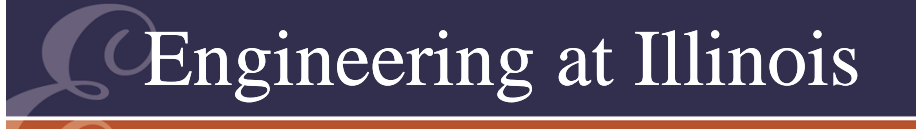

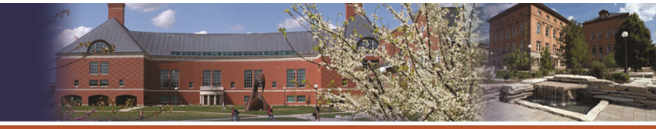

# Regulator Analysis

• This integral yields

$$
v_{RMS} = V_0 \sqrt{\frac{1}{2} - \frac{\alpha}{2\pi} + \frac{\sin 2\alpha}{4\pi}}
$$

- The average power is the square of this divided by R.
- The valid range is 0°  $\leq$   $\alpha$  < 180°

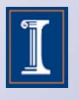

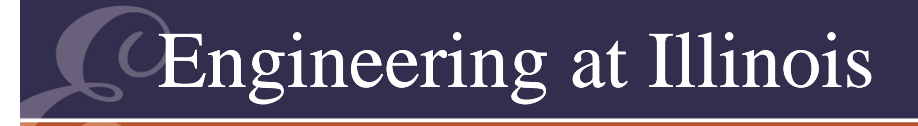

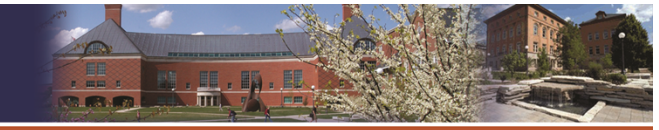

#### Regulator Analysis

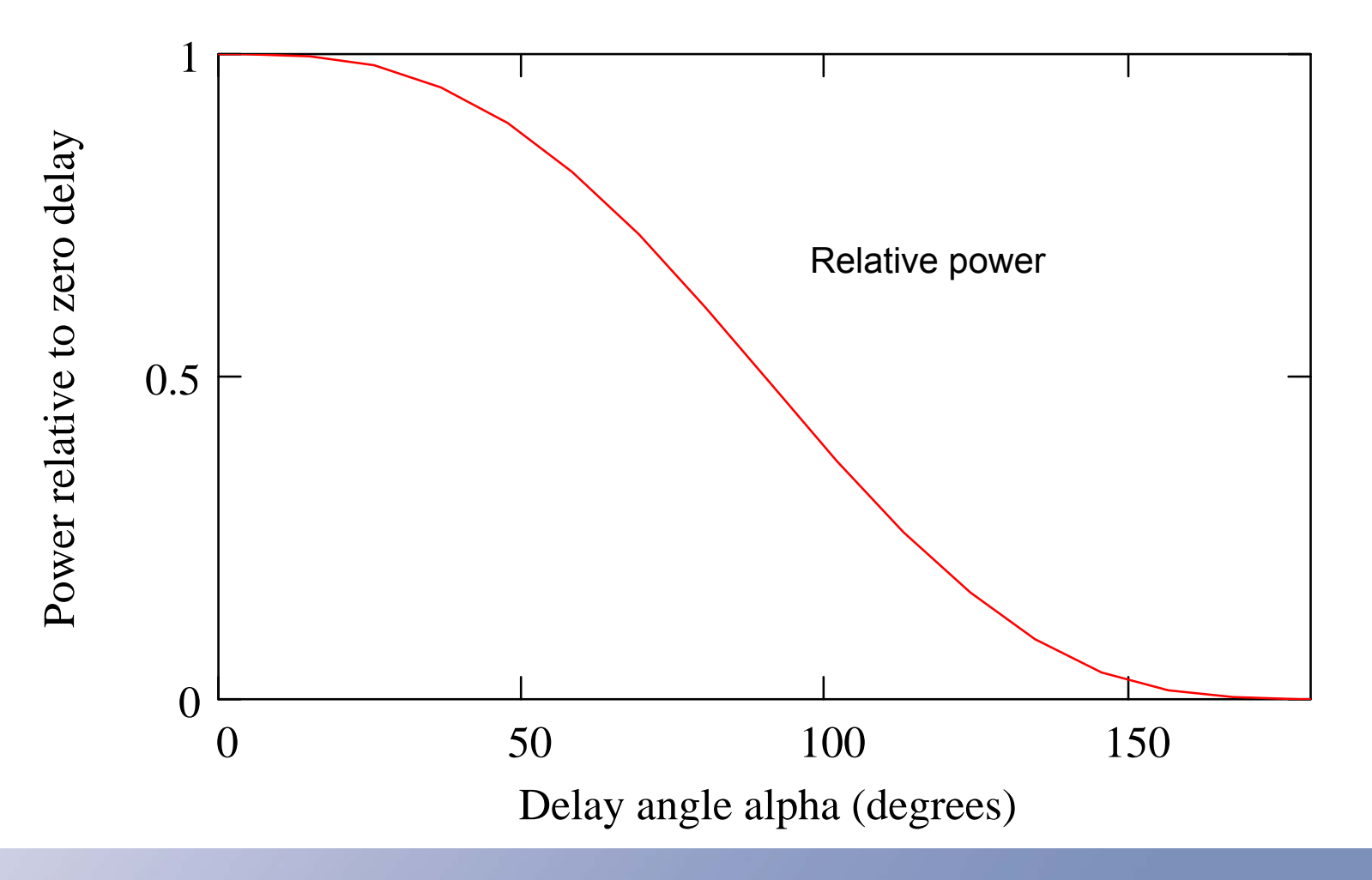

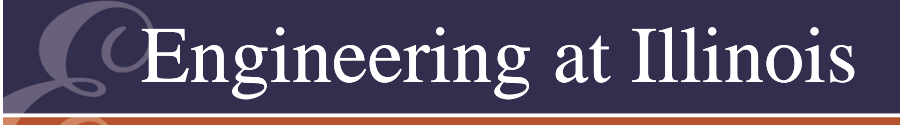

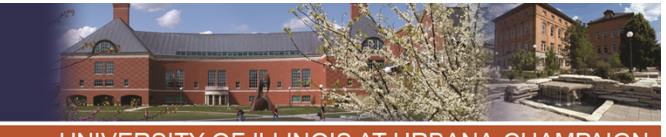

OF ILLINOIS AT URBANA-CHAMPAI

## Inductive Loading

- When the load is inductive, turn-off is delayed.
- Turn-off occurs when current reaches zero, which will be delayed from the voltage zero.
- •The power depends on L.
- Turn-off angle shown as β.

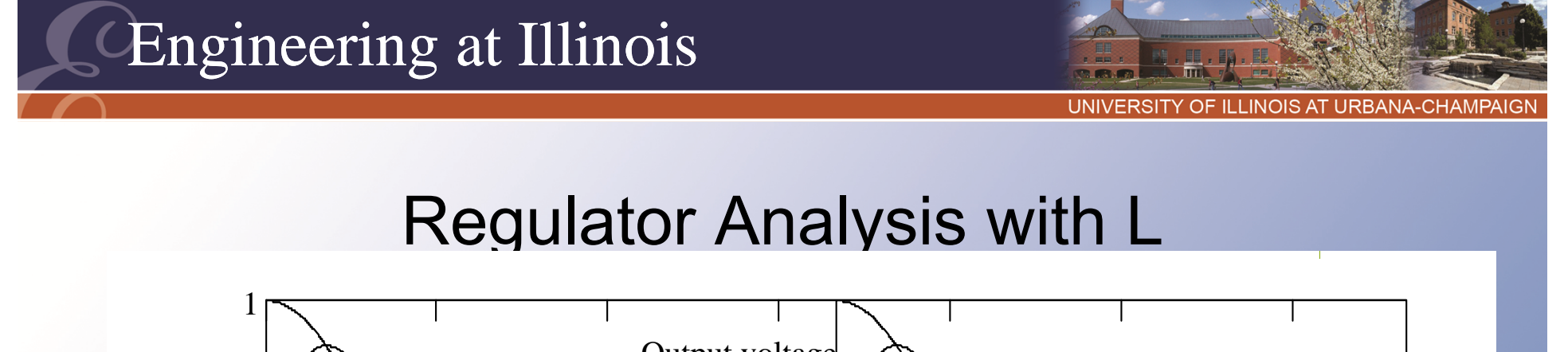

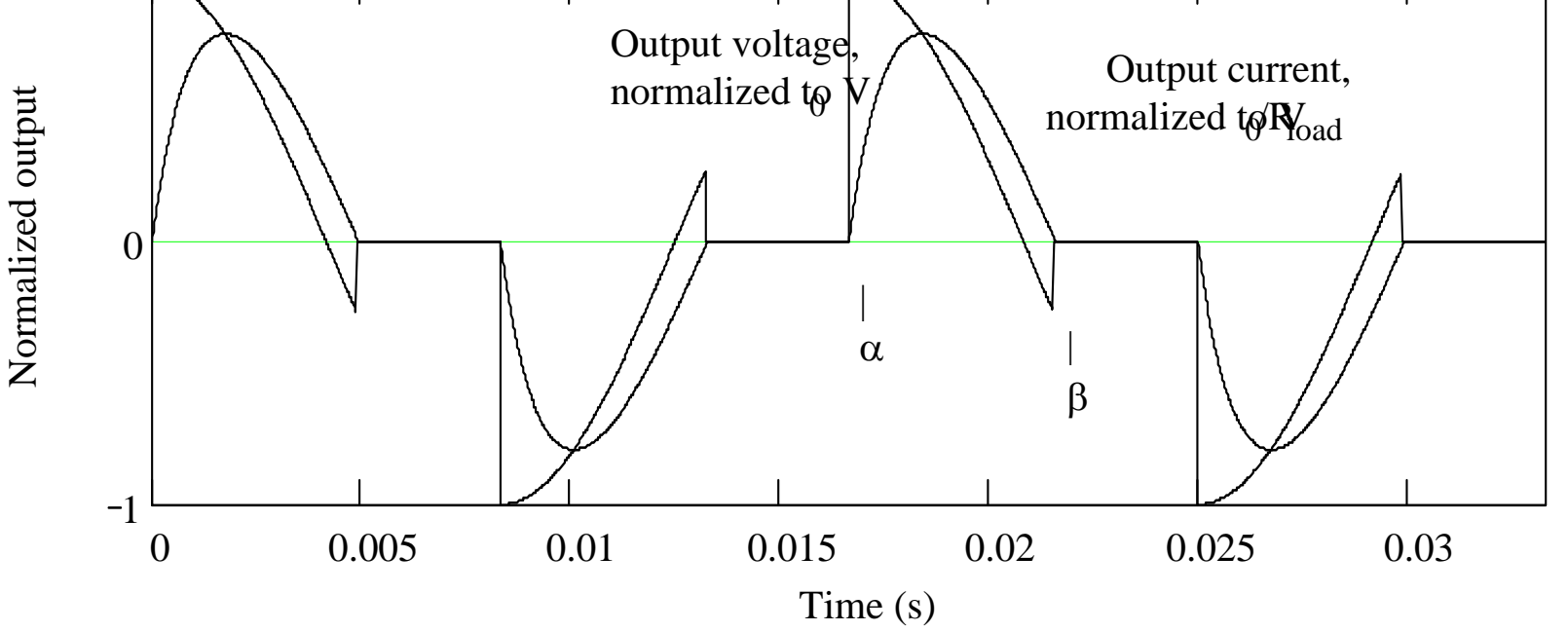

 $\bullet$  The power will be lower than for the same resistor alone.

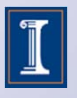

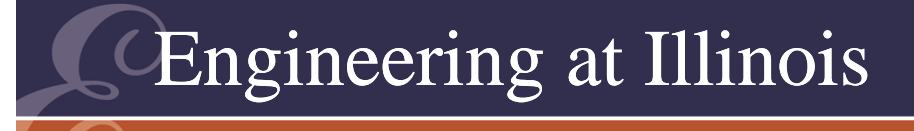

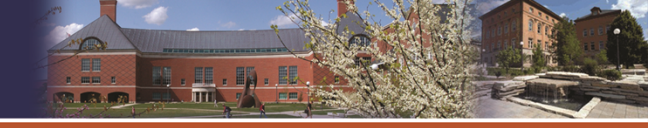

OF ILLINOIS AT URBANA-CHAMPAI

# Integral Cycle Control

- It is also possible to use SCRs or triacs to "meter" out the ac waveform on a cycle-by-cycle basis.
- For example, turn the waveform on for 5 cycles, then off for 5 cycles.

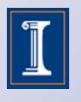
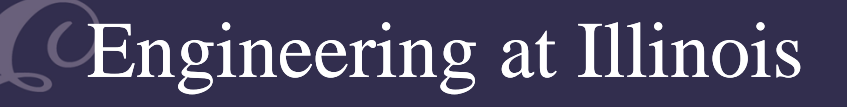

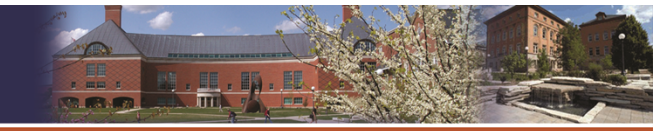

UNIVERSITY OF ILLINOIS AT URBANA-CHAMPAIGN

# **Integral Cycle Control**

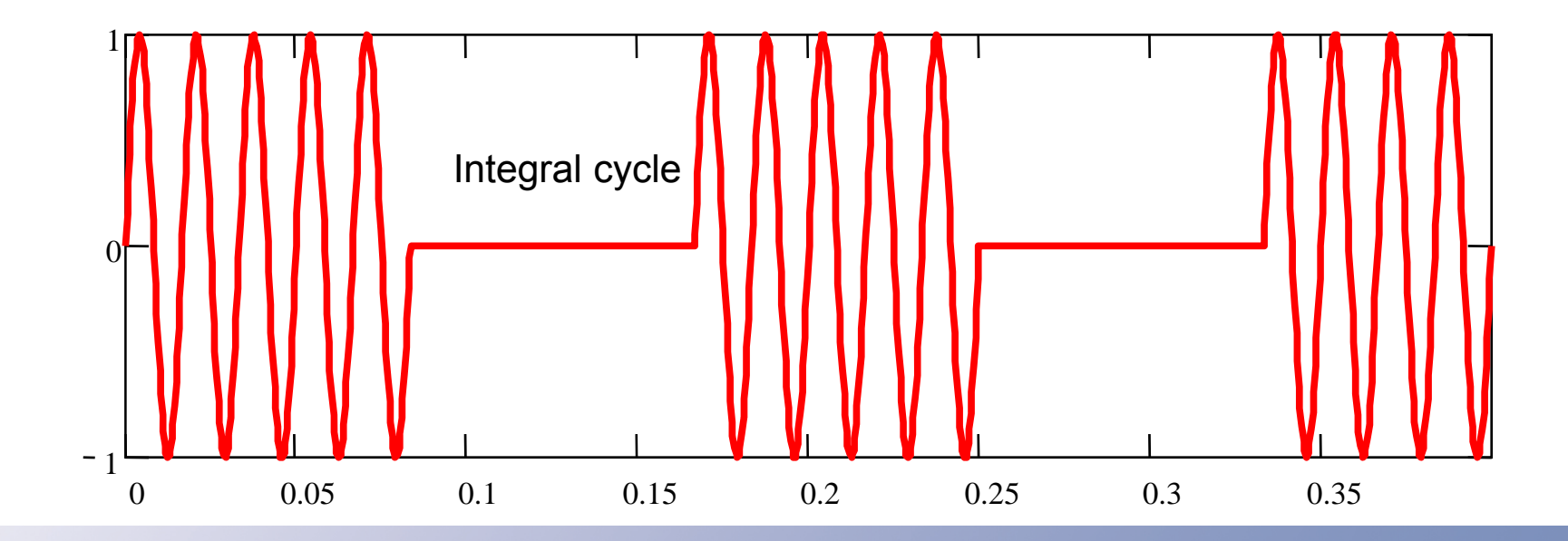

This will deliver adjustable power in a direct way.

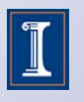

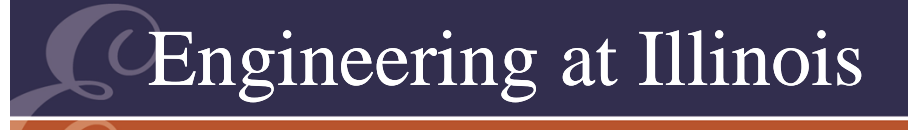

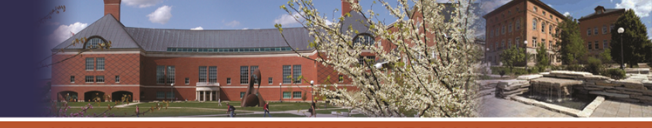

# Integral Cycle Control

- This is a simple way to control energy flow to some types of loads.
- It cannot be used for lighting or for motors, but is sufficient for heating.
- If we switch on multi-second time scales, this works for many loads.

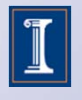

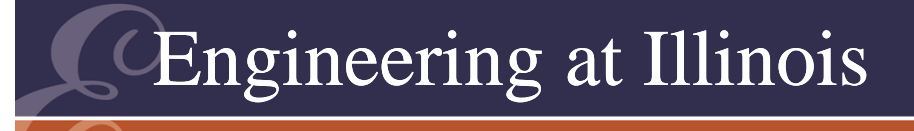

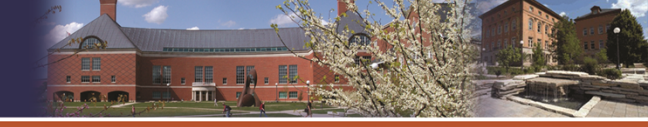

# Integral Cycle Control

- The trouble with this is *subharmonics* frequency terms *below* both the input and output values.
- For example, a 1-cycle on, 9-cycle off arrangement generates 6 Hz in a 60 Hz application.

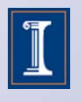

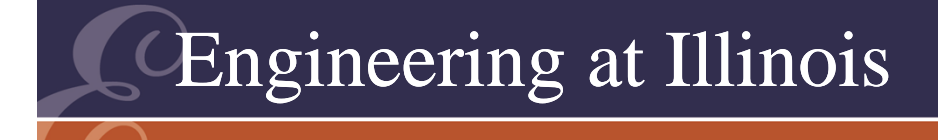

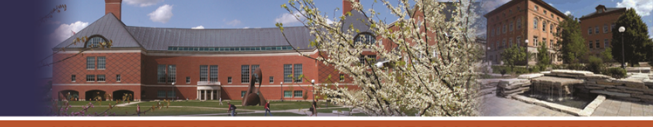

### Final Comments

- Notice that ac regulators function by allowing all switches to turn off.
- There are times when no KCL path is required.
- This action is called *discontinuous mode*, since current paths are not always required.
- Ac regulators are a common example.

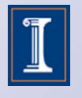

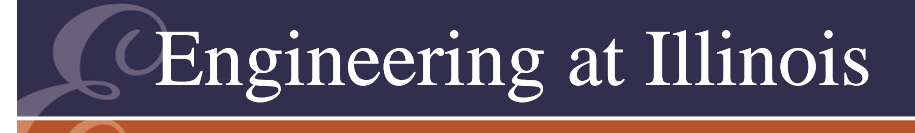

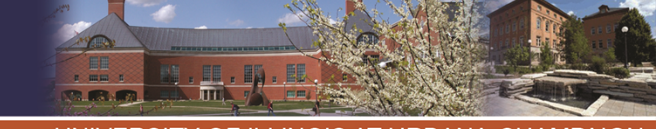

### Discontinuous Mode

- In other converters, we used large L and large C to form near-ideal sources and loads.
- In these cases, KVL and KCL make the switch action definite and pre-determined.
- In DCM, the switch action depends on load.

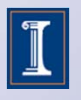

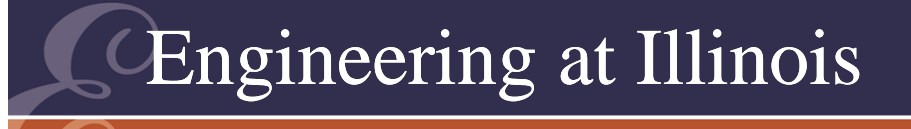

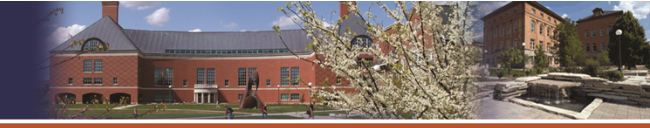

# How Large?

- •When is L "large enough"?
- • So far, we have some time constant arguments.
- The time constant should be much larger than the period,  $\;\;$  L/R =  $\tau$  >> T.
- •Similar arguments for C.

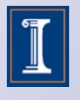

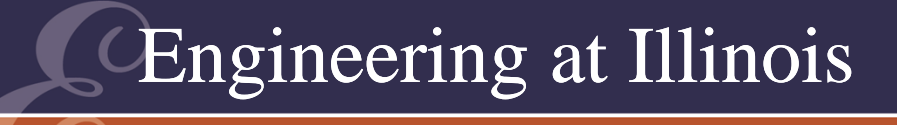

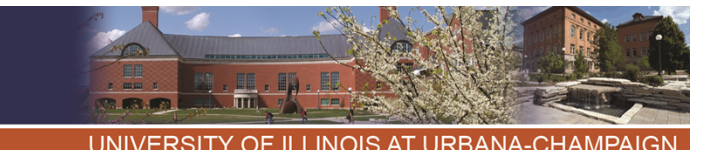

**Exceptions** 

- • In ac regulators, we prefer small L, and make sure all switches turn off part of the time.
- In dc-dc converters, light loads imply that sometimes it might be hard to maintain current flow for a given inductor.
- Limit example: buck converter with open-circuit output?

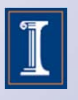

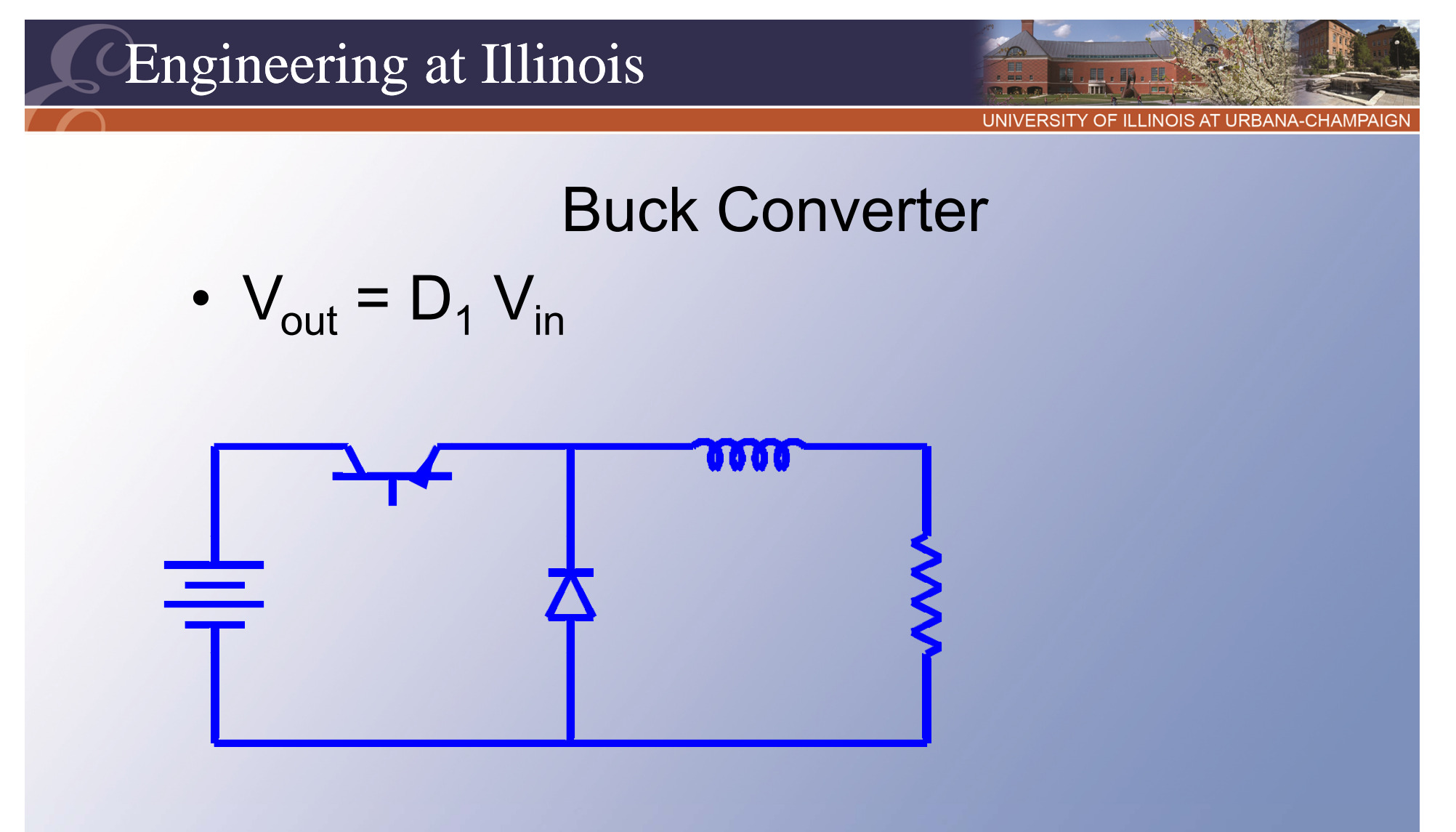

• What if the load is disconnected?

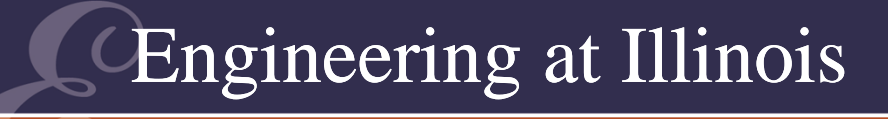

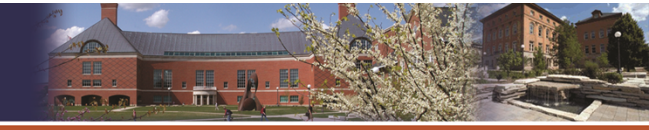

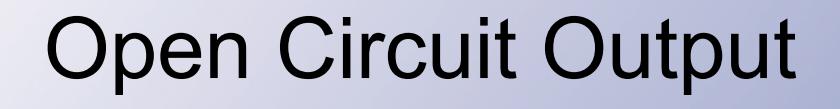

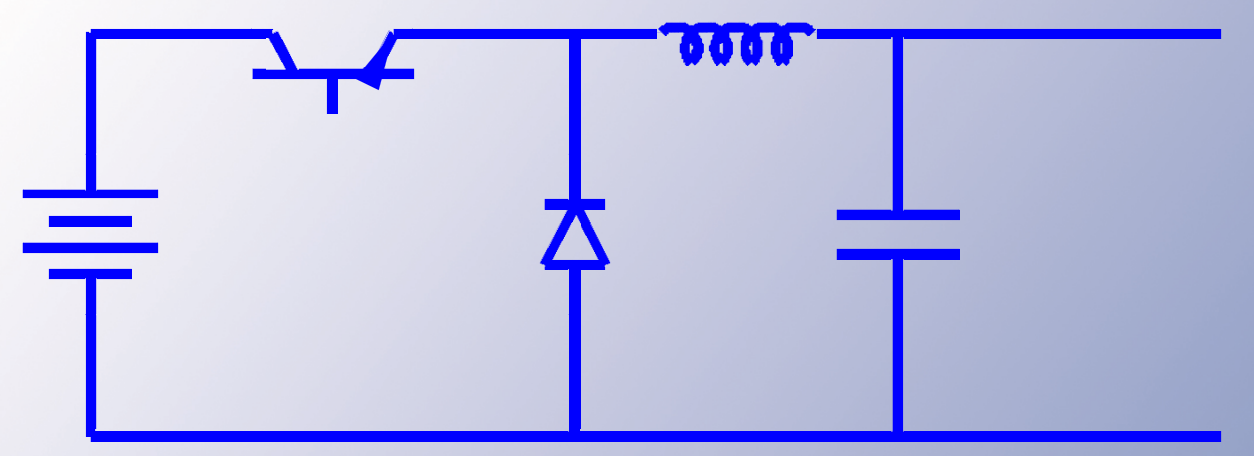

- When the switch turns on, the capacitor will charge to  $+V_{in}$ , like a classical rectifier.
- It never discharges.  $V_{\text{out}} = V_{\text{in}}$  at all duty ratio values.
- •So what happened to  $D_1V_{in}$ ?

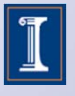

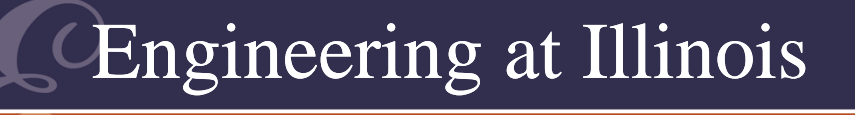

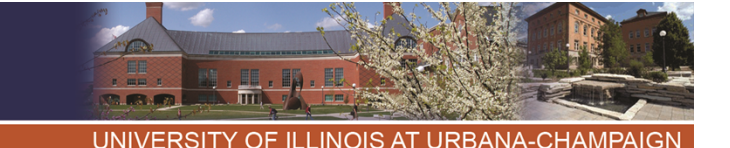

### Discontinuous Mode

- • What if an inductor energy or capacitor energy reaches zero at some point during a cycle?
- • If inductor current drops to zero, no current path is needed (KCL).
- The path is discontinuous, and the converter is in discontinuous mode.

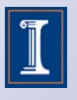

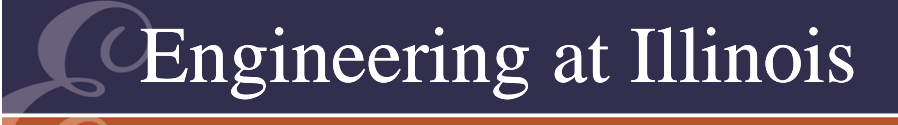

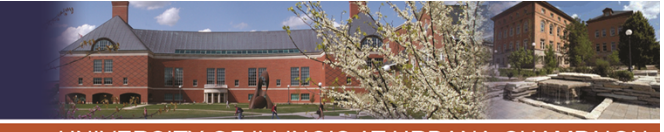

# **Implications**

- In discontinuous mode, the KVL and KCL constraints change.
- We can have intervals with all switches off or all switches on without violations.

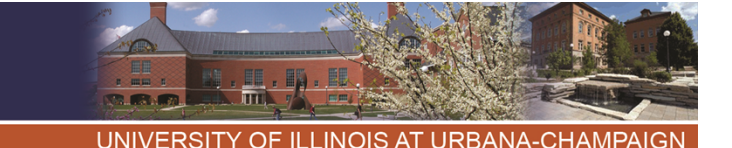

# Some dc-dc Converters

- In a buck, boost, or buck-boost converter, discontinuous mode generally means that  $\mathsf{q}_1+\mathsf{q}_2$   $\leq$  1.
- $\bullet\,$  The average result is D<sub>1</sub> + D<sub>2</sub> < 1.
- •We have lost one of the equations used previously for analysis – have an extra unknown.

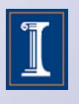

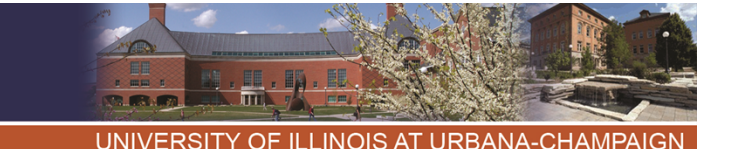

- $\bullet\,$  Even so, in any converter,  $<\!\mathsf{v}_\mathsf{L}\!\!>$  = 0.
- This holds true no matter what the inductor value might be.
- • In some converters, DCM applies to a capacitor, and there could be times when two switches can be on without violating KVL.
- It is still true that  $\mathsf{}=\mathsf{0}.$

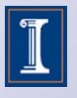

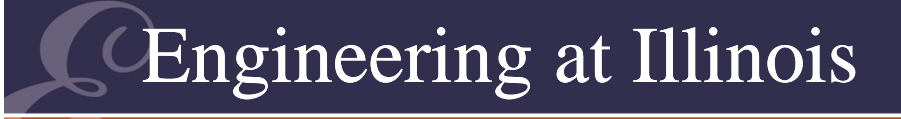

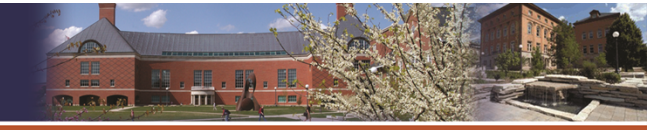

**UNIVERS ITY OF ILLINOIS AT URBANA-CHAMPAIGN** 

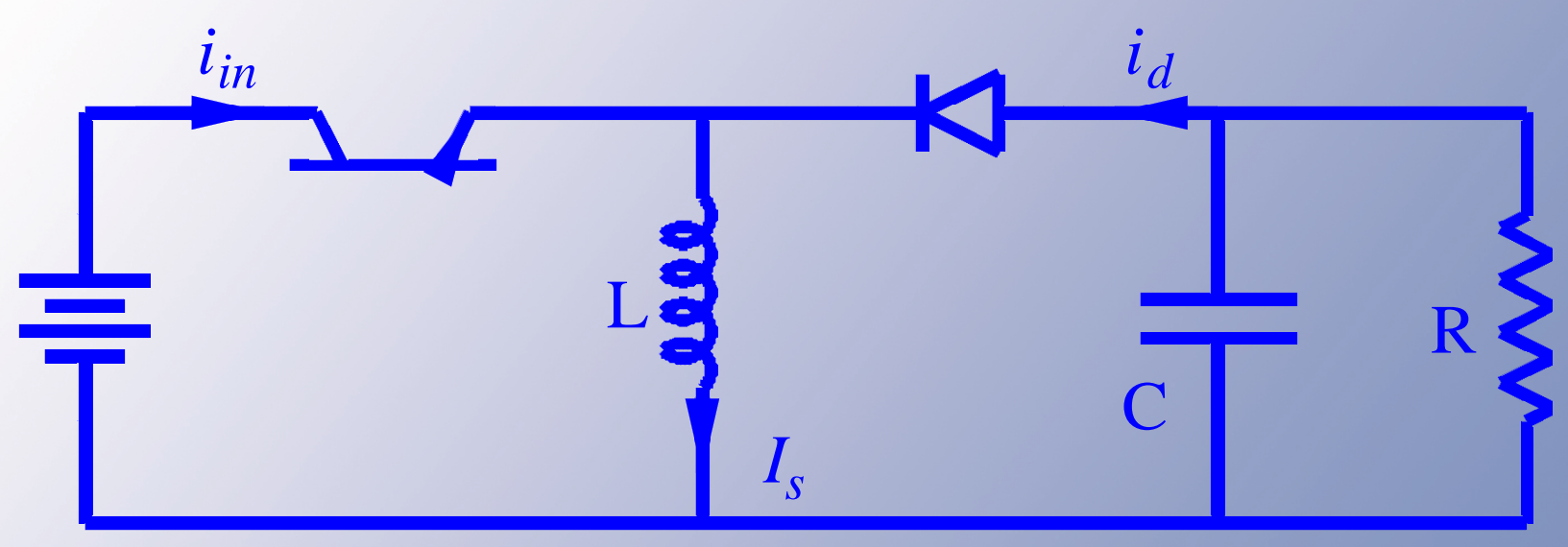

- •Low output ripple requires C large.
- What about the choice of L?

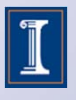

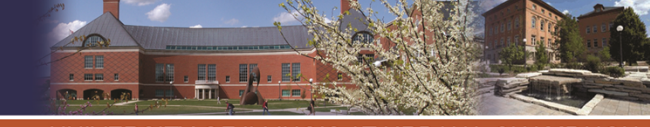

UNIVERSITY OF ILLINOIS AT URBANA-CHAMPAIGN

# Buck-Boost Example

- Large L --> I<sub>L</sub> ~ constant.
- $\bullet\,$  V<sub>L</sub> =  $\rm q_{1}$  V<sub>in</sub> +  $\rm q_{2}$  V<sub>out</sub>
- $\bullet\prec\!\mathsf{v}_\mathsf{L}\!\!> \; = \; 0 = \mathsf{D}_\mathsf{1}\;\mathsf{V}_\mathsf{in} + \mathsf{D}_\mathsf{2}\;\mathsf{V}_\mathsf{out}$
- $i_{in} = q_1 I_L$ ,  $= D_1 I_L$
- $\bullet\;$  Input power  $\mathsf{P}_{\mathsf{in}}=\mathsf{D}_\mathsf{1}\mathsf{I}_\mathsf{L}\,\mathsf{V}_{\mathsf{in}}$

Samerelationships as beforein Chap. 4.

- $\bullet$   $\mathsf{i_d} = \mathsf{q}_2 \, \mathsf{l_L}, \, {\textsf{}} = \mathsf{D}_2 \, \mathsf{l_L} = \mathsf{l_{load}}$
- •Output power  $P_{out} = D_2 I_L V_{out}$
- $I_1 > 0$ ,  $q_1 + q_2 = 1$ ,  $D_1 + D_2 = 1$ .

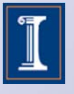

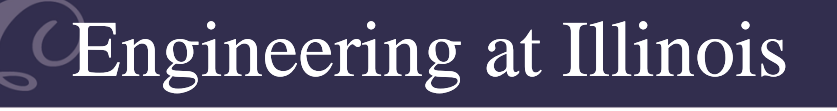

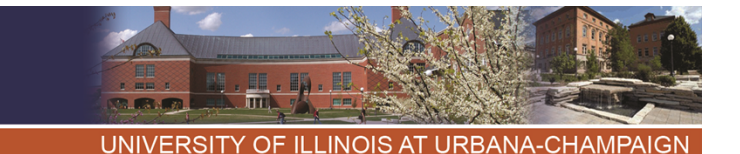

- Now use a smaller L, but still large enough to maintain positive energy.
- We still have  $D_1 + D_2 = 1$ , and analysis shows that the averages have not changed.

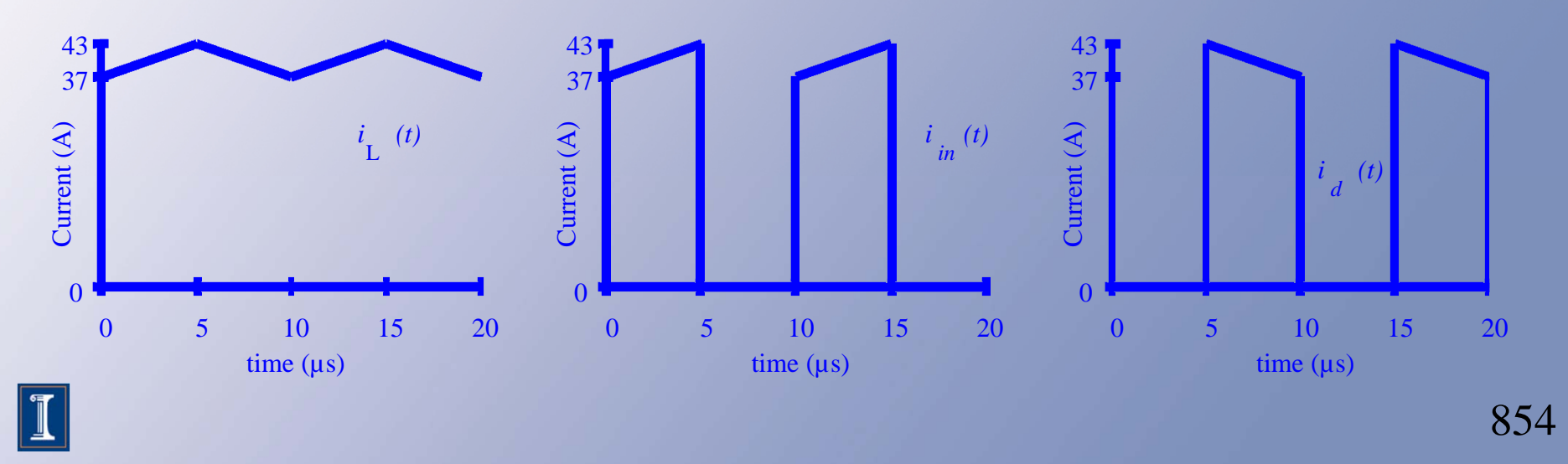

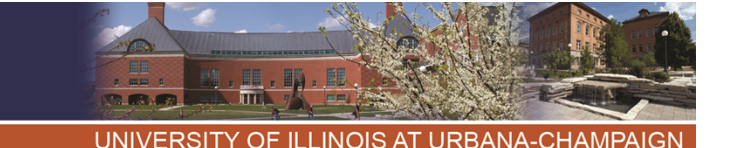

- $\bullet\,$  We still have  $\sf{v}_L$  =  $\sf{q}_1$   $\sf{V}_{\sf in}$  +  $\sf{q}_2$   $\sf{V}_{\sf out}$ , and  ${\sf v}_{{\sf L}} {\sf >} = {\sf D}_1 \; {\sf V}_{\sf in} + {\sf D}_2 \; {\sf V}_{\sf out} = {\sf 0}.$
- BUT, consider that  $\langle i_{in} \rangle = \langle q_1 i_{\text{L}} \rangle$  might not be equal to <q<sub>1</sub>><i<sub>L</sub>>, since i<sub>L</sub> now varies significantly.
- • Try one of these waveforms: it turns out that  $\texttt{<}$ i $_{\sf in}$ > is still D $_{\sf 1}$ < i $_{\sf L}$ >.
- We can check others.

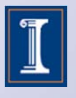

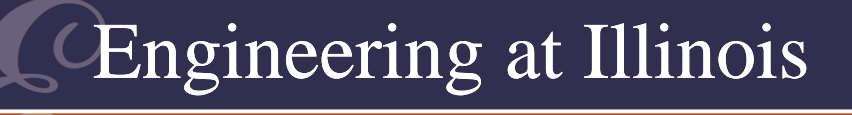

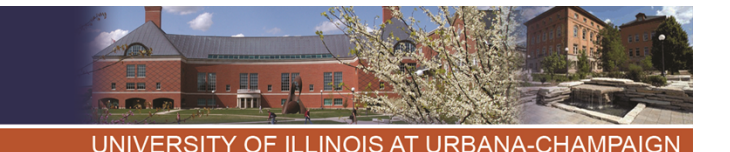

- All the original relationships hold with <i <sup>L</sup>> taking the place of I L.
- The switches still must alternate to provide a current path.

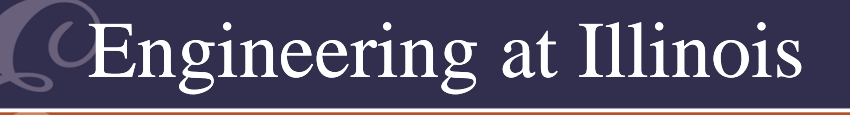

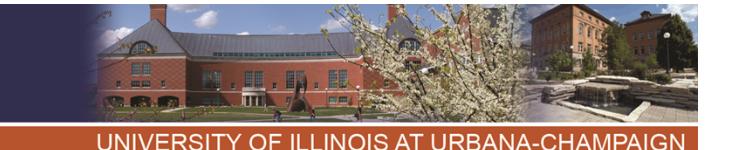

- Drop the inductor still more, until the current is just barely above 0.
- We still require  $D_1 + D_2 = 1$  to meet KCL.
- The average relationships still hold!

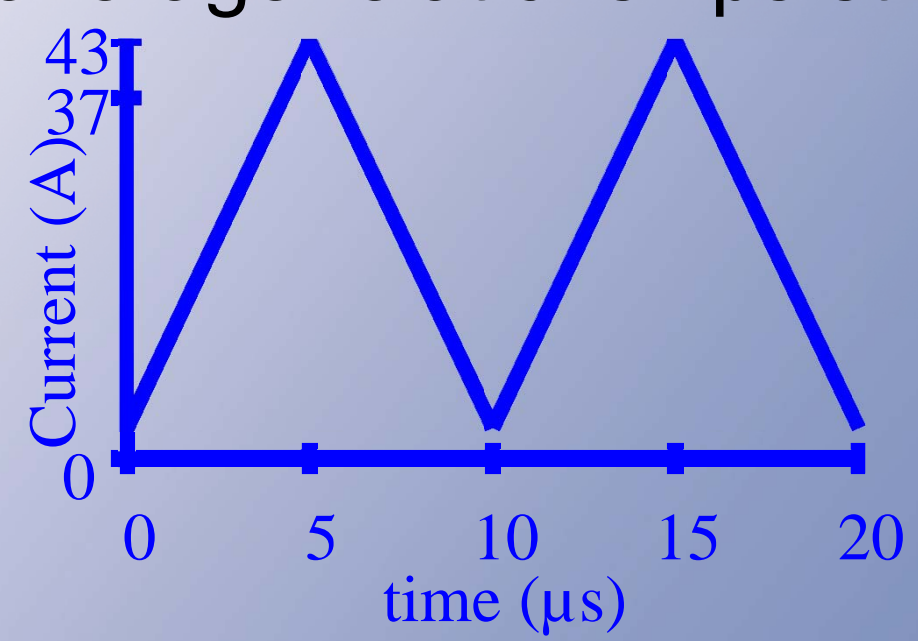

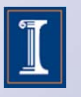

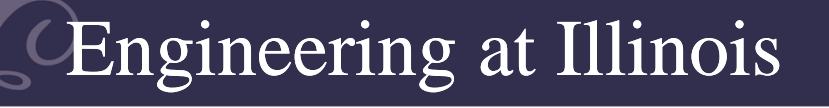

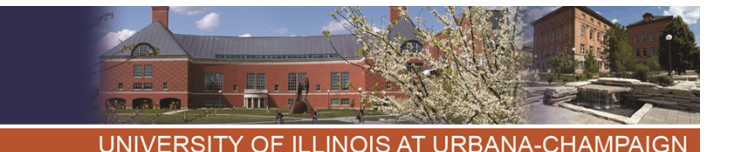

- The relationships continue to be valid until i<sub>L</sub> just touches zero.
- Notice that provided L is large enough to enforce  $i_{\mathsf{L}}$  > 0, the average relationships still hold.
- As long as  $i_{L}$  > 0, the average relationships are the same as for L -->  $\infty!$

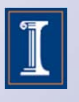

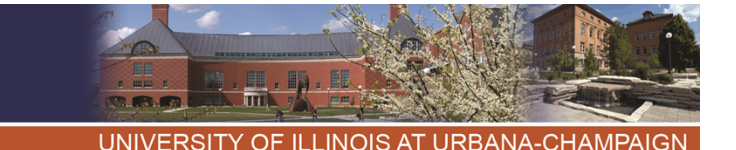

- This is the ultimate answer to "how large?".
- • If the inductor is big enough to maintain current flow (so that its energy never drops to 0), the average relationships match those for  $L \to \infty$ .
- The *smallest* inductor that enforces i<sub>L</sub> > 0 is called *critical inductance*.

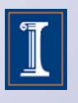

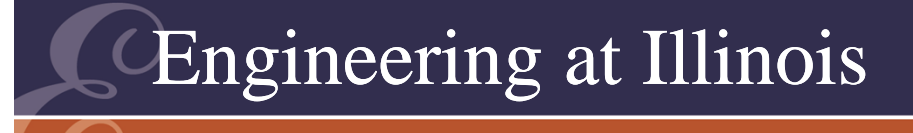

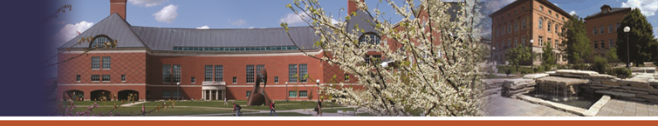

#### Critical Inductance

- So, if L >  $\mathsf{L}_{\mathsf{crit}}$ , then the inductor is "big enough" to support the ideal relationships.
- Similar ideal: a capacitor that is large enough to maintain its energy above zero will support the ideal relationships.
- The smallest capacitor for which  $v_c$  > 0 would be the *critical capacitance*.

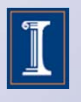

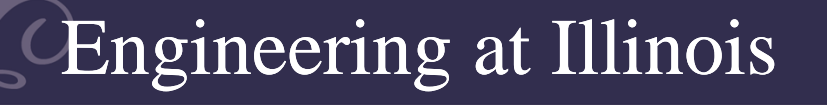

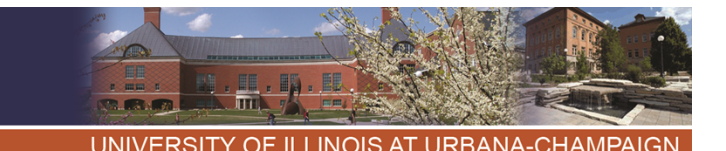

- •What if L is smaller,  $\mathsf{L}<\mathsf{L}_{\mathsf{crit}}$ ?
- • Now, with switch #1 on, the inductor current ramps up linearly.
- • When the diode turns on, the current falls to zero.
- Then both switches turn off.

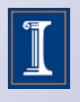

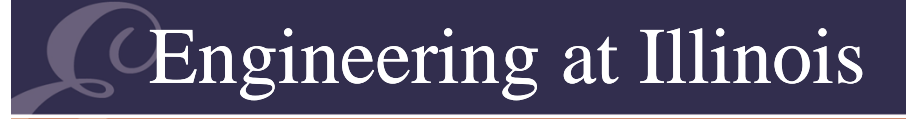

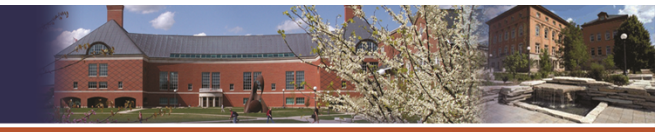

UNIVERSITY OF ILLINOIS AT URBANA-CHAMPAIGN

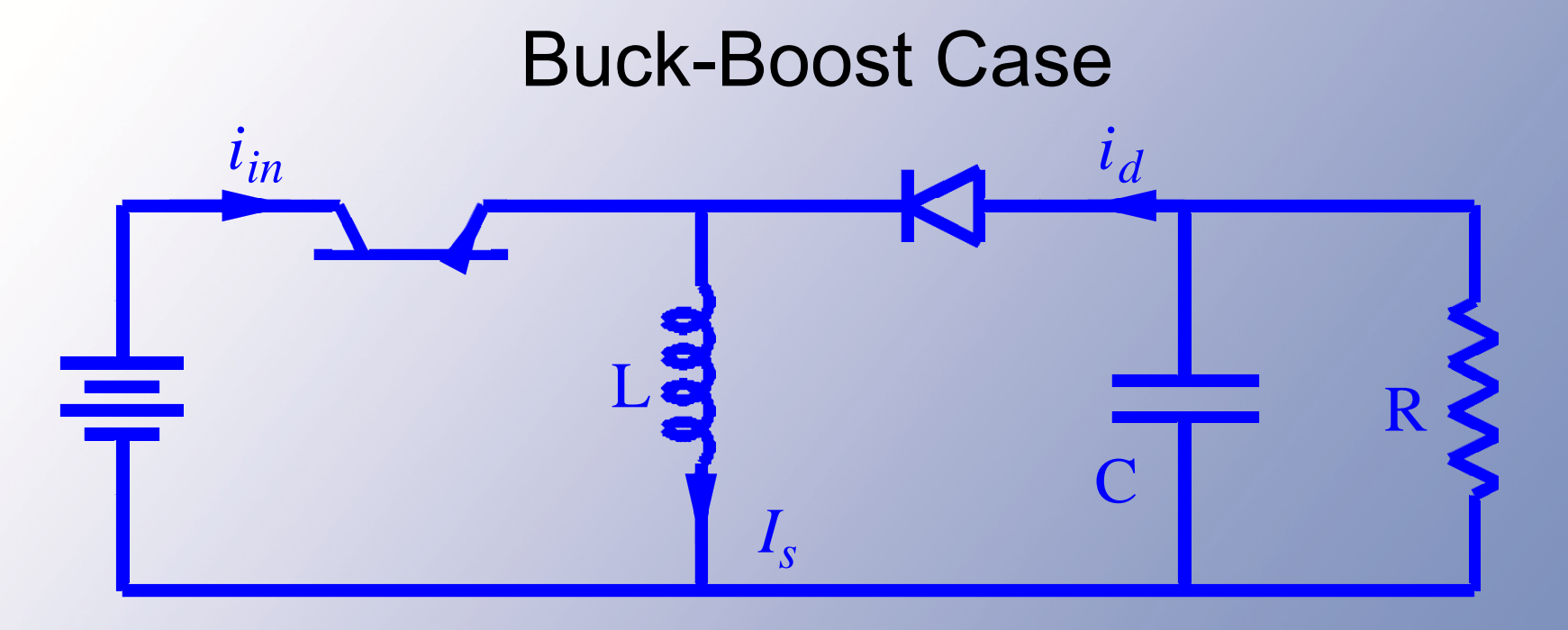

- •Low output ripple --> C large.
- The action when L <  $\mathsf{L}_{\mathsf{crit}}$ .

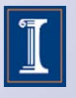

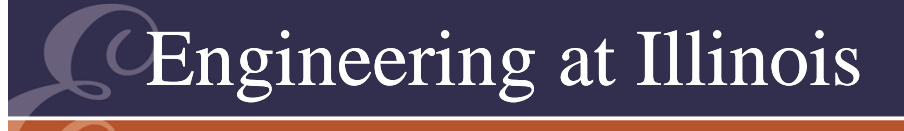

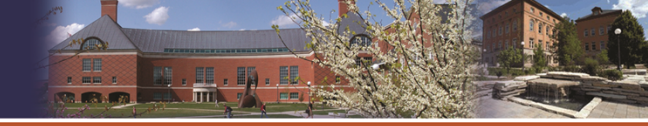

# Exploring Relationships

- The buck-boost case.
- The peak inductor current is  $\mathsf{V}_{\mathsf{in}}\mathsf{D}_1\mathsf{T}/\mathsf{L}$ . The average input current is D<sub>1</sub> i<sub>L(peak)</sub>/2.
- $\mathsf{D}_2$  is now unknown.
- But because  $P_{in} = P_{out}$ , we can find  $V_{out}$  in terms of V<sub>in</sub>, D<sub>1</sub>, R, T, L.

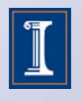

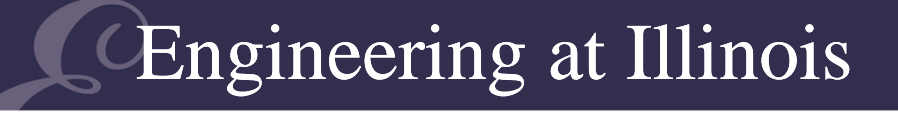

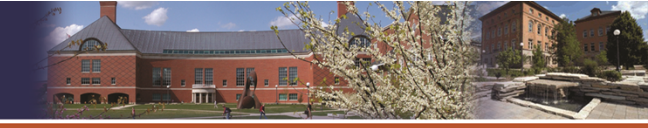

UNIVERSITY OF ILLINOIS AT URBANA-CHAMPAIGN

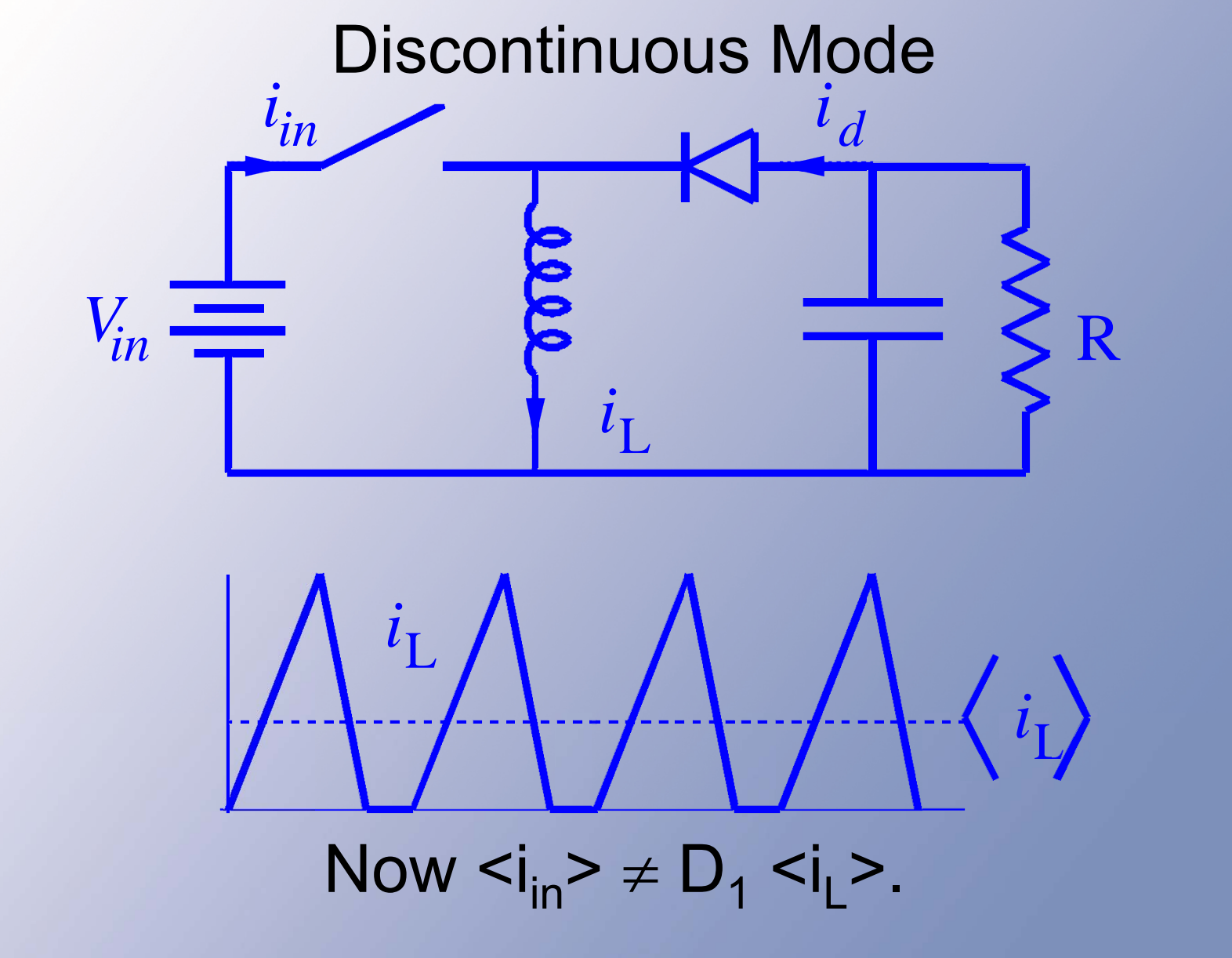

864

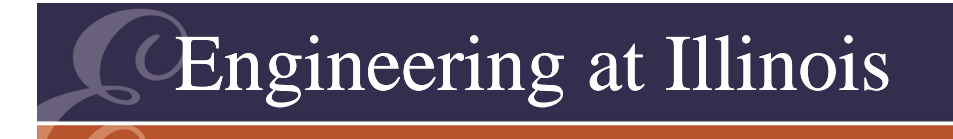

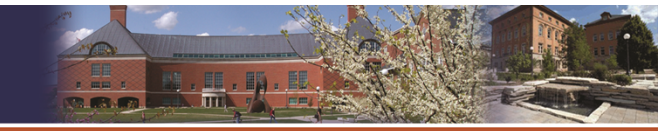

UNIVERSITY OF ILLINOIS AT URBANA-CHAMPAIG

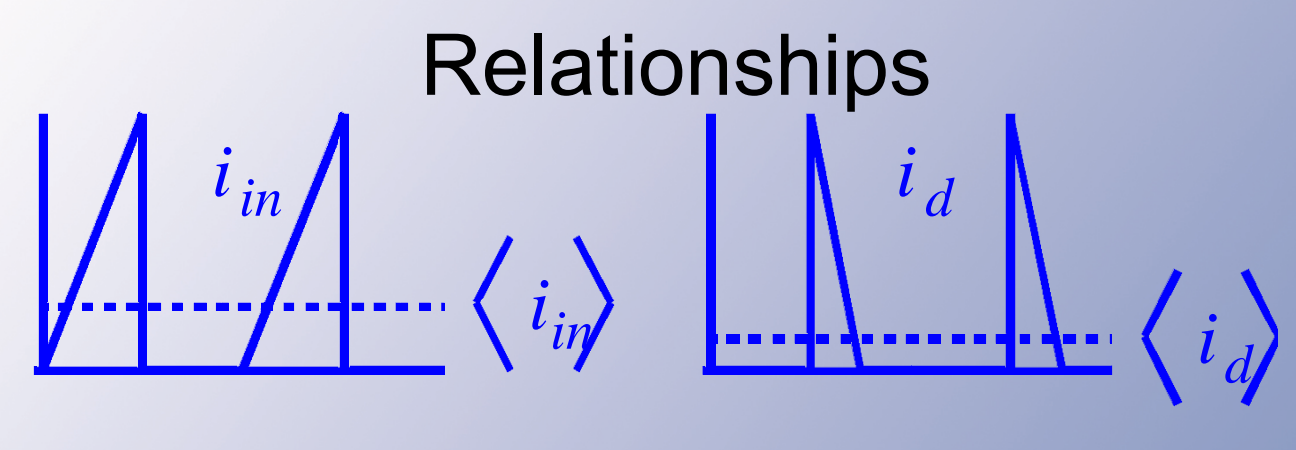

 $D_1$   $V$   $_{in}$   $=$  $=$   $-D_2$   $V_{out}$ 

- $\langle i_{\text{in}} \rangle = \langle q_1 i_{\text{L}} \rangle$
- The average can be integrated to give <iin> = 1/2 D 1 iL(peak).
- •On the output side,  $\langle i_d \rangle = 1/2 D_2 i_{Lpeak}$
- But now, what about  $\mathsf{D}_2?$  Don't know it.

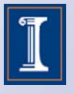

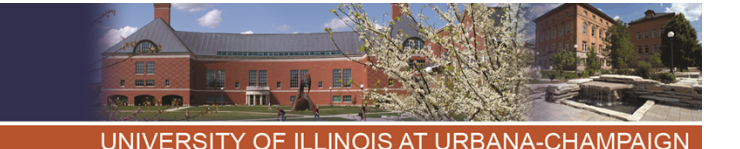

# Begin Day 8 -- Relationships

- • What is the peak current?
	- $-$  Since  $\bm{{\mathsf{v}}}_{\mathsf{L}}$  = L di/dt, with #1 on we find

 $i_{\text{peak}}$  =  $V_{\text{in}}$   $D_1$  T/L

• The expression  $P_{in} = P_{out}$  gives us the second equation needed to complete the analysis.

• 
$$
P_{in} = \langle V_{in} | i_{in} \rangle = V_{in} \langle i_{in} \rangle
$$
  
=  $V_{in} (D_1/2)(V_{in} D_1 T/L)$ 

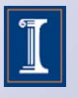

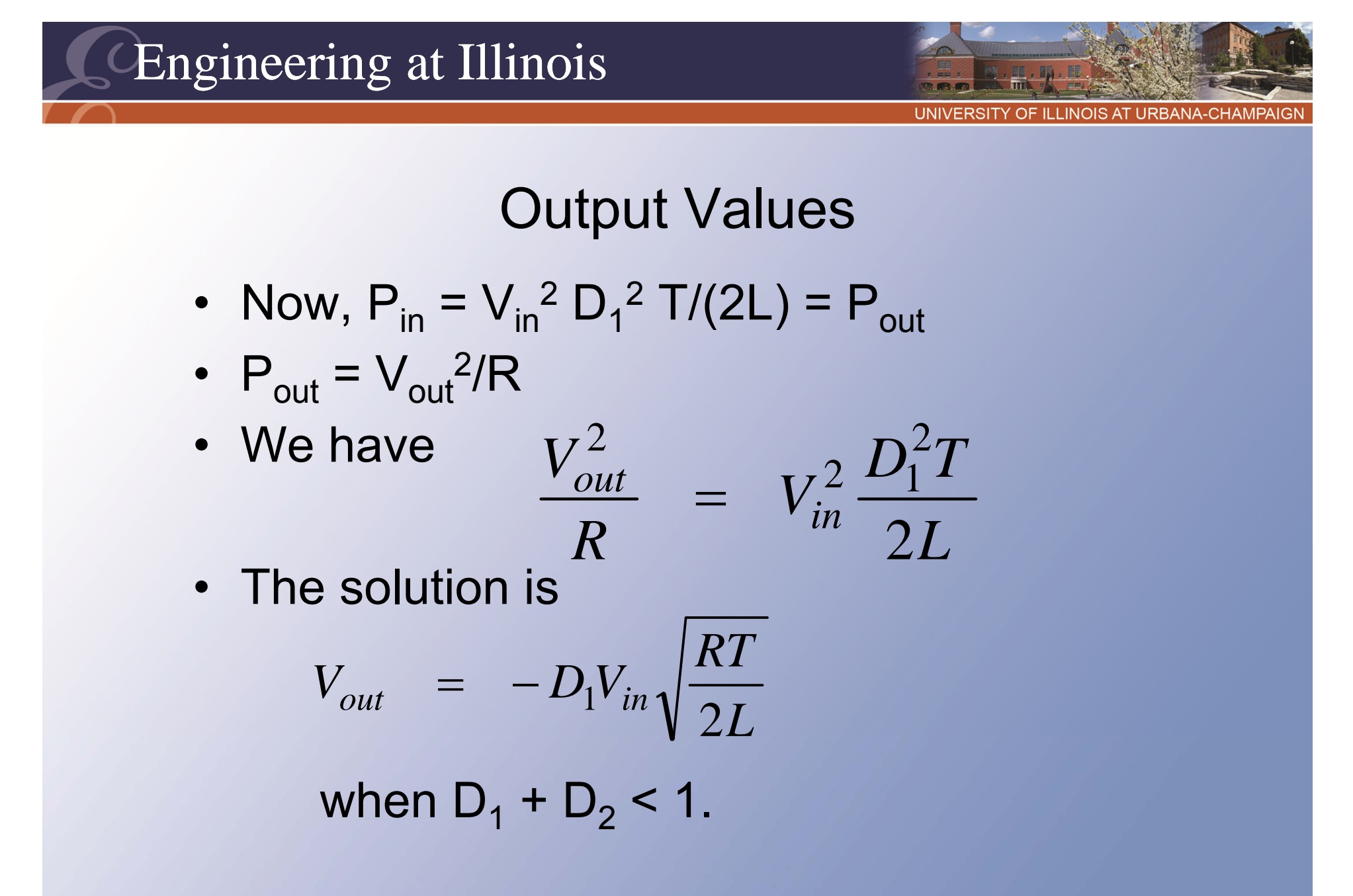

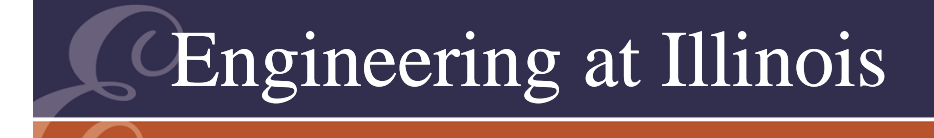

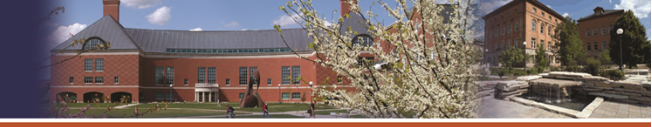

### Output Values

- The output magnitude is higher than would be expected with large L.
- In the end, the relationships listed in the text are the results.

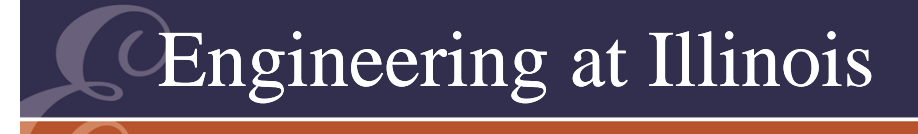

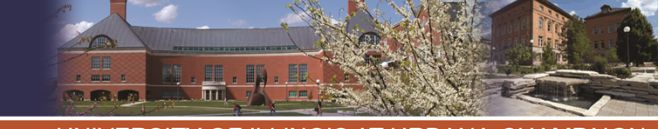

# Summary of Relationships

- We can analyze any dc-dc converter based on energy conservation.
- Conservation holds even when average relationships become more complicated.

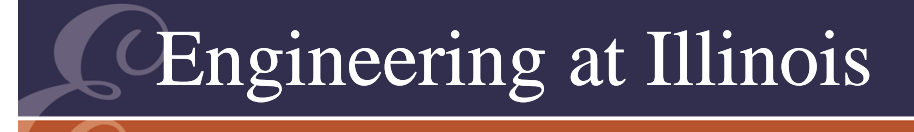

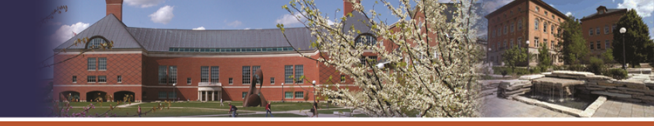

# Why Does It Matter?

- Why not choose sufficient L or C to avoid discontinuous mode?
	- At light loads, this is not always possible.
	- There are certain advantages to discontinuous mode.

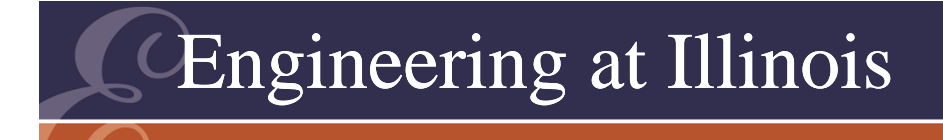

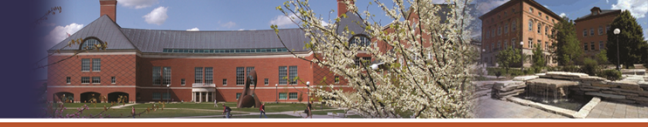

### Advantages - DCM

- For current, each cycle is the same whether first starting or in steady state. Response is very fast.
- Low L.
- Extra output voltage (is this is useful?).

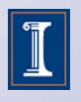

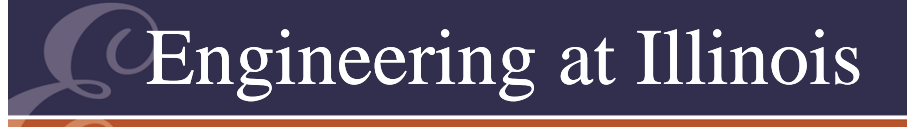

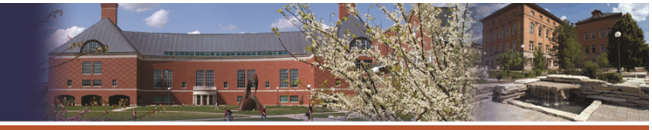

#### Disadvantages - DCM

- $\bullet$ Output depends on load.
- Tendency toward magnetic saturation.
- Sometimes hard to keep the output voltage constrained.

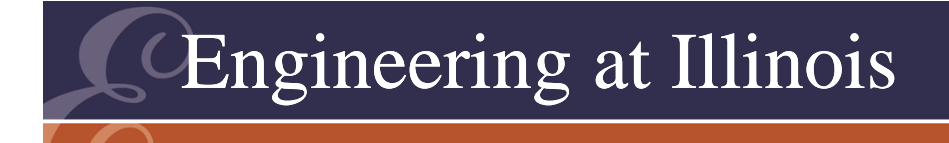

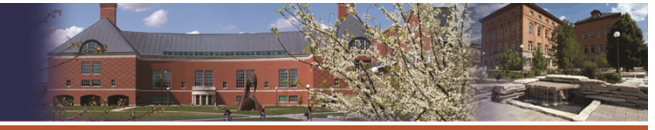

# Light Load

- In general, there is always a DCM when the load power is low enough.
- This would suggest that we cannot assume continuous mode for design.
- One problem is that ripple is extreme in DCM.

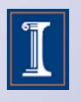

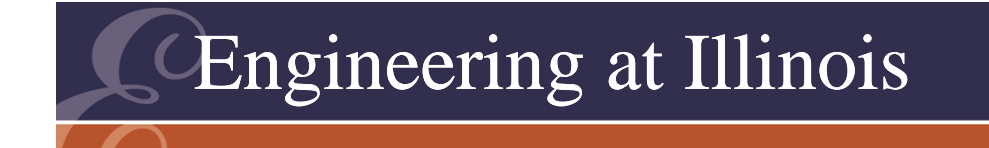

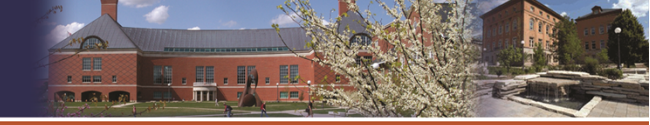

### Ballast Load

- We can choose a minimum load to ensure continuous mode.
- One alternative is a *ballast load*: an extra resistance inside the converter that keeps it out of discontinuous mode.
- We keep it low (e.g. 1% load).

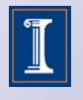
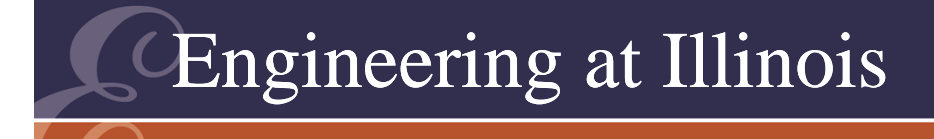

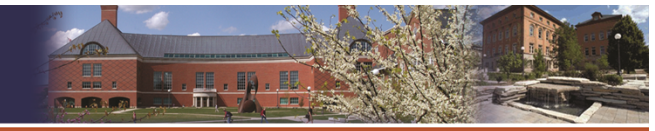

## **Definition**

- The minimum value of L that is sufficient to maintain positive current is called the *critical inductance* L<sub>crit</sub>.
- If L  $\geq$  L<sub>crit</sub>, current flow is maintained, and average relations hold as before.

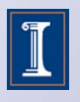

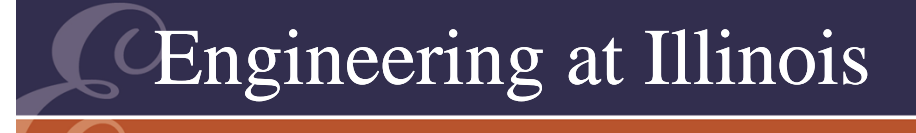

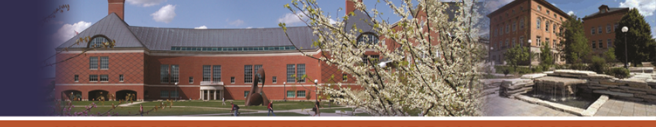

#### Critical Inductance

- Notice that if  $L = L_{crit}$ , the inductor current ripple is +100% of the average current.
- Now we see the implications: If  $L > L_{crit}$ , the converter action is pre-determined, and follows basic average relationships.

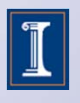

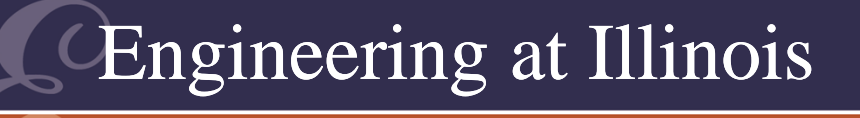

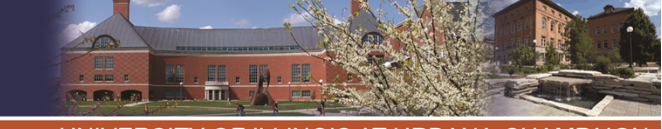

### Critical Inductance

- Critical inductance is an excellent *design* tool.
	- It is easy to compute.
	- Ripple is  $\pm 100\%$  when L = L<sub>crit</sub>.
- Ripple is inversely proportional.
	- If L = 10  $L_{\text{crit}}$ , then ripple is  $\pm 10\%$
	- If L = 50  $L_{\text{crit}}$ , then ripple is  $\pm 2\%$  ...

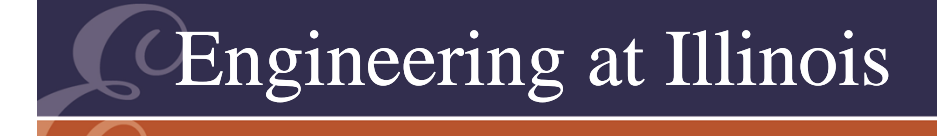

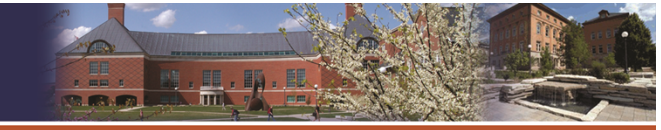

### For Converters

- Most converters have a range of operation rather than a single point.
- We need to define *critical inductance for a converter*, L<sub>crit</sub>, such that i<sub>L</sub> > 0 for *all allowed operating conditions*.

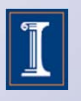

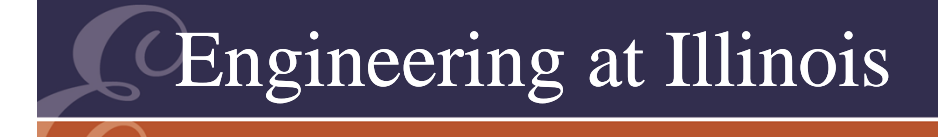

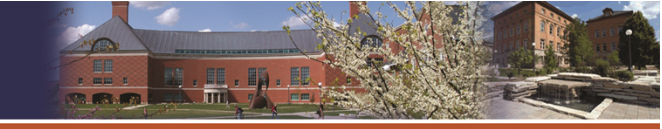

## For Converters

- To ensure continuous mode, L  $\geq$  L<sub>crit</sub> (for the converter).
- In contrast, to ensure DCM, L must be less than the lowest critical value.

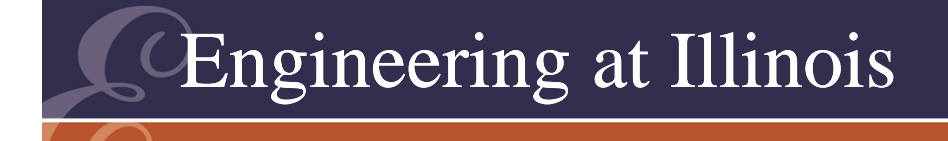

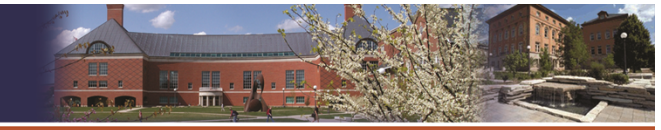

### **Capacitance**

- In most circuits, ripple means the capacitors are far above the critical values.
- Exceptions are converters that have transfer voltage sources.
- The boost-buck is one example.

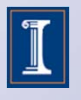

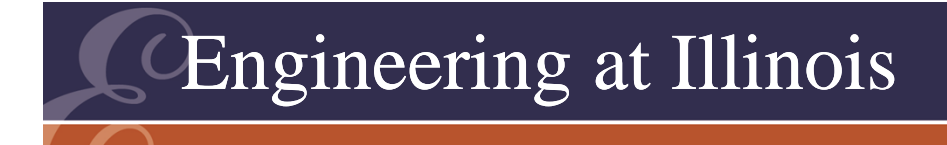

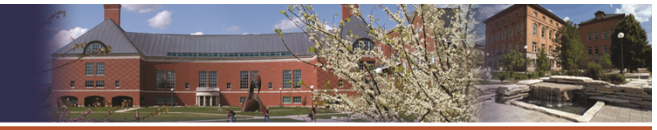

### **Capacitance**

- If the capacitor in a boost-buck allows its energy to drop to zero, there are times when both switches can be on without KVL problems.
- Diodes do this automatically.
- Now  $D_1 + D_2 > 1$ .

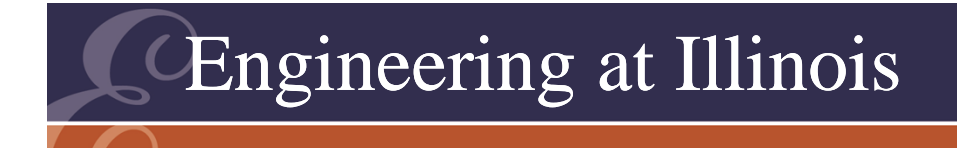

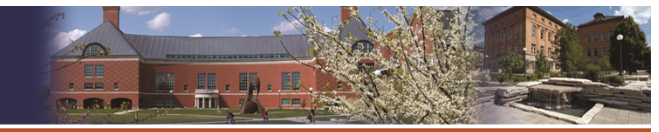

# Analysis

- The analysis is similar, since energy is conserved.
- For this converter, the output falls if the capacitor is too small for continuous mode.
- We can also have discontinuous modes involving the inductors.

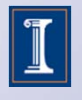

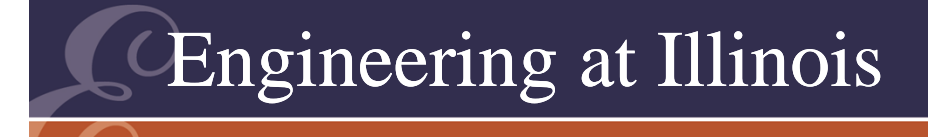

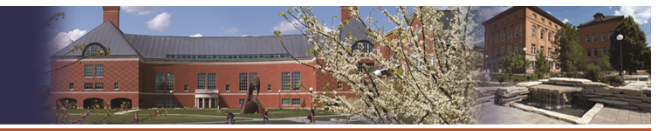

### **Concepts**

- The concepts of critical inductance and capacitance apply to all types of converters.
- Many applications deliberately use discontinuous mode. It is essential for ac regulators.

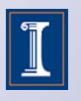

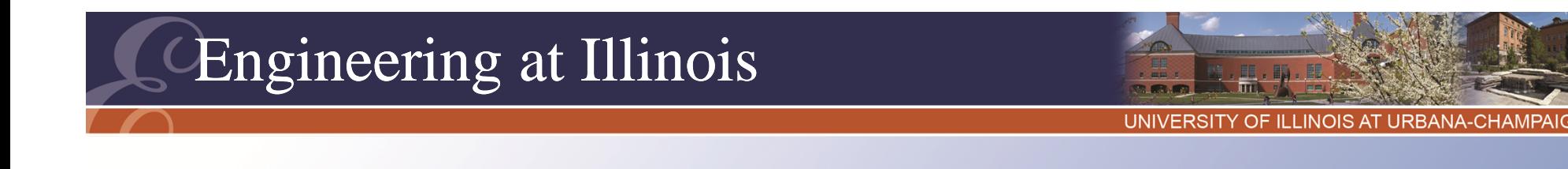

### Load Example

- A buck converter for 48 V to 12 V conversion operates at 50 kHz. It has  $L = 100$  uH,  $C = 100$ uF. What is the minimum load to avoid DCM?
- The answer is that load for which L matches  $\mathsf{L}_{\mathsf{crit}}$ .

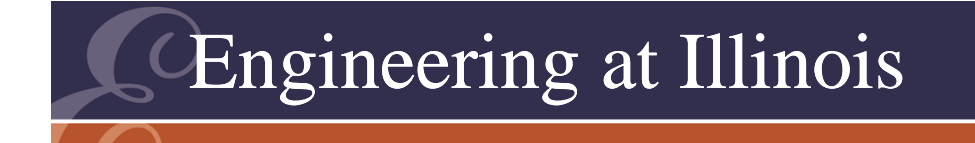

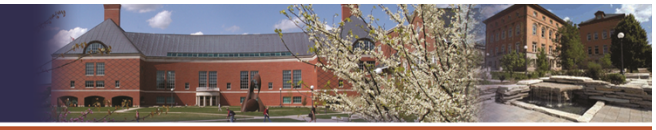

### Load Example

- •Consider just a load current.
- Since the load current matches <i<sub>L</sub>>, when L =  $L_{\text{crit}}$ , the peak inductor current is twice  $I_{\text{load}}$ .
- The duty ratio is 25%.
- When #1 is on, v $_{\textrm{\tiny{L}}}$  = 36 V.

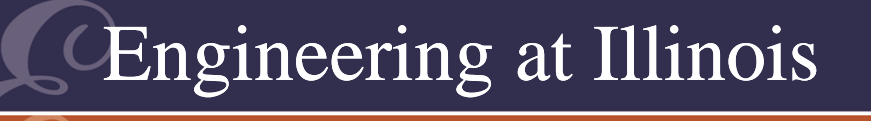

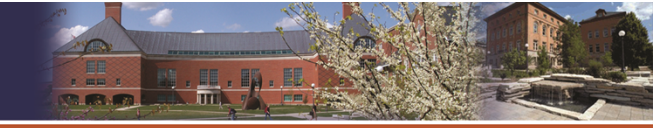

### Load Example

- 36 V = L di/dt =  $\mathsf{L}_{\mathsf{crit}}$  (2I<sub>load</sub>)/(D<sub>1</sub>T).
- With  $L_{\text{crit}}$  = 100 uH and D<sub>1</sub>T = 5 us, we have  $\mathsf{I}_{\mathsf{load}}$  > 0.9 A.
- The load power would need to be at least 10.8 W.
- We could add a ballast load to meet this minimum, although this would only be appropriate if P $_{\rm out}$  >> 10.8 W.

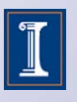

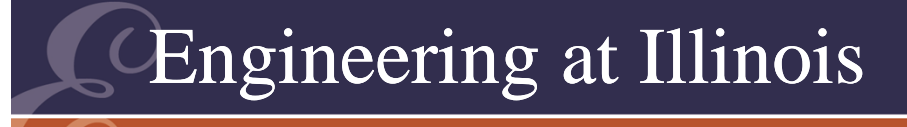

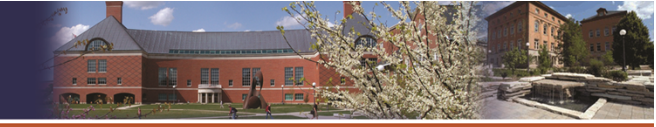

UNIVERSITY OF ILLINOIS AT URBANA-CHAMPAIGN

#### Ballast Load Case

- To make  $\mathsf{P}_{\mathsf{out}(\mathsf{min})}$  smaller, we have several choices:
	- Larger inductor
	- Faster switching
	- Ballast load
	- Some combination

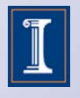

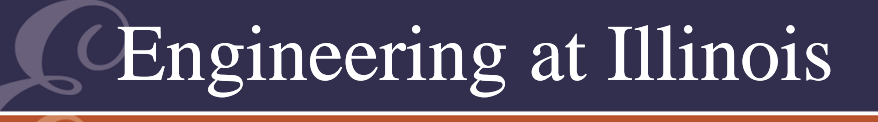

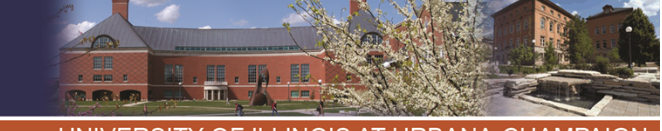

### Ballast Load Example

- Example: Raise the switching frequency to 100 kHz. The inductance now matches the critical value at 5.4 W load.
- Raise the inductor to 250 uH instead. Now the minimum load is 2.16 W.
- Add a 56  $\Omega$  ballast resistor. This will draw 2.57 W and drops the minimum output power to zero.

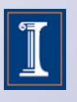

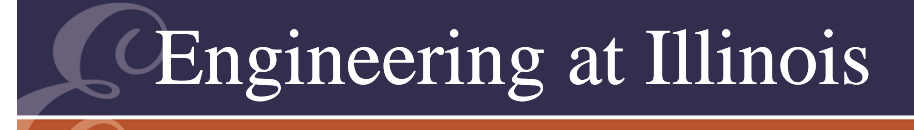

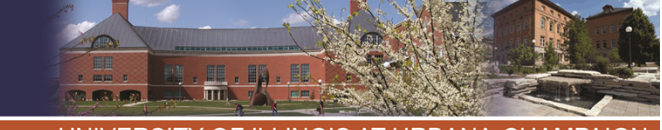

### Boost Example

- A boost converter has input in the range of 8 V to 25 V, and an output of 50 V. The allowed load ranges from 0 W to 200 W. The switching frequency is 50 kHz. The output capacitor is large.
- Find  $\mathsf{L}_{\mathsf{crit}}$  for this converter.
- Also find the inductance that ensures DCM operation under all conditions.

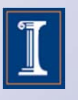

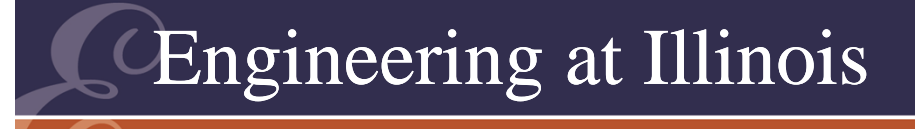

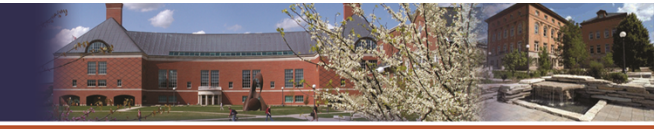

- As stated, the answer is  $\mathsf{L}_{\mathsf{crit}} \to \infty$ , because the minimum load is 0 W.
- We will need to add a ballast load to support a finite inductance.
- There is no single answer, but let us pick 2 W as the ballast load to give a valid L with only 1% extra power loss.

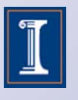

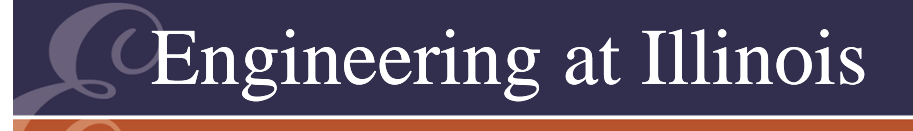

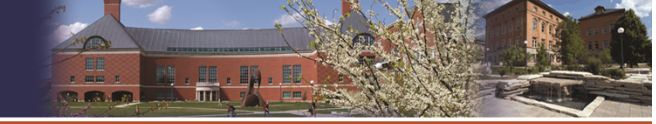

- Now we have an input inductor current equal to  $\mathsf{P}_\mathsf{out}\mathsf{W}_\mathsf{in},$  with a  $\mathsf{P}_\mathsf{out}$  range of 2 W to 202 W  $\blacksquare$ and a  $\mathsf{V}_{\mathsf{in}}$  range of 8 V to 25 V.
- We have D $_{2}$  = V $_{\sf in}$ /V $_{\sf out}$ .
- If the inductor matches  $\mathsf{L}_{\mathsf{crit}}$ , the current ripple is twice the average, and  $\Delta \text{i}_\text{L}$  = 2P $_{\text{out}}$ /V $_{\text{in}}$ .
- With the transistor on,  $\mathsf{V}_{\mathsf{in}}$  = L  $\Delta \mathsf{i}_\mathsf{L} / \Delta \mathsf{t}.$

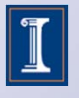

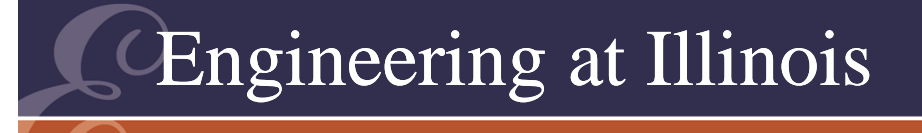

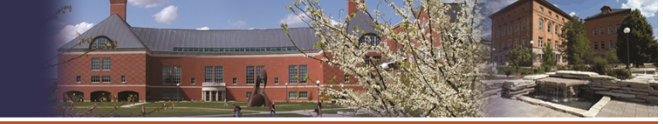

- Since  $\Delta i_L$  is known, we can solve to get  $V_{in}D_1T/L_{crit} = \Delta i_L = 2P_{out}/V_{in}$ , and  $L_{\text{crit}} = V_{\text{in}}^2 D_1 T/(2P_{\text{out}})$ .
- We need the value that works in all cases the largest. But  $\mathsf{V}_{\mathsf{in}}$  and  $\mathsf{D}_{\mathsf{1}}$  are not independent:  $D_1 = 1 - D_2 = 1 - V_{in}/V_{out}$
- $L_{\text{crit}} = V_{\text{in}}^2 (1 V_{\text{in}} / V_{\text{out}}) T / (2 P_{\text{out}})$ .
- Highest value at 2 W out and at 33 V, but our input only extends to 25 V.

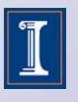

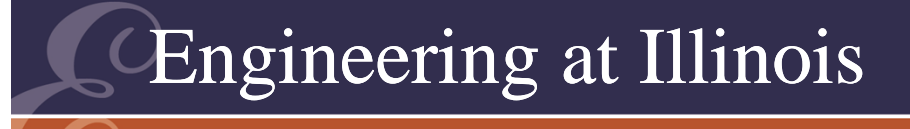

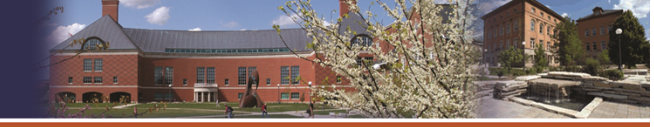

- The end result is 1.56 mH. We should set L > 1.6 mH to avoid DCM with a 2 W ballast load.
- Now, what if we want to ensure DCM instead. Need the lowest value, then set L lower.
- Occurs at 202 W load and 8 V in.
- L  $\leq$  2.66 uH in this case.

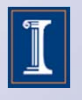

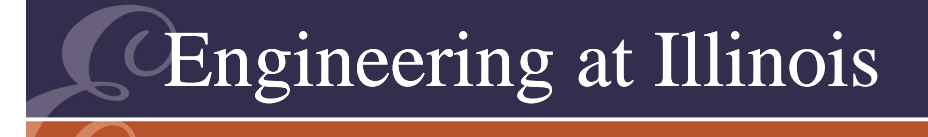

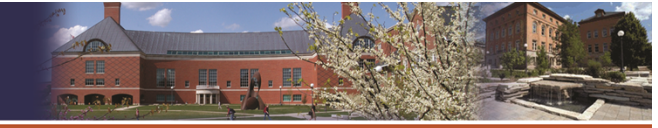

# Summary

- Critical inductance: the value just big enough to maintain i<sub>L</sub> > 0. This avoids DCM.
- Critical capacitance: the value just big enough to maintain v $_{\rm C}$  > 0. Again avoids DCM.
- Concepts apply to all converters.

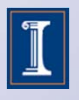

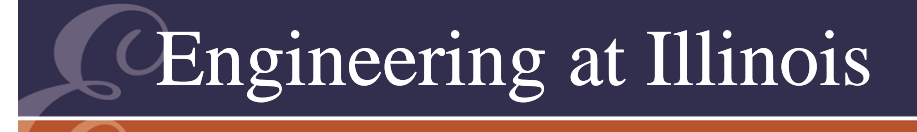

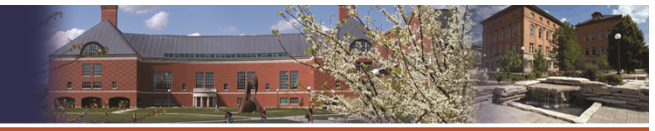

## Rectifier

- Consider L<sub>crit</sub> in an m-pulse rectifier.
- When the load is just series R-L, *the critical inductance is zero* under some conditions.
- If we add load filter capacitance, we have to compute  $L_{\text{crit}}$ .
- The ripple is no longer triangular, but we still know what is happening.

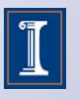

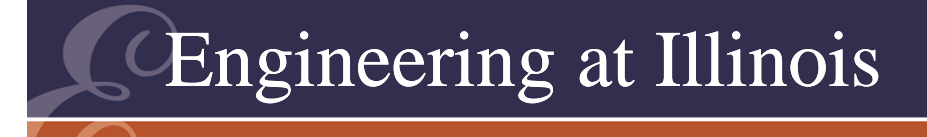

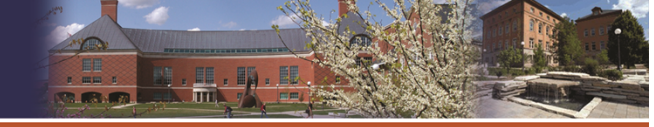

# Rectifier

- If  $L = L_{crit}$ , we know that the current minimum is exactly zero.
- The current also returns to zero at the end of each period.
- The average current must be consistent with the load

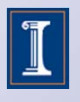